$\approx 10$ 

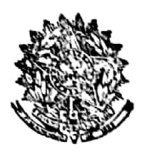

MINISTÉRIO DA EDUCAÇÃO E CULTURA

**DISTRIBUIÇÃO** Relatorio das Atividades do Centro Regional de Pesquisas Educacionais do <u> Recife - 1º Semestre de</u>  $1963 - (12 \n)$ 

ſ,

# I N D I C E

بباتة

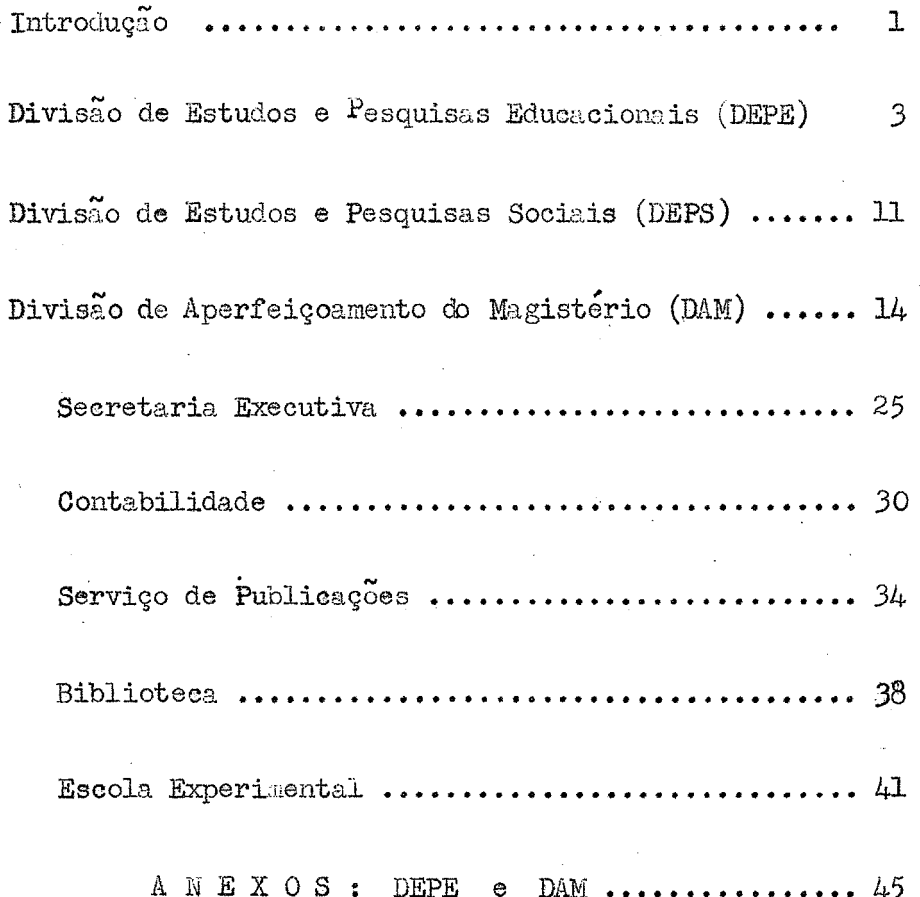

Gregorinkado pelo 9. 828/63<br>de 26.7.63, do Luita do Gaste.

RELATORIO DO 1º SEMESTRE DE 1963 DO CENTRO REGIONAL DE PESQUISAS

EDUCACIONAIS DO RECIFE

Senhor Diretor:-

Em atendimento ao plano de organização dos Centros Regionais, apresento a V.S<sup>a</sup>. o Relatório das atividades do Centro Regional de Pesquisas Educacionais do Recife, durante o  $1^9$ . semestre do ano em ourso.

#### INTRODUÇÃO

O primeiro semestre do ano de 1963 foi para êste Centro um período de intensa atividade, da parte dos técnicos incumbidos da constru ção da Escola Experimental, do Auditório e da Biblioteca, tendo os dois primeiros edifícios chegado à sua fase de conclusac. Tais obras têm importado em constantes contatos dos mesmos técnicos, quer o da Divisao de Obras do Ministério da Educação, quer os da firma construtora, diretamen te ou através do Engenheiro Fiscal, Dr. J. Pereira Borges, com os direto res do Centro e com seus auxiliares, em tôrno de problemas de adaptação das linhas arquitetônicas e das graças estéticas dos prédios às suas fun ções específicas de caráter pedagógico e social.

Tem insistido a Direção Geral dêste Centro em que a respon sabilidade na orientação ou solução desses problemas, que cabe aos diretores técnicos do Centro, não é mênor do que a que se reservam os técnicos em arquitetura ou em construção. Daí retificações e reorientações que têm conseguido, em vários pontos, dos arquitetos e construtores, visando sempre, principalmente, os diretores do Centro, assegurar o máximo de segurança às crianças que venham a frequentar, como escolares, a Escola Experimental, e o máximo de funcionalidade às relações dos futuros ocupantes ou frequentadores dos demais prédios com as suas formas arquitetonicas ou estéticas. Pode-se dizer que o ajustamento entre esses cri térios tem sido uma das maiores preocupações da Direção Geral do Centro

nas fases recentes de obras em execução na sua sede que, felizmente, mer ce dessas obras, vai adquirindo o aspecto, a dignidade e até a beleza de uma sede ao mesmo tempo moderna e ecológica de atividades características de um Centro, como este, tanto "educacional" como "regional" nos seus grandes objetivos renovadores.

ാ

Não se vem descuidando a Direção Geral dêste Centro de outros problemas. A organização administrativa do Centro acompanha satisfatoriamente a maior complexidade de funções que está sendo chamada desempenhar, notando-se já a necessidade em certas funções de alguns novos auxiliares. A orientação dos diretores, porém, é a de resistir ao máximo a tendência para a fácil burocratização. Daí não se inclinarem a soluções imediatas para aquelas necessidades, porém sim a soluções que , cuidadosamente estudadas, correspondam a necessidades absolutas.

A vida intelectual dos técnicos nao faltou, êste semestre, a convivência ou a atividade interdepartamental que a vem caracterizando desde os primeiros tempos da instituição, através de reuniões, seminários etc. em que se têm verificado discussões, em tôrne de assuntos de interêsse comum, a cargo ora de uma ora de outra Divisão, e sempre proveitosas para todos os participantes. Várias dessas reuniões tem tido o comparecimento e a participação de elementos da SUDENE, de técnicos efeti vos ou visitantes nacionais ou estrangeiros, do Instituto Joaquim Nabuco de Pesquisas Sociais, etc.

Infelizmente falharam as tentativas do Diretor Geral no sen tido de substituir por especialista idôneo o por algum tempo Diretor da Divisão de Estudos e Pesquisas Sociais, Prof. Levy Cruz, que por ter acei to outras funções não pôde continuar a prestar a êste Centro seus valiosos serviços. Interinamente, sem ônus para o Centro, tais funções estão sendo exercidas pelo Diretor Geral.

 $\mathcal{A}_{1}$ 

#### DIVISÃO  $DE$ **ESTUDOS** PESQUISAS  $\mathbf{E}$ EDUCACIONAIS

 $D<sub>o</sub>$  E. P. E.

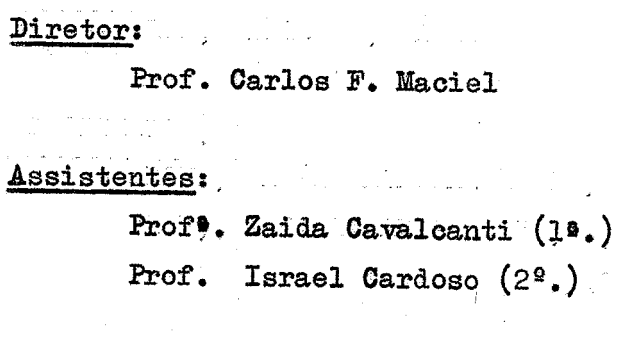

~

"!

DIVISÃO DE ESTUDOS E PESQUISAS EDUCACIONAIS

. A Divisão de Estudos e Pesquisas Educacionais, sob a coordenação do Professor Carlos Frederico do Rêgo Maciel, tendo como l<sup>º</sup> Assistente a Prof<sup>a</sup>. Zaida Maria Costa Cavalcanti e 2<sup>º</sup> Assistente o Prof. Israel Guimaraes Cardoso seguiu bàsicamente o cronograma anexo, com algu mas modificaçoes que ora ampliaram ora reduziram o plane inicial. Estas alterações se deveram em parte a solicitações e oportunidades surgidas, em parte a limitações de tempo e pessoal.

# sumario

O. Atividades de Programação

»

Pessoal

Programa Geral, Calendário e Cronograma

- 1. Pesquisas
	- 1.1 Levantamento e Análise sobre Recursos para a Educaçao em Pernambuco.
	- 1.2 Áreas homogêneas do Estado de Pernambuco
	- 1.3 e Programa Experimental de Orientação Profissional
	- 1.4 0 Estudante do 2<sup>2</sup> ciclo na cidade do Recife (em colaboração com a DEPS)

1.5 - Pesquisa sôbre a disciplina "Organização social e política do Brasil".

2. Estudos

2.1 — colaboração para os Cadernos "Região e Educação".

3. Seminários e Cursos

3.1 - Seminário Ensino Médio: Tema e Problemas

3.2 — ºurso de Programação Educacional"

3.3 - Seminário Interno do GRPER

3.4 - Seminário sõbre ás áreas do Recife.

4. Outras afividades

4.1 Expediente, correspondencia, intercambio 4.2 - Atividades extraordinárias.

0. Pessoal

A DEPE funcionou no primeiro semestre com o seguinte quadro:

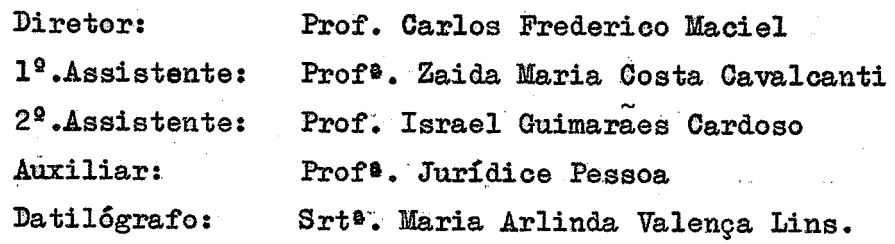

#### Atividades de Programação

<sup>0</sup>programa geral para o ano de 1963 sofreu grande retardamento <sup>e</sup> várias modificações. De início havia o problema de disponibilidade de ver bas e de pessoal, bem como a opção a ser feita entre as três possibilida des de linha de trabalho que pareciam se oferecer, a saber — manter a linha de 1962 e realizar pesquisas com o pessoal do próprio Centro,dando ên fase ao programa de Estudos e Seminários; projetar e realisar programas de grande porte com a ajuda financeira da USAID—BRASIL; elaborar um vasto programas de pesquisas contratadas, cabendo ao Centro a supervisão dos pro jetos em curso.

Dentro destas perspectivas a Direção Geral do Centro optou pela segunda possibilidade - a de preparar projetos para serem executados com o financiamento da Aliança para o Progresso, dirigindo a linha de ação do Centro para trabalhos de grandes envergaduras e de extensao regional.

<sup>A</sup>DEPE esteve ocupada até abril; com a elaboração de 3 projetos integrantes de um Plano Geral de Atividades e Ampliação do ORR.

Os projetos apresentados foram os seguintes:

- 1. Projeto de expansão e reequipamento do CRPER
- 2. Projeto de recreação infantil para a cidade do Recife
- 3. Projeto de Agência Piloto de Orientação Profissional
- 4. Projeto de Departamento de Cursos de Aperfeiçoamento.

O último projeto é vinculado ao I Curso de Formação de Superviso res do Ensino Primário, a cargo da DAM.

Após reuniões e conversações diversas entre os técnicos do CRR e da USAlD e SUDENE, ficou determinado que o único projeto que entraria em execuçao imediata seria o vinculado ao Curso de Supervisores, uma vez que os tres projetos apresentados pela DEPE nao foram considerados, no momento, como prioritários.

Assim, todo o trabalho realizado de maneira exaustiva, durante 4 meses, não redundou em um programa de trabalho para o ano, sendo bortanto necessário uma nova programação feita de acôrdo com a nova situação.

 $F$ 

<sup>0</sup>projeto de criação de um Departamento de Gursos servindo ínicialmente ao Curso de Supervisores do Plano Trienal está tendo seguimento, estando, no momento, encaminhado pelo setor Competente da SUDENE ao exame final da Aliança para o Progresso.

Dessa nova programação resultou a inclusão no programa, da pesguisa sobre o Estudante do 2º.Cicloj, e o seminário e trabalhos complemen tares para o zoneamento da cidade do Recife, para fins de planejamento educacional; a pesquisa a ser feita em colaboração com a DEPS e o seminário e trabalhos para o zoneamento da cidade do Recife, em colaboração com outras entidades, tais.como Prefeitura.Mhnicipal do Recife, Secretaria de Educação e Cultura, Secretaria de Saude, Arquidioceses, etc.

Pela mesma razão da interposição.da elaboração de projetos para a Aliança para o Progresso, a questão de calendário foi relegada a um segundo plano, uma vez que já haviam sido superados os prazos determinados para a conclusão de trabalhos iniciados em 1962 e retardados os de início de atividades para 1963.

#### 1. Pesquisas

(«,

1.1 Levantamento e Análise sobre Recursos para a Educação em Pernambuco

Esta pesquisa, realizada durante o segundo semestre de 1962, foi concluída e apresentada em forma de relatório em abril do corrente ano.0s resultados obtidos, inclusive qUadros e gráficos serão publicados no préximo Caderno Região e Educação em trabalho assinado pela Prof<sup>a</sup>. Myriam Brindeiro de Moraes vasconcelos.

I

1.2 Áreas homogêneas do Estado de Pernambuco

Realizada durante o 2º.semestre de 1962 sob a responsabilidade da Assistente da DEBE, Profª. Zaida Maria Costa Cavalcanti. Os resultados obtidos, reduzidos a mapas,'quadros, notas explicativas, encontram—se do cumentados e arquivados para uso, sem que, contudo haja plano de publicá— -1os.

1.3. Programa Experimental de Orientação Profissional

Este era um dos projetos integrantes do plano para a Aliança pa ra o Progresso; não havendo possibilidade de financiamento, o projeto não teve nenhuma possibilidade de execução dentro do orçamento do Centro. Assim, encontra—se arquivado para ser usado oportunamente.

 $M.F.$ 

1.4. O Estudante do segundo ciclo na cidade do Recife

Esta projeto, delineado anteriormente como uma pesquisa-base do Programa Experimental de Orientação Profissional, foi reformulado em uma pesquisa autônoma que será feita em conjunto com a DEÉS dêste Centro. Trata—se de uma investigação,feita em uma amostra representativa do universo do 2º ciclo do curso secundário\_e visando a um estudo minucioso da situa ção do estudante do segundo ciclo. O trabalho abrange as seguintes áreas:

#### Origem da População do 2º ciclo:

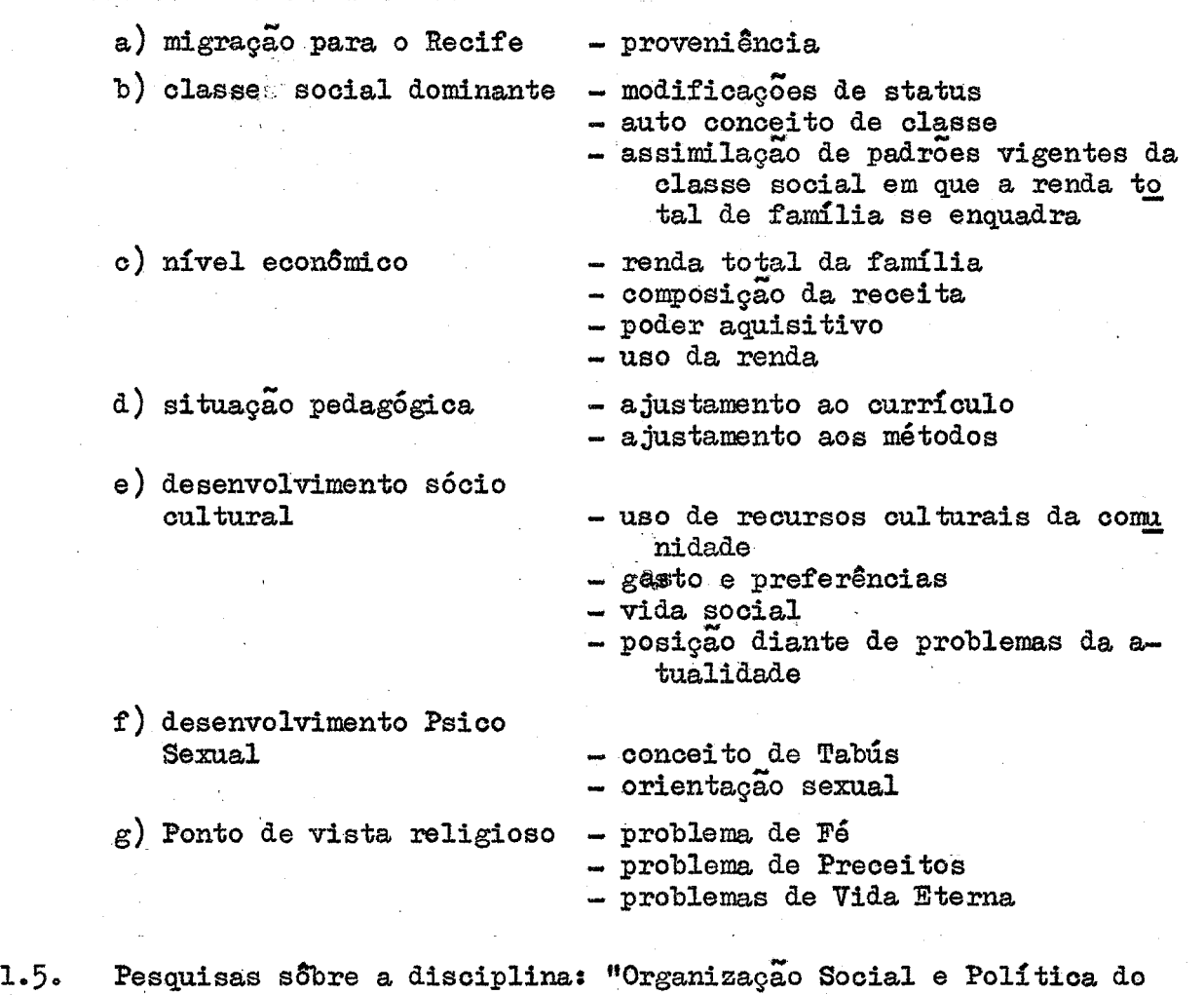

Brasil" <sup>O</sup>segundo assistente Israel Guimarães iniciou uma pesquisa sôbre

o conteúdo, a didática e o funcionamento da nova disciplina "Organização Po

lítica e Social do Brasil", criado pelo Conselho Federal de Educaçãos

É provável, porém, que a pesquisa venha a ser interrompida, dado que o pesquisador deverá ir fazer um curso de 4 meses em Santiago do Chile, de julho a outubro.

 $7.$ 

#### 2. Estudos

O Diretor da DEPE escreveu para o próximo mimero dos Cadernos Região e Educação um estudo intitulado "Esquema das relações entre os conceitos de educação geral e educação liberal".

Seminários e Cursos  $3\bullet$ 

> Seminário Ensino Médio Tema e Problemas  $3.1.$

Os trabalhos do Seminário propriamente dito já haviam sido concluidos desde fins do ano passado, prosseguiram entretanto este ano os tra balhos de documentação e de publicação dos textos das exposições e debates, bem como das conclusões e sugestões elaboradas por comissão constituida pa ra êsse fim. A publicação dos referidos documentos, com prazo fixado para fevereiro e abril, foi retardado pelo fato de alguns dos expositores e cor relatores não terem efetuado a revisão dos textos gravados apesar das reiteradas solicitações e sucessivas proprogações de prazo

3.2. Curso de Programação Educacional

Em colaboração com o DATF da SUDENE que financiou o curso e  $88$ bolsas de 45 alunos, de todos os estados do Nordeste, com a finalidade de preparar pessoal para as atividades de planejamento educacionad em função dos recursos do Plano Nacional de Educação, da Aliança Para o Progresso e da própria SUDENE. O curso realizou-se no periódo de 8 de janeiro a 23 de março, com aulas (4) pela manha e horário (2,30h) à tarde, para estudo di rigido, seminários, etc..

Sem entrar em detalhes do programa, relacionamos, aeseguir, **as** matérias e seus professôres:

- 1. Realidade Brasileira (62ulas) -Prof. Paulo Freyre
- 2. Introdução ao Desenvolvimento Econômico-(26 aulas)-Prof Nailton Santos

3. - Estatística - (25 aulas) - Prof. Antônio Carolino Gonçalves

4. - Teoria Geral da Educação - (37 aulas) - Prof. Carlos Frederico Maciel

- 5. Administração e Legislação Escolar-(37 aulas) -Prof. Itamar Vas-'ºoncelos ' . ,
- 6. a Programação —(39 aulas) "Prof. Antânio Cabral de Andrade
- 7. a Projetos «(30'au1as) eProfç'AntÉnío Amado

Foi Diretor de Estudos o Prof. Jomard Muniz de Brito.

. O Curso exigiu da DEPE um trabalho bastante intenso, durante os meses de preparação do Curso e também no decorrer do mesmo, sendo de assinalar—se que e Diretor da DEPE foi.tambêm oo—diretor do Curso justamente com o Dr. Antônio Cabral de Andrade da SUDENE.

Amplo material de leitura e documentação foi fornecido aos alunos pela SUDENE e pelo Centro, que p32 também a sua biblioteca a disposição do Curse. '

303. Seminário Interno do GREER

'

No primeiro semestre deste ano, por deliberação da Direção deste. Centro, foi modificada a feição dos Seminários Internos do CRFER; depois de analisados os resultados, altamente positivos, dos seminários realizados no ano passado em conjunto com o DATF.da SUDENE, ficou estabelecido.qne-as <sup>2</sup> instituições manteriam o programa de Seminários semanais em condunto, fazendo uma agenda de assuntos de interesse de todos os técnicos participanà tes e convidados, sempre que possível, técnicos de outras instituições e mesmo de outros estados ou outros países — aproveitando; quando for o,caso a sua permanência na cidade - para participar dos seminários semanais. A distribuição de trabalhos segue um regime de alternação ou de seriação con forme 'conveníência do assunto ou dos participantes.

Foram realizados, na primeira série programada, 8 sessões de debatas, iarante os meses de maio e junho,

3g4. Seminário sªbre as áreas homogêneas do Recife

Ainda em fase de organização, este seminário tem se munido perio dicamente para a elaboração de um plano definitivo de trabalho. Compõe o o seminário os técnicos da DEPE e DEPS dêste Centro, Representantes da Se cretaria da Educação, do Dep. de Urbanismo da Prefeitura do Recife, das Ar quidiooeses, da Secretaria de Saude, do Instituto J<sub>o</sub>aquim Nabuco de Pesqui sas Sociais e o Prof. Mario Lacerda, geografo e professor de diversas Faculdades, gerente do Banco das Cooperativas dos UZineiros de Pernambuco <sup>e</sup> ex—têcnico do Instituto Joaquim Nabuco de Pesquisas Sociais;

O seminário está destinado a unificar e criar um trabalho conjunto de várias instituições no sentido de estabelecer-se um critério operacional de zoneamento da cidade para fins de planejamento educacional.

 $H$ 

 $\cdot$   $\chi_{\mathbb{C}}$  .

A idéia é a de elabora<sub>r</sub> um zoneamento do Reoife, para fins de pla nejamento educacional, examinando a cidade sob os pontos de vista urbano, geográfico-urbane, e social (incluindo os aspectos de habitação, sociologia religiosa e sociologia eleitoral). (

#### 4. Outras atividades

4.1. Expediente, correspondência, intercambio

Além do expediente de rotina a DEPE tem mantido um vasto intercambio com pessoas e instituições diversas, deste intercambio que vem sendo intenso desde o ano passado, vem resultando uma série de solicitações para pareceres, elaboração de planos de trabalhos reuniães e palestras em outzas instituiçoes» .

4.2. Atividades extraordinárias

' e; Em conjunto com os demais técnicos do CRR, os técnicos da DEPE estão participando de um Curso de Inglês, patrocinado pela Aliança Para o Progresso. O Curso terá a duração de três semestres e vem sendo ministrado por Mrs. Julia Mellenbruch.

A DEPE redigiu, para o livro comemorativo do INEP, um folheto roteiro sôbre o CRR, seu histórico, suas realizações e seus projetos. O folheto inclui sumários em francês, alemão e inglês, o último dêles elaborado pela prôpria DEPE (assistenáe Zaide Cavalcanti)

 $\mathscr{G}_{\mathcal{F}}$ 

#### DIVISÃO  $DE$ SOCIAIS **ESTUDOS** PESQUISAS  $E$

## D. E. P. S

### Diretor:

Dr. Gilberto Freyre(temporàriament

## Assistentes:

Prof<sup>9</sup>. Myriam B.de Moraes Vascon- $\frac{1}{2}$  celos.

Prof. Tarcízio Rêgo Quirino.

#### DIVISÃO ' DE ESTUDOS E PESQUISAS SOCIAIS

A Divisão de Estudos e Pesquisas Sociais, sob a direção - temporàriamente - do Dr. Gilberto Freyre, Diretor Geral dêste Centro, tendo como lª Assistente.a Profª) Míriam Brindeiro de Moraes Vas ooucelos e 2g Assistente o Prof. Tarcízio do Rêgo Quirino, realizou as seguintes atividades: .

I - Pesquisas - Foi planejada e iniciada a pesquisa so bre "O Estudante do grau Médio -  $2^{\circ}$  Ciclo", trabalho  $\circ$  realizado em conjunto com a DEBE, e que está em fase de aplicaçao e apuração dos questionários. 'Éste estudo foruecerá material para planejamento e para & futura agência de orientação profissional do ORR.

II - Esfudos - Feram redigidos os seguintes trabalhos: "O Investimento Intelectual" (resenha) e "Levantamento dos Recursos Financeiros para a Educaçao em Pernambuco" (relatório de pesquisa), es critos pela Assistente Myriam Brindeiro dê Moraes Vasconcelos, e que serão publicados nos"Cadernos Região e Educação".

s.;—

Foi feito um "Estudo da População do Recife e Levantamen to e Desdobramento da População"(Urbana, Rural) e Domicílios dos 19 no vos Municípios de Pernambuco — Quadros estatísticos feitos pelos. pesi, quisadores Tarcízio Rêgo Quirino e Myriam Brindeiro de Moraes Vasconce los.

Entrou em fase de conclusão o trabalho sobre "Apontamentos para uma Programação de Nível Médio no Recife" elaborado em conjun to pela DEBS (Tarcizio Rego Quirino) e PEPE (Carlos Frederico Maciel). Provavelmente será divulgado em publicação especial.

Foi iniciada a coleta de dados para um estudo sobre "Aspectos quantitativos da Educação", assim como esboçou-se um fichário sobre "Programação Educacional".

r

III - Reuniges — A BEES participou de todos os ãeminá rios Internos realizados no CRR, sendo que nos dias  $31/5$ . e.  $14/6$  os expositores foram os técnicos Tarcízio Rêgo Quirino e myriam Brindeiro de Moraes Vasconcelos que falaram respectivamente sobre "Apontamentos para uma Programação de Nivel Médio no Recife" (conclusoes iniciais) <sup>e</sup> "Investimentos Intelectual" (resenha).

- 12

 $77.$ 

Nas conferências dos professõres Joffre Dumazedier e Maria Lobato sãbre as "Tendências atuais da Sociologia" e "Eaueaçao de Ex cepcionais" a DEPS também esteve presente.

. Além disso a Divisão tomou parte em reuniões sõbre os Projetos Gerais do Centro (CRR-SUDENE-USAID), e em uma reunião sobre o Projeto de Zoneamento do Recife (CRR-PMR-IJNPS-SENEC), tendo também inúmeros encontros informais com a DEPE.

IV - Cursos - Durante os 3 primeiros meses do ano, os As sistentes da DEPS fizeram o I Curso de Planejamento Educacional patrocinado pelo CRR-SUDENE, em regime de tempo integral, conseguindo classificaçao final entre os primeiros colocados.

 $\underline{V}$  - Viagens - O Pesquisador Tarcízio Rêgo Quirino este ve na Guanabara e em São Paulo durante o período 27/5 -  $10/6$  tendo oportunidade de entrar em contato com diversos pesquisadores e educadores en tre os quais os Drs. Lourenço Filho e Jaime Abreu.

 $\underline{V1}$  - Outras Atividades - Foi retomado, no fim dêste pri meiro semestre, o planejamento do Colóquio de Programação Educacional, a realizar-se sob o patrocínio do Centro e de várias Instituições ligadas à Educação. Como Coordenador do mesmo foi escolhido o Pesquisador Tarci zio Rêgo Quirino, da DEPS, que já realizou várias reunices tendo conseguide esboçar um plano de trabalho aprovado pelo Diretor dêste CBR, <sup>o</sup> Antropólogo Dr. Gilberto Freyre.

 $H, F$ 

## DIVISÃO DE APERFEICOAMENTO DO MAGISTÉRIO

D. A. M

## وول و و در وه بود.<br>افغانستان و در و در و Coordenadora:

ing panahan Profª. maria Graziela Peregrino

 $\begin{aligned} \frac{1}{\sqrt{2}}\left(\frac{1}{\sqrt{2}}\right)^2 & = \frac{1}{2}\left(\frac{1}{\sqrt{2}}\right)^2 \left(\frac{1}{\sqrt{2}}\right)^2 \end{aligned}$ 

## Assistente:

Prof<sup>9</sup>.Janise Pinto Peres.

#### **DIVISÃO** DE APERFEICOAMENTO DO MAGISTERIO

Sob a Coordenação da Prof<sup>a</sup>. Maria Graziela Peregrino, tendo comomo Assistente a Prof<sup>a</sup>. Janise Pinto Peres a Divisão de Aperfeicoamento do Magistério realizou as seguintes atividades:

1. - Curso de Supervisores

Desde fevereiro, as atividades desta Divisão se concentram na. organização do Curso de Supervisores, previsto pelo Plano Trienal de Educação, para fins de formar supervisores que irão atuar, futuramente, em ci dades do interior, orientando professõres leigos. A Diretora da DAM, quan do de sua visita ao INEP, em janeiro, entrou em entendimentos com as Professôras Lúcia Pinheiro e Stella Santos, discutindo-se as possibilidades de realização de um Curso, no Recife, com a assistência técnica permanente do Centro Regional, através da DAM.

Desde o regresso da Diretora da DAM, ao Recife, tomou as inicia tivas indispensáveis à realização do Curso, tendo promovido inúmeros encontros e reuniões com as autoridades competentes, nos diversos setores da educação, no Estado, para as providências relativas ao recrutamento das professõras primárias que iriam ser selecionadas.

Foram dirigidos ofícios ao Sr. Secretário, para uma reuniao ini cial, no dia 28 de março, bem como a representantes da SUDENE e da "Alian ça para o Progresso", para a primeira reuniao conjunta.

Participaram os representantes da SUDENE e da Aliança, ao pri meiro encontro, o qual delineou as medidas essenciais à estruturação e pro gramação do Curso, tendo comparecido o Diretor do Centro, Dr. Gilberto Freyre, presidindo os trabalhos.

A Diretora da DÂM, em visitas sucessivas à Secretaria de Educação, tentou uma colaboração da mesma Secretaria, no sentido de, inicialmente, estabelecer um plano de atuação comum, com o Centro Regional e com outras entidades educacionais. Todavia, as providências da Secretaria só começaram a ser tomadas em fins de abril, o que retardou, como é de prever, qualquer providência concreta para a seleção das candidatas ao Curso.

Enquanto a seleção das bolsistas de Pernambuco não podia ser iniciada, por falta de autorização da Secretaria de Educação, a DAM entrou em contato com outros Estados, através de correspondência oficial e com visitas de pessoas credenciadas para o fim especial de serem selecionadas

as.candidatas ao Curso de supervisores. Foram visitados os seguintes es tados: Pará, Piauí, maranhao, Ceará, Rio Grande do Norte, Paraiba,Alagoas e Sergipe. No Pará, Maranhao, Ceará e Rio Grande do Norte as.candidatas foram entrevistadas pela Prof<sup>a</sup>. Maria do Carmo Leal Pereira, no Piauí pela Prof<sup>0</sup>. Luella Keithahn; na Paraiba, Alagoas e Sergipe, pela Professora Janise Pinto Peres. As candidatas foram tõdas submetidas a um formulário analítico de inscrição, com diversas questões visando a uma informa ção detalhada sâbre sua formação profissional, experiências.docentes,eto; Após a aplicação dos formulários, foram realizadas as entrevistas.

 $\begin{pmatrix} 1 \\ 1 \end{pmatrix}$ 

Terminada a aplicação dêsses formulários e concluídas as apre ciações sõbre entrevistas individuais, uma comissão apuradora, reunida di ãriamente, no Centro, durante semanas, efetuou um levantamento das raspas tas, com o fim especial de proceder a uma análise das experiências docentes e atitudes profissionais do professorado nordestino, trabalho que está em fase de conclusão, baseado em amplo documentário, Da comissao fizeram parte: 1) Prof<sup>2</sup>. Marina Couto, do PABAEE, de Belo Horizonte e 2) Profª. maria do Carmo Leal Pereira, ambas a serviço da "Aliança para <sup>o</sup> Progresso" (que financiou as passagens desta última professõra aos Esta dos do Norte e Nordeste, para fins de seleção de bolsistas), 3) Professo ra maria GraZiela Peregrino.e\_ 4) Profª. Janise Pinto Peres, Diretora <sup>e</sup> Assistente da DAM, respectivamente; 5) Profª. marcionila Holanda de Gli—, veira Band e Profã. Maria Lourdes da Costa Barros, ambas da equipe da DAM.

Após a conclusão dos trabalhos de seleção dos diversos Estados, foram enviados ao INEP os resultados da apuração.feíta pela DAM do GREEK, com a relação nominal das candidatas julgadas aprovadas, de acãrde com o seguinte: Pará: 9; Maranhão: 14; Piauí: 13; Ceará: 85; Rio Grande do Norte: 12; Paraiba: 50; Alagoas: 15; Sergipe: 24. Total 210 candidatas aceitas.,

Simultâneamente a estas atividades, a DAM entrou em novos contatos com o pessoal técnico da Secretaria de Educação e da SUDENE(DATFP). Por ocasião da visita da Profª. zenaide Cardoso Schultz, do INEP,ém maio, <sup>o</sup>Sr. Secretário, Prof..Germano Coelho tomou as primeiras medidas, em 16 de maio, formulando um plano de recrutamento, a depender ainda dos resul tados do concurso do magistério primário, efetuado pela Secretaria, iniciar a seileção das candidatas de Pernambuco. Por sugestãe da DEPE, foi encaminhado ao Sr. Secretário de Educação uma relação dos 40 Municí pios pernambucanos com maior população urbana, a fim de serem os mesmos representados, por bolsistas, ao Curso. Posteriormente, em face dos adia nentos sucessivos da entrega dos resultados do concurso de magistério

primário da Secretaria, o Sr. Secretário de Educação modificou o seu cri tério de seleção, adotando outras medidas, tais como a de recrutar elemen tos efetivos dos quadros da SERES, em exercício principalmente no interior 'do Estado, havendo eventuais possibilidades de aceitação de candidatas tam bém recentemente concursadas. Assim, com essa nova medida, que havia sido anteriormente sugerida pela Diretora da DAM, o recrutamento das candi datas de Pernambuco, embora com atraso considerável, com repercussão nos diversos adiamentos do curso, foi iniciada a seleção de Pernambuco.

 $H_{i}$ 

Durante êsse período, como é fácil de prever, as atividades da DAM se concentraram quase completamente nessa seleçao, feita às vésperas do Curso, com grande esforço dispendido em horas ininterruptas de trabalho, com o seu reduzido pessoal. Aliás, cumpre ressaltar a colaboração , feita graciosamente, pelas Profªs. marina Couto e Maria do Carmo.Leal Pereira, a serviço da "Aliança", as quais emprestaram sua ativa colaboração nas entrevistas, apuração de formulários dos outros Estados. A Professora Maria do Carmo Leal apurou os questionários e fêz entrevistas com os outros Estados do Norte e Nordeste, num total de 120 entrevistas. Ajudou no levantamento de dados das respostas dos formulários aplioados, juntamente com a Professâra Marina Couto. Outras professãras, do Recife, que ajudaram nos trabalhos: Prof<sup>a</sup>. Maria Martina Menezes, do Jardim Ana Rosa Falcao; Prof<sup>a</sup>. Terezinha Padilha, ex-bolsista do INEP, em Indiana, a se<u>r</u> viço da Secretaria de Educaçao de Pernambuco; Profª. Yvonne Motta de Al buquerque, inspetora escolar.

Em face de terem sido indicadas as bolsistas do Ceará para <sup>o</sup> Curso do Recife, a DEM necessitou entrar em contato com a Secretaria de Educaçao daquele Estado, tendo para isso autorizado a Profª. maria do Carmo Leal Pereira, em uma des suas viagens a Fortaleza, tomar conhecimen to de diversos casos de desistência de candidatas. Além disso, a DAM en carregou-se da hospedagem das bolsistas do Ceará. Ainda foi necessário manter correspondência quase diária com o INEP e com a Secretaria de Educação do Ceará, com referência à assinatura dos compromissos, para a devi da emissao das passagens pelo INEP. com o Estado da Paraiba, foram fei tos vários entendimentos, numa tentativa, insistente, de conseguir do Sr. Secretário de Educaçao daquele Estado as suas providências para que as can didatas assinassem os têrmos de compromisso. Outras tentativas foram efe tuadas com relaçao a Secretaria da Paraiba, a fim de obter as assinaturas dos têrmos de compromisso, providencias em que se empenhou o Diretor deste Centro, Dr. Gilberto Freyre, em uma viagem à cidade de João Pessoa.

Ademais, a Assistente da DAM, Prof<sup>8</sup>. Janise Pinto Peres, para fins de elevar o número de bolsistas nos Estados de Sergipe, Alagoas $\mathbf{e}$  Paraiba fêz diversas viagens, para entrevistas e seleção de novas candi datas.

-13

Enquanto se processavam tantas e tão variadas medidas, em Estados diversos, a DAM, apoiada pelo Diretor do Centro, Dr. Gilberto Freyre, entrava em entendimentos com diversos professâres credenciados,do Recife, a fim de obter a sua colaboração para o Curso. Outro problema, superado com a colaboraçao prestimosa e gratuita da Universidade Católica de Pernan buco, foi a oessao das salas de aula e das instalaçoes do seu prédio,para a realização do Curso. Esta colaboração possibilitou o local - que era um problema de imediata necessidade — para que as aulas pudessem ser rea lizadas, para tão grande número de bolsistas, o que não seria possível nas dependencias da "Escola Experimental", do Centro, em virtude de, simplesmente, nao comportar o acréscimo de novas turmas.

Outras atividades relacionadas à estruturação do Curso de Super visores, podem ser resumidas na apresentaçao do seu programa geral, in cluindo aulas e estágios, com a distribuiçao dos períodos ou fases.

Desde as primeiras iniciativas do Curso, a DAM esteve empenhada em organizar, com técnicos convidados de outras instituições, o roteiro do Curso. Para as reunioes com os técnicos do Centro Regional, foram convidados os técnicos de educação de várias entidades, entre as quais a Secre 'taria de Eduêaçao, da SUDENE e da Aliança para o Progresso, além de pro fessores da Universidade do Recife, especialistas em psicologia, administraçao escolar e outras pessoas, como por exemplo, o Diretor da DEPE do ORR.

Pelo Diretor deste Centro, Dr. Gilberto Freyre, foi convidado, para exercer as funçoes de Coordenador do Eurso de Supervisores, o Prof. Paulo Freire, o qual, posteriormente a vários contatos positivos, não acei tou a incumbencia, alegando excesso de suas atividades. Apesar disso, ofe receu sua possível colaboraçao para alguma atividade esporádica, do Curso.'

Deste modo, após correspondencia dirigida ao Sr. Diretor do INEP, a Profª. Maria Graziela Peregrino continuou a exercer os encargos pertinentes à organização geral e providências relativas ao funcionamento do Curso. nas mesmas atividades, de colaboradora do planejamento e exeou çao do Curso, continuou a Profª. Janise Pinto Peres, assistente da DAM.

Em face do exposto, é fácil verificar que o volume de ativida des, em que esteve implicada a organização do Curso, consumiu, pràticamen te, o programa de trabalho da DAM, no primeiro semestren além das atribui ções de rotina, e, ainda, de caráter excepcional, como é o caso da instalaçao de uma moderna e renovada "Escola Experimental", a ser brevemente inaugurada.

Quanto aos dados referentes à classificação final das pernam- $\mathcal{Y}_{i}$ bucanas ao Curso de Supervisores, o relatório do 2º. semestre informará em virtude da seleção terminar na primeira quinzena de julho próximo.

. 49 -

 $\sim 10^{10}$  km

#### 2. Escola Experimental

A estruturação de um programa a ser desenvolvido pela Escola Experimental do CRB foi um dos objetivos.principais da DAM, em face da importância mesma que a Escola assume, perante as instituições educacio nais do Estado e do Nordeste.

Em fins de janeiro, as Diretoras da DAM e da Escola estiveram no Rio, durante vários dias, em entendimentos com o Dr. Anísio Teixeira,' que havia solicitado a sua presença, a fim de lhes dar os delineamentos da tarefa que lhes caberia. A.Profª. Lúcia Pinheiro e os outros técni cos de educação do INEP prestaram a sua colaboração, em reuniões sucessivas com as Diretoras da DAM e da Escola do CRPER, máxime no que se re fere à questão do equipamento e orçamento. Também houve contatos com <sup>o</sup> setor de arquitetura do INEP, no que concerne a detalhes técnicos em suas implicaçoes pedagógicas da obra da Escola e do Auditório,

Aproveitando a sua estada no Rio, as Profªs. Maria Graziela Peregrino e Maria Luiza de Melo mantiveram contato com a Escola Guate mala, através da colaboração da sua diretora. Foi igualmente visitado o Ponto IV, com o fim especial de obter uma colaboração no equipamento de Áudio—visual, reforçando os entendimentos anteriores, no Recife, para <sup>a</sup> doação de variado e moderno instrumental e aparelhamento para as salasde aula e para o Auditório.

Outras instituições educacionais foram visitadas, com o objeti vo de uma possível colaboração, em material impresso, publicaçoes, etc."

Após a chegada ao Recife, a Diretora da DAM e da Escola entra ram em entendimentos com elementos do professorado local, a fim de fazerem as entrevistas e aplicarem formulários especiais, para a seleção de candidatas ao corpo docente da Escola.

Foram organizadas algumas colecoes de material Áudio-visual pa ra as aulas, pela Profª. maria Lourdes da Costa Barros.

#### 3. Cursos do PABAEE

A DAM, em fins de maio e começos de junho estêve empenhada em selecionar candidatas de Pernambuco, para os diversos cursos do PABAEE, em Belo Horizonte. As entrevistas estiveram a cargo da Prof<sup>a</sup>. Janise Pinto Peres. Foram aplicados formulários do INEP/PABAEE. O critério de seleção, seguindo as normas do INEP, baseou-se em dados do formulário e da entrevista, procurando—se relacionar as atitudes manifestadas durante a entrevista e as informações fornecidas por cada candidata. Foram excluídas as candidatas que nao apresentavam suficiente tempo docente,como é de praxe em tais bolsas, ou que houvessem feito curso de longa duração, recentemente, pelo INEP. Foi levado em consideração, também, o nível pe dagógico das candidatas, através de suas respostas aos vários ítens.

 $\int$ 

fl

A Secretaria de Educação, através da Assessora do Sr. Secretário, apresentou um total de 21 candidatas, das quais 14 foram considera das aceitas e aproveitáveis. Das 14, desistiram 2, por motivo de saúde. Restaram, portanto, 12 candidatas aceitas pelo CRPER, esperando-se o pro nunciamento final do INEP/PABAEE, com vistas à concessão das bolsas de estudos.

## Atividades Diversas

Dentre às várias visitas à Escola Experimental do CRPER, foram anotadas: Secretário de Educação de Sergipe, Prof. Luiz Rabello Leite ; Profª. maria Lobato Lisboa, técnico do educaçao da Secretaria do Educa ção do Rio Grande do Sul; Prof<sup>a</sup>. Marina Couto, do PABAEE, de Belo Horizonte; Prof<sup>a</sup>. Zenaide Cardoso Schultz, do INEP; Prof<sup>a</sup>. Julie Mellenbruch Prof. Olívio-França; Prof. Dr. Mc. Cormick; Mr. Stillmann, técnico em Áudioâvisuais; .Prof. Thomas Lotto, especialista em educação primária. Es tiveram também diversas professõras primárias do interior do Estado e de outros Estados do Brasil.

Em atendimento ao que foi solicitado por ofício, a DAM recebeu diversas publicações, mapas e folhetos ilustrados a côres, para uso eventual como material didático da Escola, dos seguintes consulados sediados no Recife: França, Japão, Alemanha, Suiça, Itália, Estados Unidos, Inglaterra.

A título de informação e colaboração, a DAM forneceu à CAMP (S. Paulo) e à UILE (Rio), dezenas do endereços de professâres , residentes em vários Estados do Brasil, sobretudo do Nordeste.

As apostilas de "Os Recursos Áudio-Visuais e a Aprendizagem", organizadas pela Profª. Janise Pinto Peres, continuam sendo solicitadas por diversos professÉres, inclusive de outros Estados.

 $\langle \mathcal{T}\rangle$ /"

 $\hat{C}$ om o fim de eolher informações sõbre as atividades docentes e a formação de professãras primárias do Estado, a DAM elaborou um pe queno formulário, para aplicar às professãras visitantes, sobretudo 'do interior, que desejam esclarecimentos referentes aos Cursos do INEP <sup>e</sup> outros. g . ; »

Embora reduzido, no número de questoes, o formulário poderá cg letar dados prévios para o próximo Curso de Supervisores, em 1964.

Com o fim de preparar material didático para a "Escola Experi mental", a Profª. Maria Lourdes da Costa Barros, à disposição dêste Cen tro Regional, fêz numerosos trabalhos de composição a côres, em cartoli na e outros materiais.

Além dessa colaboração, a Prof<sup>9</sup>. Maria Lourdes da Costa Barros fez o serviço de documentaçao de jornais diários do Recife, organizando um volumoso arquivo para consultas.

 $\sum_{i=1}^{n}$ 

Em fins de junho, entrou em gôzo de férias regulamentares.

<sup>A</sup>Profi. Marcionila Holanda de Oliveira Rand, especialista em Estudos Sociais na Escola Primária, estando à disposição do Centro, pres tou sua oolaboraçao na elaboraçao de diversos programas do Curso de Sue pervisores e na avaliação dos formulários aplicados, nas entrevistas <sup>e</sup> no levantamento de questoes. Entrou em férias regulamentares, em fins de junho.

<sup>A</sup>Diretora e a.Assistente.da BNH estiveram presentes a Várias reuniges, na SUDENE, ou no Centro, com os técnicos da DEBE, do DATFP (SUDENE) e da "Aliança", com o fim de discutirem os programas do 'Gurso de Supervisores, ou assuntos pertinentes a um convênio, a ser firmado en tre o CRPER e a "Aliança". «\*

Cumpre ressaltar a colaboração do Dr. Antônio Cabral, no que tange ao programa de "Problemas de Educaçao do Nordeste", na fase de pla nejamento do Curso de Supervisores. - "

A DAM fez a entrega, mediante autorização do Diretor do CRPER, de dois laboratórios portáteis, do IBECC, à Inspetoria Seccional do Reci fe e ao Instituto de Educação da Paraiba . Outras instituições, que dese jarem receber, terão de apresentar, também, os seus planos de aplicação.

Durante o mes de fevereiro, a Prof<sup>a</sup>. Janise Pinto Peres participou de um Curso Intensivo de Teatro de Fantoches, promovido pela Esco linha de Arte do Recife. '

Com o fim de entrarem em contato com os candidatos apresentados pela Secretaria de Educaçao de Pernambuco, aos cursos do GREE de S.Paulo, estiveram, em janeiro, no CRPER, em entendimentos com a DAM e com as outras Divisões, os Professõres Heládio Antunha e Elza Antunha, do CRPE de Sao Paulo.

 $\mathcal{A}, \mathcal{F}.$ 

AsProfªs. maria Graziela Peregrino e Janise Pinto.Peres participaram das aulas do Curso de Inglês, promovido pela "Aliança", a cargo da Profª. Julie Mellenbruch. '

<sup>A</sup>Diretora da DAM, quando de sua viagem ao Rio, em janeiro, re—l cebeu a incumbencia de colaborar com a Exposiçao de Educaçao Comparada La tino Americana, de Santiago. Para isso, entrou em entendimentos com cêrca de dez instituições do Recife, a fim de que as suas publicações próprias, de natureza educacional e cultural, fâssem remetidas para a Exposi ção de Santiago. O CRPER remeteu suas publicações para êsse certame.

<sup>A</sup>DAM recebeu uma solicitação do I Encontro Regional de Bandei rentes do Nordeste, realizado no Recife, em janeiro, tendo colaborado na parte de áudio-visuais, por informações e empréstimo de diafilmes coloridos (da série do CEPE de S. Paulo).

A DAM providenciou publicações que serviram aos Cursos de Treinamento do MLE.C., no interior do Estado sob a responsabilidade da Profi maria do Carmo Leal.Pereira. "

A Coordenadora e a Assistente da DAM compareceram à sessao inau gural do Curso de Planejamento Educacional da SUDENE, em convênio com <sup>o</sup> CRPER.

#### 5. cursos

De 15 a 30 de janeiro, a DAM promoveu um curso Intensivo de Recreação Infantil, o qual\_foi ministrado pela Profª. Mercedes Andrade, no horário das 14.30 às 16.30 hs., da 2<sup>8</sup> à 6<sup>8</sup>. feira, no Instituto Capibaribe, o qual cedeu gratuitamente, as suas instalaçoes. O motivo da escolha desse local prendeu-se ao fato de ser necessário utilizar instrumentos mu sicais, ainda nao existentes, nas novas instalações da Escola do CRPER.

<sup>0</sup>Çurso teve uma feição prática, destacando—se o fato de que , aos sábados, pela manha, a Profª. Mercedes Andrade e as cursistas compare ciam ao Centro Regional, e fim de realizarem a parte de complementaçao, a ,cargo da Profª. Dilza Lima,'num programa de recreaçao com as crianças de Apipucos.

\_Do Curso, participaram regularmente, com a.elevada frequência de 95%, 26 professõras do Recife, de Triunfo, de Pesqueira, de Paulo Afonso (Bahia), da Paraíba e do Rio Grande do Norte, as quais obtiveram certificado, pela assiduidade e pelo total de trabalhos apresentados , exigidos pela coordenaçao do Curso.

第.

Todas as participantes responderam a formulários de inscrição <sup>e</sup>de avaliação, os quais, com outros dados obtidos, bem como a execução das tarefas programadas, forneceram uma visão objetiva do rendimento do Curso, dando margem a uma análise dos seus resultados.

O programa traçado e cumprido foi o seguinte, na parte teórico—prática:

Arte na educação - Arte e recreação - Recreação: conceito campos, o recreador e o recreio - Folclore - Música: canto, jogos ritmicos banda, audições, iniciação musical - Roda: Ginástica rítmica, expressao corporal, dança. Histórias: lidas, contadas, com auxílio de flane lógrafo, com interferencia de falas, com interferencia de cantos, com banda. - Jogos - Teatro: humano, máscaras, sombras, fantoches. - Gremio.

<sup>O</sup>encerramento constou de uma tarde recreativa, organizada <sup>e</sup> realizada pelas participantes e de uma exposição dos trabalhos confecci onados durante o Curso: fantoches, instrumentos de banda, etc. A imprensa local noticiou, com destaQue, essa exposição.

<sup>O</sup>GREEK aproveitou a oportunidade para distribuir algumas pu blicações de interesse para as cursistas, destacando-se o livro "Jogos para Recreação" de Ethel Bauzer de Medeiros, editado pelo INEP, e "Vamos Brincar de Teatro" de Thaís Bianchi.

## 6. Intercambio

GEPE/Rio .. FPS/Recife \_ PABAEE = INCE/Eio .. MCP/Recife CRPE/bahia -- SUDENE/Recife -- MEB/Rio/Recife -- TEXAS UNIVERSITY -- SENEC/ Recife — ANGAR/Recife — UNIVERSITY of Chicago — SESI/Recife — ESSGcial/ Recife - WCOTP/Washington - SENAC/Recife - U./Recife - SENEC/RGS - AEC/ Rio - SENEC/SOUTH AFRICA FOUDATION - USAID/Recife - SENEC/Ma. - DNE/Bra  $s$ ilia - SENEC/PI - IJNPS - SENEC/CE. - COLLEGE OF S; MARK S. JOHN/Ingla terra - Universidade Pedagógica de Colombia - SENEC/RN - UILE/Rio SENEC/PB.- Ponto IV/Rio - SENEC/AL. - SESP/Recife - SENEC/SE. -  $C.I.E.R.$ Venezuela.- SENEC/SP - A.B.E./Rio - INSPETORIA SECCIONAL DO RECIFE - Es cola Guatemala/Rio - The Fund for the Advancement of Education,  $N_{\bullet}Y_{\bullet}$  -

SRAV/CRPE/SP - CODEPE/Recife - Prefeitura Municipal de Caruaru - OMEPP/ Rio - C. Rural Brasileiro/Rio - American Psychological Assoc./Washinton CODEMIG/Minas - CCIMigração/Rio - Smithsonian Institution/Washington -Michigan State University - The American Assoc. of University Professors Washington - Consulados Japão, Estados Unidos, Suiça, Itália, Portugal -CADES/Rio - CN Merenda Escolar/Rio - Campanha Nacional da Criança/Rio -CMAP/SP - 7th Didacta (European Educational Materials Fair), Alemanha -Educational Facilities Laboratories, N. Y. - Ford Foudation, N.Y. - Columbia University - International Division Mc. Graw Hill, N.Y. - Centro de Formação de Professôres/Natal - Biblioteca Central da U.R./Resife -Escolinha de Arte do Recife - Faculdade de Filosofia do Recife - Universidade Católica de Pernambuco - SESI/Recife.

ې ن<br>س

 $\mathcal{H}f$ .

MF.

SECRETARIA **EXECUTIVA** 

Secretário Executivo:

Sr. Mário Carlos de Souza Auxiliar Administrativo:

Dilza Pereira Dutra

## IV. BECRETARIA

A Secretaria Executiva, sob a direção do Sr. Mário Carlos de Souza, cumpriu, neste primeiro semestre, um vasto programa de trabalho, dentro de suas funções específicas e ainda intensos serviços extraordinários ligados ã conclusão da Escola Experimental e início de.oonetrução da Biblioteca e aquisição de materiais para instalação e funcionamento da re ferida Escola Experimental. "

~

### 1. - Escola Experimental - Biblioteca

1.1—'Foram concluídas as obras da Escola Experimental e do Auditório.— fato que êste centro registra com o máximo prazer — devendo as aulas começar no 2º semestre deste ano.

1.2—Foi iniciada e construção da Biblioteca, já se encon trando em fase de coberta. Com a adoção do sistema de Coleta de Preços e após a apuração a aquisição do material e seu pagamento imediato "as firmas desta praça vêm concedendo um desconto de  $3%$  e até de  $5%$ , variando de acô $\underline{r}$ do com o material adquirido, e que tem resultado numa economia considerá vel de tempo e naturalmente de verba.

A.fim de serem iniciadas as aulas na Escola Experimental ,  $\ddot{\tilde{e}}$ ste Centro resolveu realizar, no segundo semestre, uma inauguração par-6131, com a presença de autoridades do Estado, do Município e da União.

Em dezembro, concluida a construção da Biblioteca, será inaugurada, com solenidade, todo o conjunto (Escola e Biblioteca), ocasião em que o Centro contará com a presença do Dr. Anísio Teixeira, Diretor do INEP responsável pelo êxito desta grande obra, cuja idéia partiu do Diretor dês te Centro.

#### 2. - Funções Administrativas

2.1-No setor de comunicações, o serviço de correspondência registra, neste primeiro semestre, o seguinte movimento:

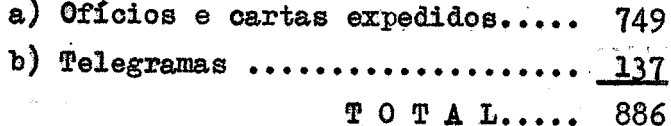

### 2.2- Processos de Concorrencia

2.2.1 - Para a aquisição de material permanente e material de consumo foram preparadas, de acôrdo com o quadro abaixo, as Coletas de Preços, cujo arquivamento em Pastas Vetro-Mobil, com Guia e etiquetas, facilita as constantes consultas:

- a Coleta para fornecimento de material para o Centro ....................... 19
- b Idem para a construção da Escola Ruperimental e material para sua insta lação. .............................. 46  $P$  O  $P$  A L...65

As despesas correspondentes, sempre autorizadas previamente pelo Diretor e de acôrdo com as necessidades e conveniências da adminis tração, foram realizadas segundo as previsões orçamentárias do plano de aplicação de recursos organizado para o presente exercício.

### 2.3. - EQUIPAMENTO

A Secretaria Executiva, mediante concorrencia, adquiriu o

material abaixo:

- **A Para o Centro:** 
	- a Cafeteira a Alcool

b - 2 máquinas de escrever ( 1 Remington e 1 Olivetti)

B - Para a Escola Experimental

 $a - 1$  Refrigerador (Coleta ED-14/63)

- $b 2$  liquidificadore "Arno";
	- 1 Fogão a gás (Cosmopolita;  $\frac{1}{5}$  ED-15/63

1 Moedor de Carne

- c 2 Arquivos de Aço marca "Remington" n  $\mathbf{H}$ 2 Fichários  $\left\langle \frac{m-19}{63} \right\rangle$ 2 Máquinas de escrever - 1 "Remington" 1 Olivetti  $d$  - Louga de alumínio (ED-20/63)  $e - 2$  Relógios de Parede (ED-22/63)
- $f 2$  Bebedouros (ED-25/63)
- $g 1$  Enceradeira (ED-26/63)
- h 2 mesas para máquina de escrever (ED-29/63)
- i Pavilhão Nacional (ED-45).
- $3. PBSSOL$

É o seguinte o pessoal atualmente a serviço dêste Centro :

### 3.1- Pessoal Técnico

1 - Dr. Gilberto Freyre - Diretor Geral

2 - Dr. Carlos Frederico do Rego Maciel - Diretor da DEPE

- 3 Prof<sup>a</sup>. Maria Graziela Peregrino Diretora da DAM
- 4 Prof<sup>a</sup>. Zaida Maria Costa Cavalcanti 1<sup>2</sup>. Assistente da DEPE
- 5 Prof. Israel Guimaraes Cardoso 2º Assistente da DEPE
- 6 Prof<sup>a</sup>. Myriam Brindeiro de Moraes Vasconcelos 1<sup>2</sup>. Assistente da *MEPS*
- 7 Prof. Tarcízio Rego Quirino 2º Assistente da DEPS;

8 - Prof<sup>a</sup>, Janise Pinto Peres - Assistente da DAM;

9 - Prof<sup>a</sup>. Marcionila Holanda de Oliveira Rand - Professora especializada

10 - Prof<sup>a</sup>. Maria Luiza de Melo - Diretora da Escola Experimental.

11 - Maria Lourdes da Costa Barros - Profêssoæa do Estado à disposição do CRR.

3.2- Pessoal Administrativo

- 1 Mário Carlos de Souza Secretário Executivo;
- 2 Paulo Francisco de Souza CONtador;
- 3 Maria Laura Santos de Menezes Bibliotecária;
- 4 Miriam Rodrigues de Almeida Encarregada de Publicações;

 $\mathcal{T}$ 

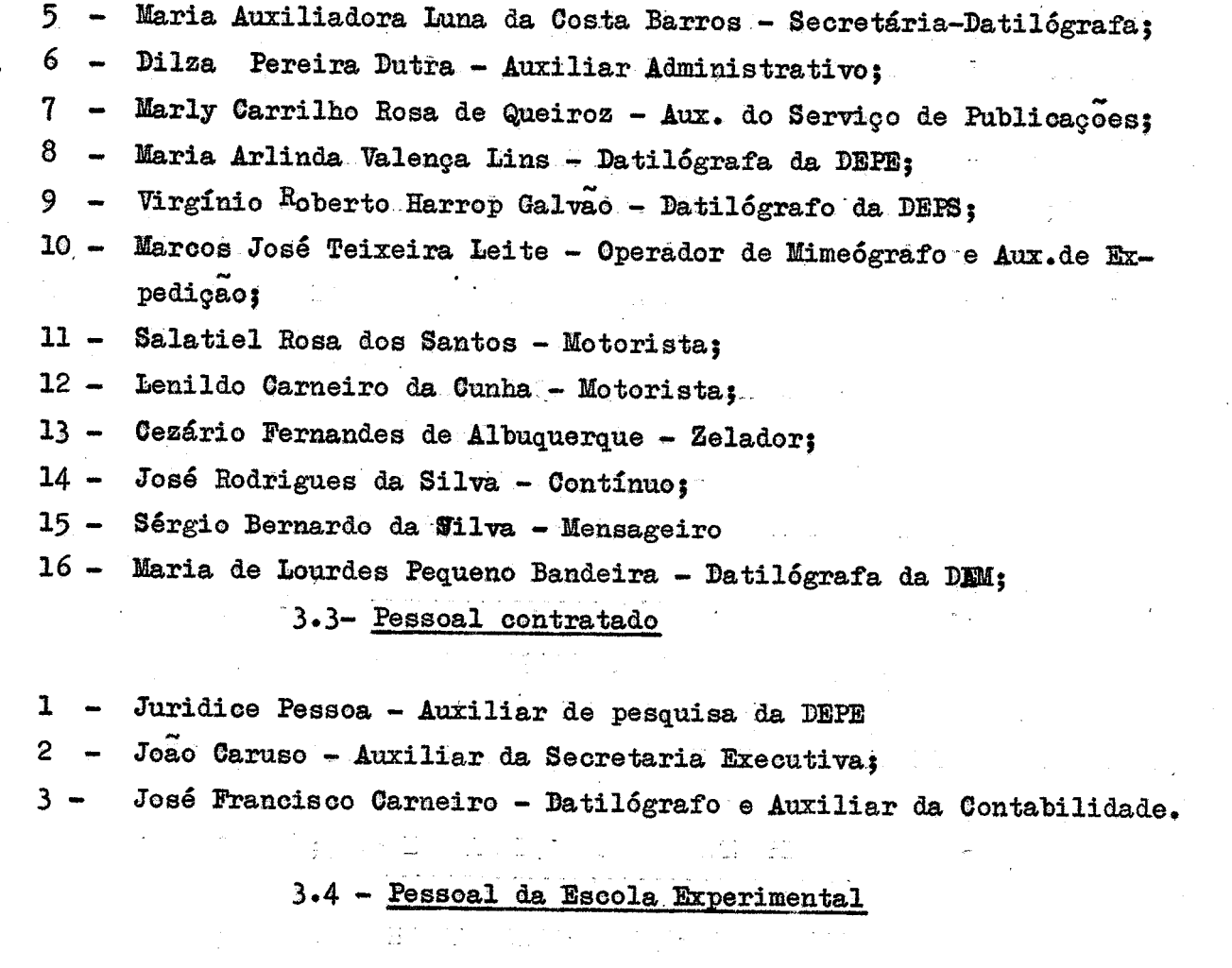

1 - Prof<sup>a</sup>. Maria Luiza de Melo - Diretora

2 - Prof<sup>a</sup>. Catharina Nilsen - Secretária.

3.4.1 - Foi contratado o pessoal abaixo relacionado que servirá a Escola Experimental a partir do 2º semestre:-

 $\mathbf{1}$ Rosa Alves dos Santos - Cantineira;  $2 -$ Landelino Eloy de Souza - Vigia;

3 - José Ferreira do Nascimento - Servente;

4 - Rivaldo Vieira da Silva ris p

5 - Adalberto Soares de Almeida.

 $9,7$ 

## CONTABILIDADE

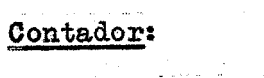

÷. Sr. Paulo Francisco de Souza

Service.

TI.

 $\hat{\mathcal{L}}$ 

ú.

Contabilidade

O Serviço de Contabilidade, articulado com a Secretaria Executiva e sob orientação e responsabilidade técnica do Contador Paulo Francisco de Souza, registrado no C.R.C.-PE, além de seus trabalhos regula res em exercícios anteriores, vem realizando serviços contábeis exigidos pa ra a construção da Escola Experimental, o que representa um considerável vo lume de trabalho.

O Serviço de Contabilidade controla rigorosamente a aplica ção de dotações, expedição de Autorização de Pagamento, prepara o sempenho, a confirmação de saldos bancários em depósito e elabora folhas de pagamento do pessoal do CRR.

Eis o quadro geral, deste primeiro semestre, das despesas efetuadas nas diversas rubricas do plano orgamentário, organizado pelo Ser viço de Contabilidade:

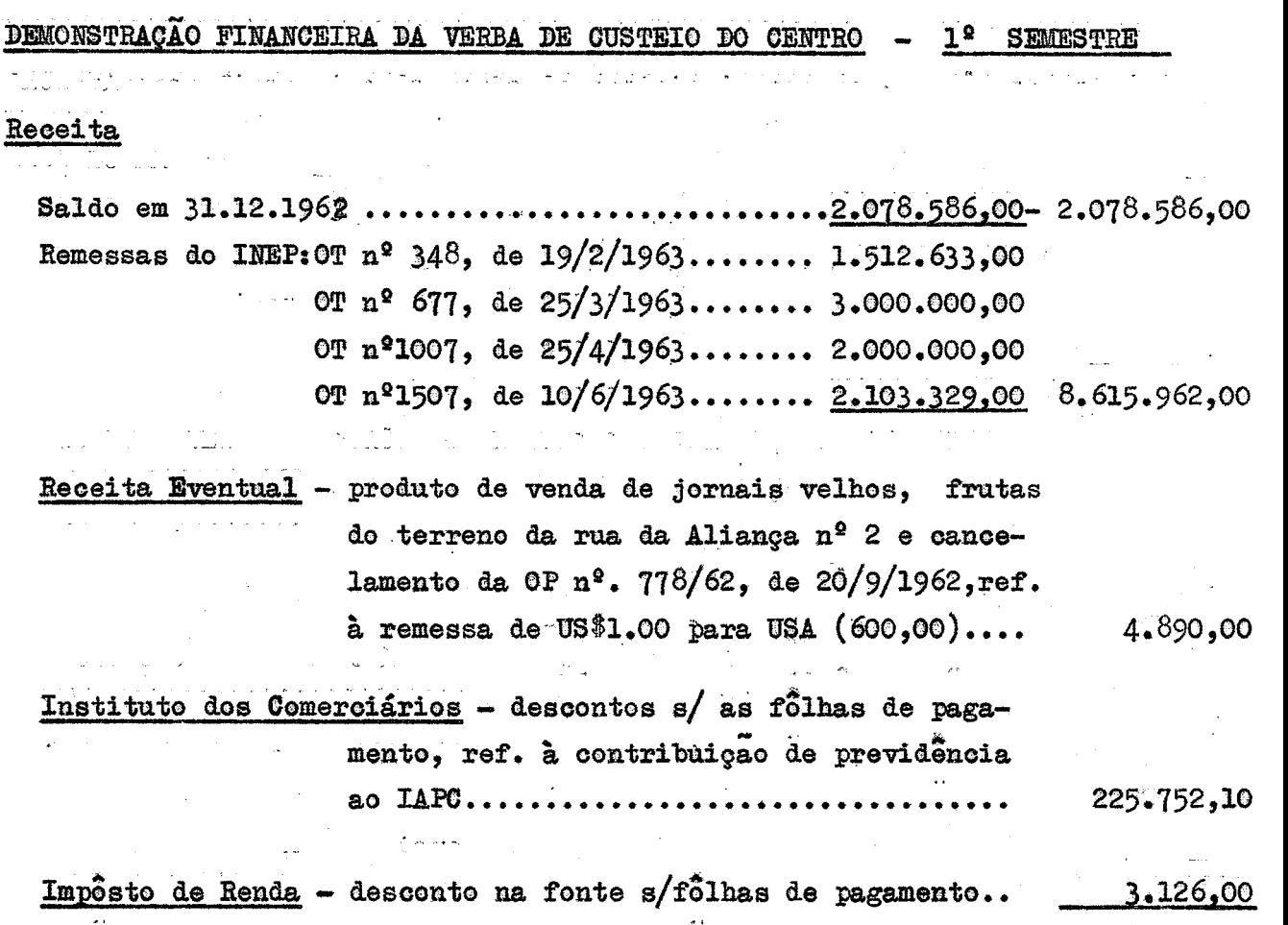

10.928.316,10

 $-35.$  $7.7.$ 

## Despesa

DIREÇÃO E SECRETARIA

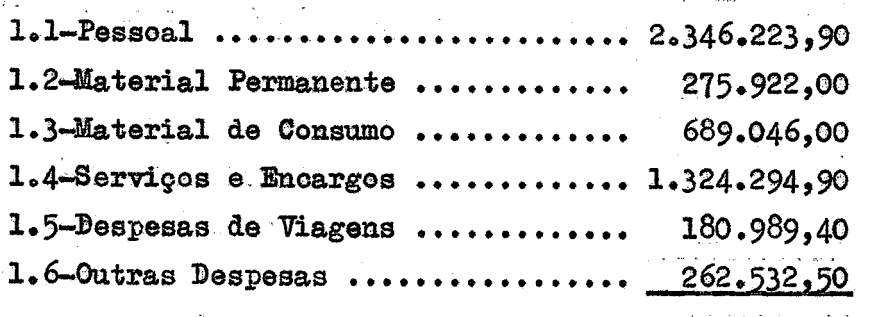

5.079.008,70

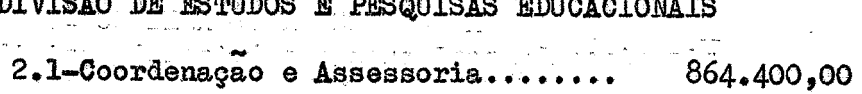

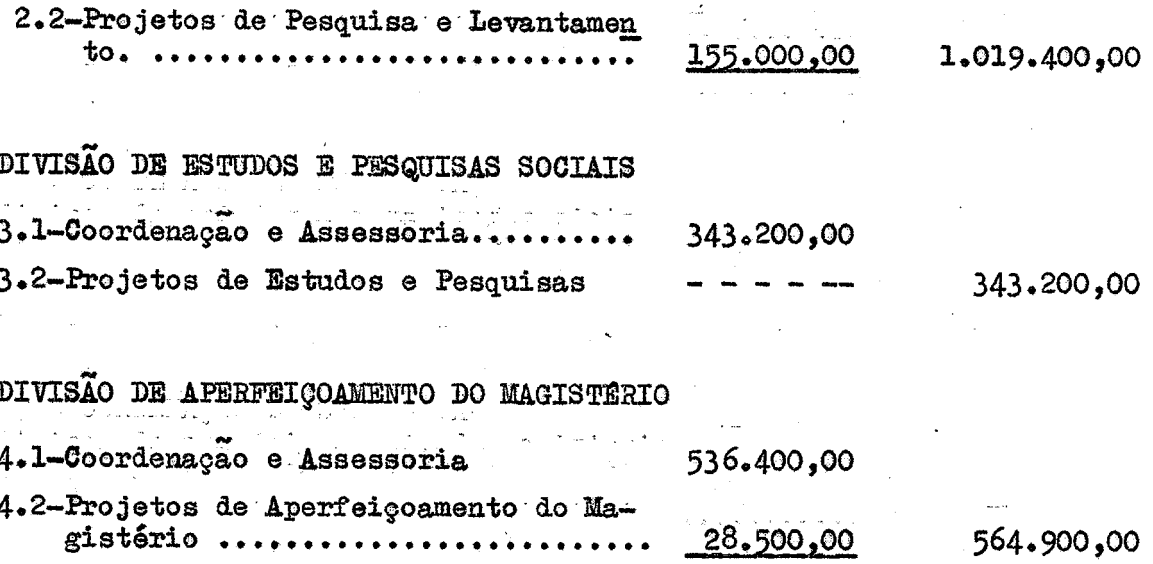

ESCOLA EXPERIMENTAL

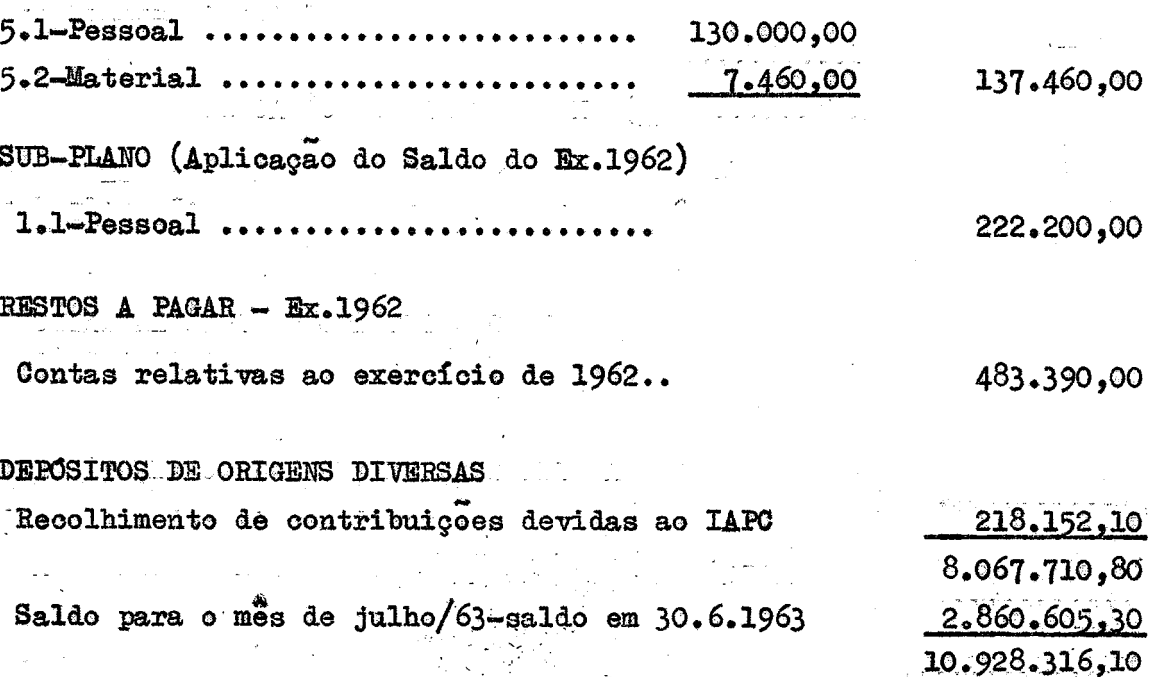

 $1/7$ 

-33

DEMONSTRAÇÃO FINANCEIRA DA VERBA DE CONSTRUÇÃO DA ESCOLA EXPERIMENTAL

#### Receita

Saldo em 31.12.1962 ................... 2.522.401,00 Remessas do INEP: OT  $n^2$ . 35, de 11/1/963 89.585,00  $\sim 10^{11}$  and  $\sim 10^{11}$ 0T nº.106, de 29/1/963-40000.000.00 40.089.585,00 Instituto dos Industriários:-descôntos s/ as folhas de pagamentos em favor do IAPI..... 409.431,70

43.021.417,70

#### **Despesa**

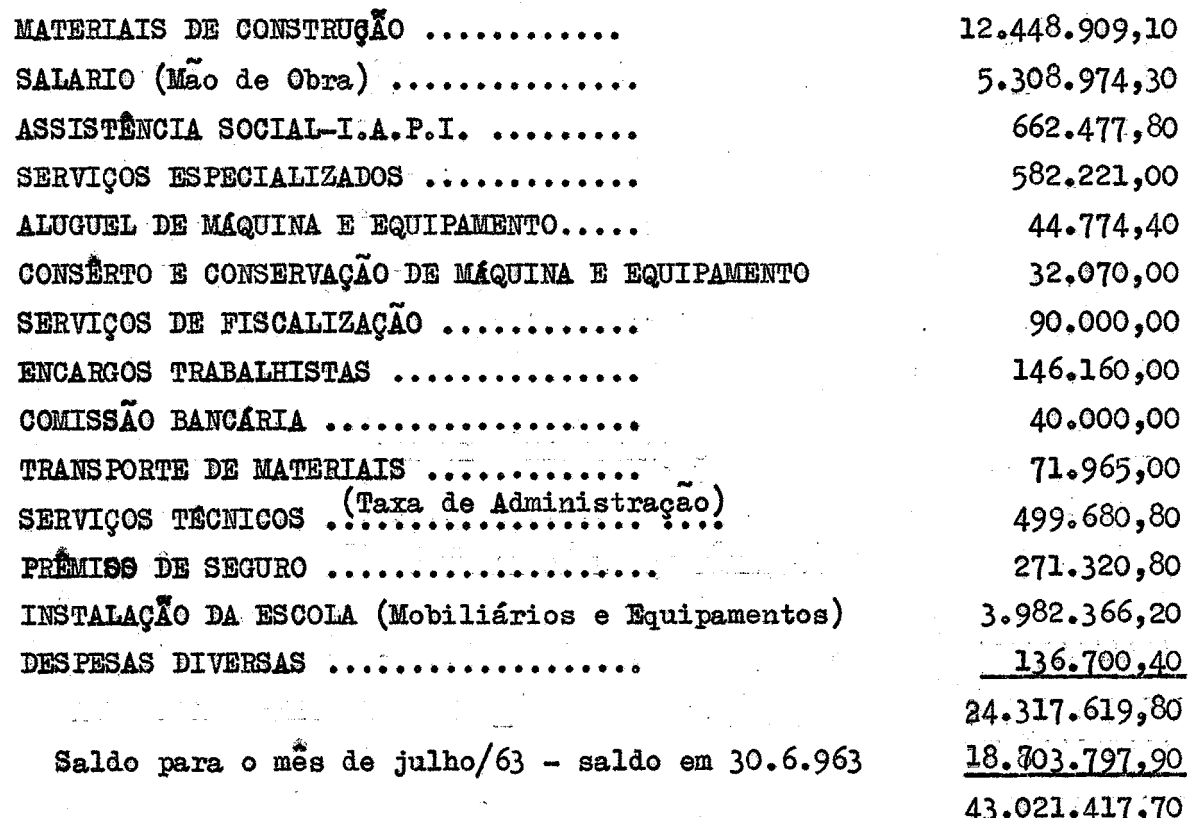

#### SERVIÇO  $DE$ PUBLICAÇÕES

Encarregada:

Prof<sup>8</sup>. Miriam Rodrigues de Almeida

Auxiliar:

Marly Carrilho Rosa de Queiroz
#### SERVICO DE PUBLICAÇÕES

O Serviço de Publicações, tendo como Encarregada a Prof<sup>3</sup>. Miriam Rodrigues de Almeida, procedeu aos seguintes trabalhos:

. <sup>1</sup>- Organizou, mímeografou e distribuiu os nºs. 1(21 pági nas), 2(34 páginas), 3(33 páginas) do Boletim Bimestral deste CRR, obe decendo a tiragem de 130 exemplares.

.2-Procedeu ao balanço dos livros em estoque, até o mês ãe maio de 1963, resultando a segointe apuração: 13.537 volumes estocados.

3 - Editou os seguintes folhetos para as Divisões dêste.

 $\prime$ 

 $\mathcal{H}/\mathcal{F}$ 

GER: '

Ħ

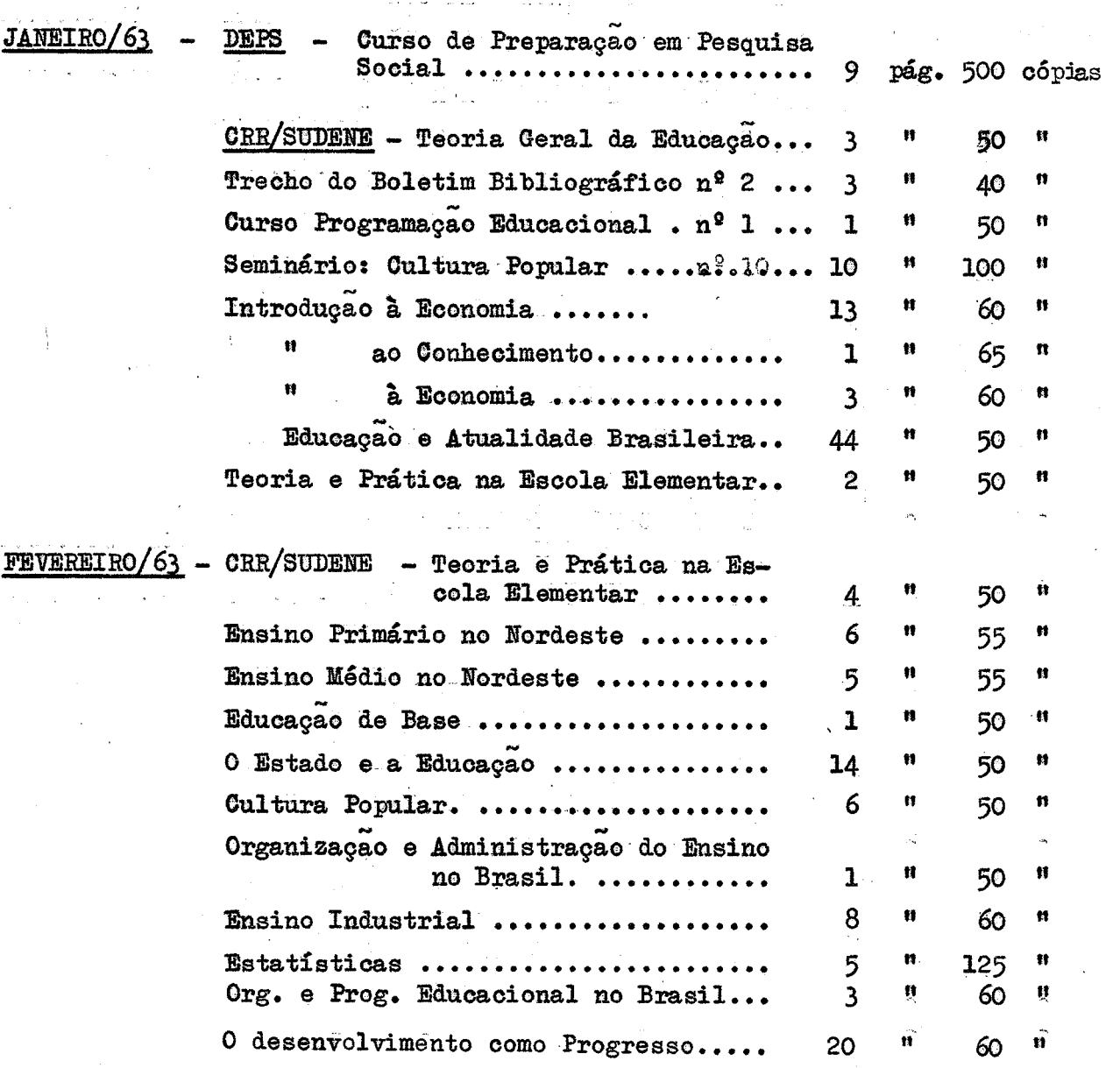

 $47.7$ 

وتحت

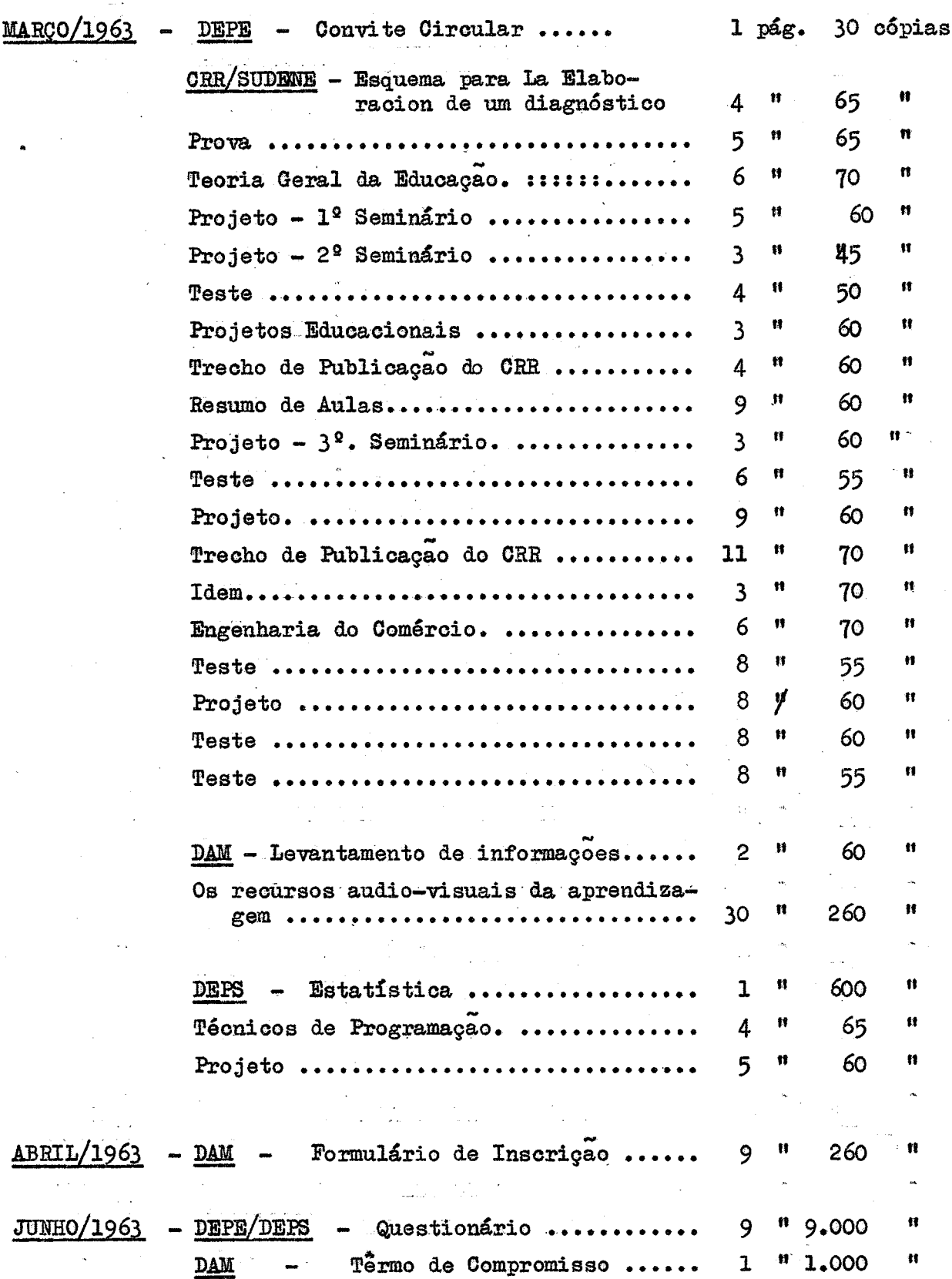

4 - Desenvolveu regularmente os trabalhos de distribuição de livros referentes aos meses de janeiro a junho de 1963, os quais es tão reunidos no seguinte quadro:

 $\mathcal{H}\mathcal{F}.$ 

 $\sim 10^{11}$  km  $^{-1}$ 

# RESUMO DE PUBLICAÇÕES EXPEDIDAS: JANEIRO/LUNHO/1963

 $\left\langle \left\langle \psi_{\alpha} \right\rangle \right\rangle_{\alpha}$  ,  $\left\langle \left\langle \psi_{\alpha} \right\rangle \right\rangle_{\alpha}$  , where  $\left\langle \psi_{\alpha} \right\rangle_{\alpha}$  ,  $\mathcal{L}_{\text{max}}$ 

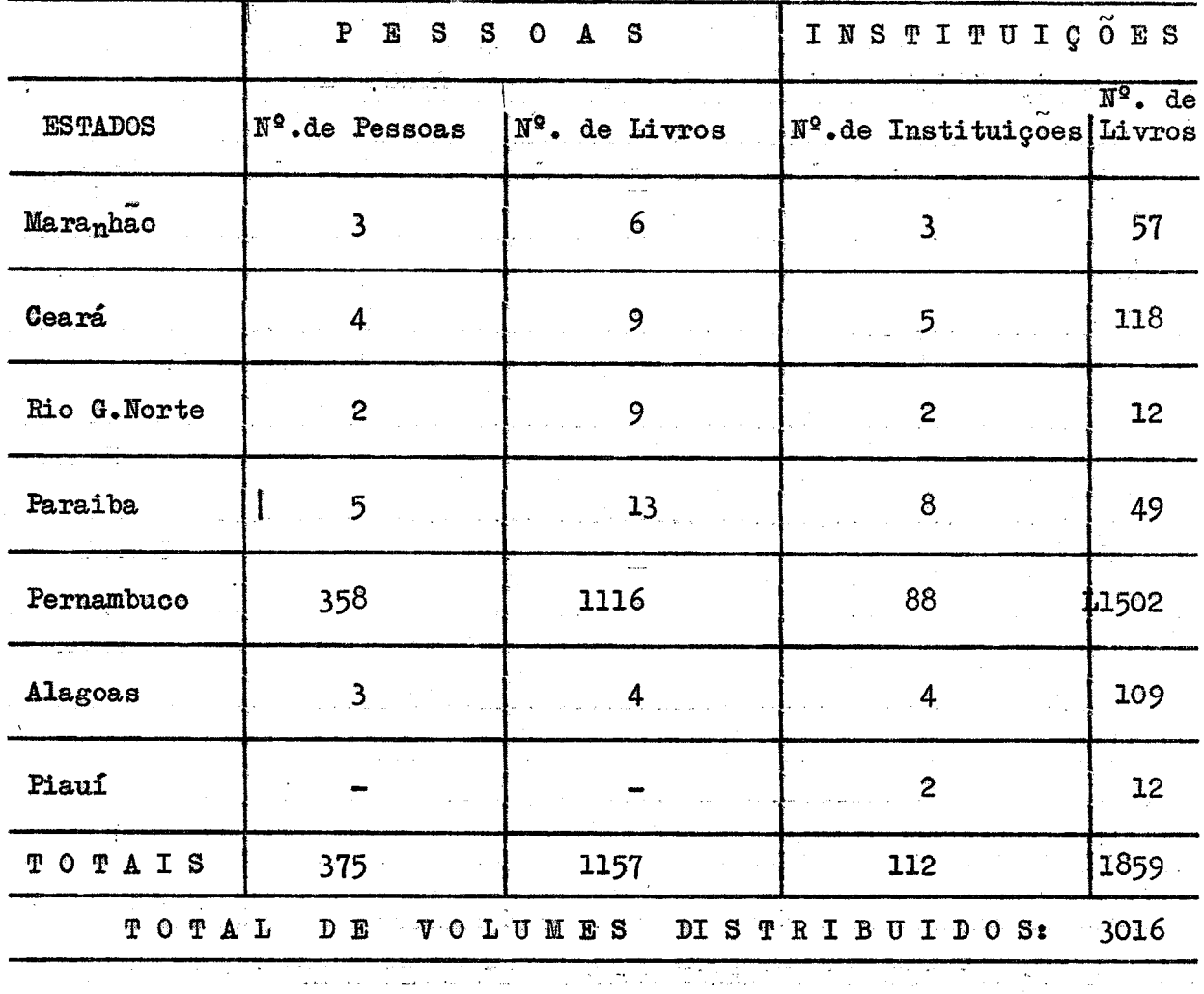

.0 quadro seguinte resume o trabalho de distribuição para ou tros Estados e para o Exterior:

 $\hat{\mathcal{A}}$  with

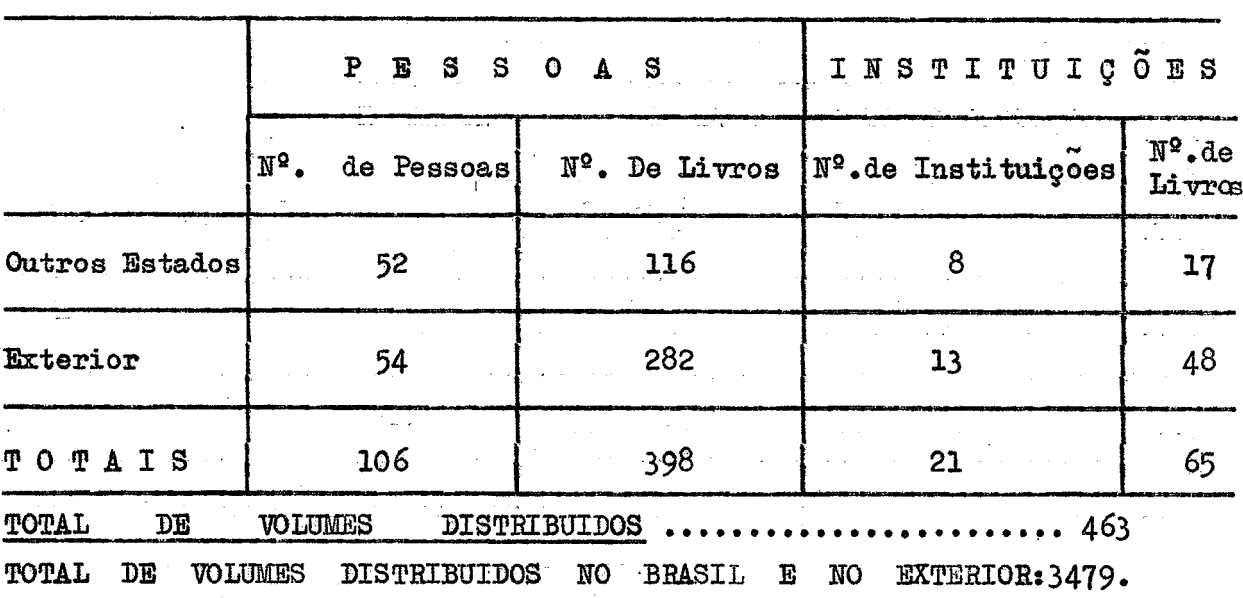

 $-35$ 

 $\mathcal{H}_{i}F_{i}$ 

# B I B L I O T E C A

 $\left( \begin{array}{cc} 0 & 0 \ 0 & 0 \end{array} \right)$ 

Bibliotecária:

Maria Laura Santos de Menezes

B I B L I O T E C A

A Biblioteca, sob a direção da Prof<sup>8</sup>. Maria Laura Santos de Menezes, técnica em Biblioteconomia, com a modificação do horário do expediente, passou: a atender das 7 as 13 horas, de segunda à sexta fei fa. '

 $37.7$ 

Durante os meses de janeiro, fevereiro e março a Biblioteca forneceu material bibliográfico — livros, folhetos, periódicos, hi bliografias - ao pessoal que fêz o Curso de Programação Educacional.

Foi intensificado o serviço de intercâmbio, muito especi almente com a United States Book Exchange.

Aumentou o número de assinatura de revistas especializadas em Educaçao e Ciências Sociais com pedidos a editoras nacionais e estrangeiras.

Estando o empréstimo restrito ao pessoal técnico em exer cício, por determinação do Diretor Geral dêste Centro, aumentou conside ravelmente, o número de consultas locais. '

A Biblioteca apresentou, por intermédio da representante da Universidade do Recife, Bibliotecária Marie Orlando de Andrade Be zerra Seixas, informe ao IV Congresso Brasileiro de Biblioteconomia, re alizado de 7 a 14 de julho, em Fortaleza.

Em números, o balanço da Biblioteca foi o que segue:

#### SERVIÇO DE AQUISIÇÃO:

Recebimento de publicacoes:

Livros e folhetos: ....... 125 exemplares periódicos: ............... 158 títulos

#### Registro:

'

no semestre: ........... 133 livros

 $a$ cervo .................... 2489 livros e folhetos

#### SERVIÇO DE CLASSIFICAÇÃO E CATALOGAÇÃO:

Livros e folhetos classi ficados e catalogados... 125 exemplares.

 $\cup_{\mathcal{M}}$ 

#### SERVICO DE EMPRÉSTIMO:

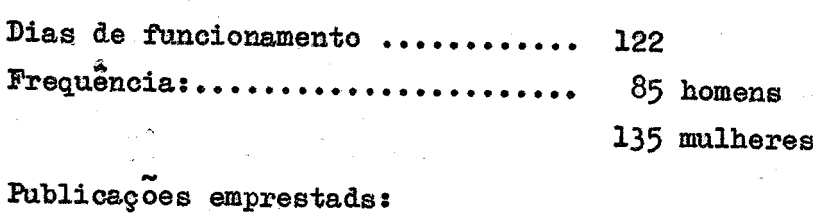

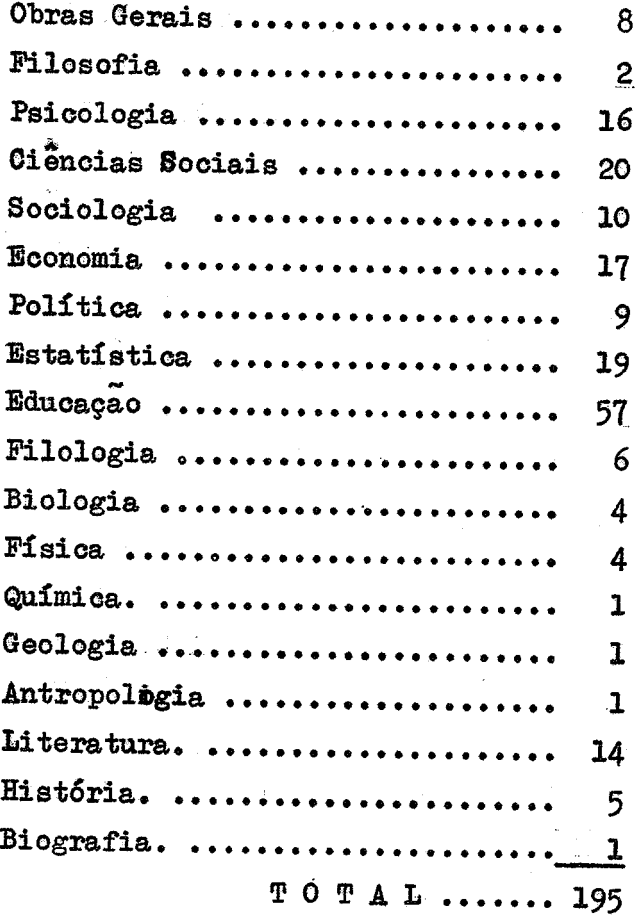

#### SERVIÇO DE REFERÊNCIA:

Orientação dos leitores na aquisição do material bibliográfico necessário aos seus trabalhos;

> Compilação de uma bibliografia sobre a Escola Primária Brasileira;

Compilação do Boletim Bibliográfico das Publicações rece bidas no semestre.

A Biblioteca passará a funcionar, proviscriamente, numa das salas da Escola de Demonstração, até que o prédio apropriado esteja concluido.

 $\mathcal{H}$ 

 $\frac{1}{2}$  .

#### EXPERIMENTAL ESCOLA

Diretora: Prof<sup>9</sup>. Maria Luiza de Melo .<br>Secretária: Catharina Nilsen

#### ESCOLA EXPERIMENT

Não tendo a Escola Experimental dêste Centro funcionado no primeiro semestre do corrente ano, resolveu a direção dêsse estabelecimen to com a apoio da DAM iniciar a matrícula das 1<sup>2</sup>, 2<sup>2</sup>, 3<sup>2</sup> e 4<sup>2</sup> séries, bem como reunir, mensalmente, as,mães das crianças a fim.de serem debatidos assuntos de interêsse e tomar outras providências necessárias ao funciona mento da Escola.

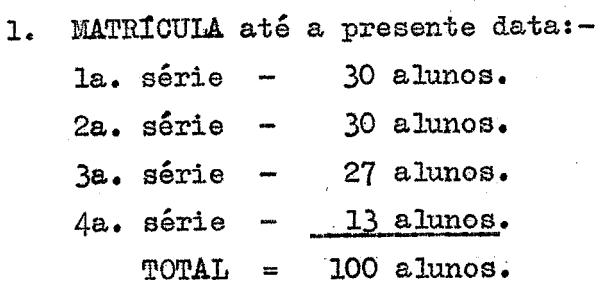

2. REUNIÃO de MÃES

la. Reunião:  $30 - 3 - 63$ . Comparecimento — 48 maes. Assuntos debatiàos:— \_

a) Finalidades da reunião: contacto mais direto com os pais, sobretudo com as mães. Fundação de um Clube de Mães e do Círculo de Pais e Mestres no corrente ano letivo para um melhor entrosamento dos Pais com a escola. A

b) Finalidade da Escola Experimental.

Fase pré—escolar, preparação da criança pelos pais para ingresãar na escola.

Orientação às mães a cêrca de observância do horário escolar integral e necessidade de freqüência.

2a. Reunião:  $27 - 4 - 63$ .

Comparecimento - 40 maes.

### Assuntos debatidos:—

a) Problemas comuns a tôda criança, a fim de esclarecer às mães o significado do têrmo " indisciplina " sob o ponto de vista psicológico, atualmente considerado pelos pais menos esclarecidos como uma anomalia da criança.

b) Problemas que contribuem em maior escala para deficiência da aprendizagem: retardamento mental, imaturidade, deficiência motora; visual e da linguagem, sub—nutrição, etc.

 $-$  and  $-$ 

المنابع المنابعة المنابعة المنابعة المنابعة المنابعة المنابعة.<br>منابع المنابعة المنابعة المنابعة المنابعة المنابعة المنابعة المنابعة المنابعة المنابعة المنابعة المنابعة المنا  $3.3e$ . Reunião:  $1 - 6 - 63.$ 

Comparecimento - 34 maes.

a) "Hábitos alimentares das crianças".

b) Debates com as maes em tôrno do assunto estu

 $\label{eq:reduced} \frac{1}{\sqrt{2}}\left(\frac{1}{\sqrt{2}}\sum_{i=1}^n\frac{1}{\sqrt{2}}\left(\frac{1}{\sqrt{2}}\sum_{i=1}^n\frac{1}{\sqrt{2}}\left(\frac{1}{\sqrt{2}}\sum_{i=1}^n\frac{1}{\sqrt{2}}\left(\frac{1}{\sqrt{2}}\sum_{i=1}^n\frac{1}{\sqrt{2}}\right)\right)\right)}{\sqrt{2}}\right) = \frac{1}{2}\left(\frac{1}{2}\sum_{i=1}^n\frac{1}{\sqrt{2}}\sum_{i=1}^n\frac{1}{\sqrt{2}}\left(\frac{1}{\sqrt{$ 

dado.

. Em todos os assuntos, apesar de estudados li-الأداوي المرابط geiramente, como introdução para as futuras reuniões, as mães tomaram parte ativa nos debates, contribuindo com exemplos colhidos no próprio lar e na comunidade.

3. PESSOAL

a) Diretora: Prof. Maria Iniza de Melo - Inspetora Orientadora do Ensino Primário do Estado, ex-bolsista do INEP, com curso de Administração Escolar nos Estados Unidos da América do Norte. Escolhida pelo Diretor do CRPER, iniciou suas atividades no dia 1º de março do corrente ano, designada por Portaria nº 7/63.

الأرامي المتواطنين

b) Professôras:-

Para seleção do professorado, foram classifi المعرضي.<br>د التعرضي. cadas 3 professôras primárias - Ana Maria de Pádua Walfrido, Juraci Tôr res Meira e Lina Pinto Peres - ex-bolsistas do INEP e do PABAEE, mediante o seguinte critério: a comparadore

1 - Aplicação de um questionário do INEP constan do também de um formulário suplementar organizado pela DAM a cêrca das finalidades da Escola Experimental. المستور التومينا والمتعاد

 $2$  - Entrevista pessoal com a diretora da DAM e com a diretora da Escola. ال<br>المسابق للتهادية الهيد الأمريكي المسابق المتحدة المسابق المتحدة المسابق As professôras em aprêço exercerão suas ati- $\mathcal{L}(\mathcal{L})$  . The set  $\mathcal{L}(\mathcal{L})$  , and  $\mathcal{L}(\mathcal{L}(\mathcal{L}))$ 

vidades a partir do 2º Semestre.  $\lambda$  and a<br>Kabupatèn Propinsi Jawa c) Secretária: Cathariha Nilsen - Tem o Curso

Pedagógico. Designada pela Portaria nº 9/63 do  $Sr.$ Diretor dêste CRPER, iniciou suas funções no dia 1º de maio. والأنفق التوليد

 $d$ ) 1 Cantineira - Rosa Alves dos Santos.

e) 3 Serventes: José Ferreira do Nascimento, Rivaldo Vieira da Silva e Adalberto Soares de Almeida.

f) 1 Vigia: Landelino Eloy de Souza.

Os servidores: Rosa Alves dos Santos, José Ferreira do Nascimento, Rivaldo Vieira da Silva, Adalberto Soares de Almeida e Landelino Eloy de Souza, iniciarao suas funções a partir do dia 1º de julho.

Williamstatione

 $47.44$ 

# 4. AQUISIÇÃO DE MATERIAL

a) O material permanente e de consumo foi adqui ridosmediante coleta de preços. a<br>Alberta

**Example 2018** (a) (b) Materiais de menor importância adquiridos sem coleta de preços.

 $\mathcal{H}$ 

# ANEXOS

DEPE ANEXOS DA  $\hat{\mathcal{L}}_{\text{eff}}$ ANEXOS DA DAM

#### CRONOGRAMA DE DEPE

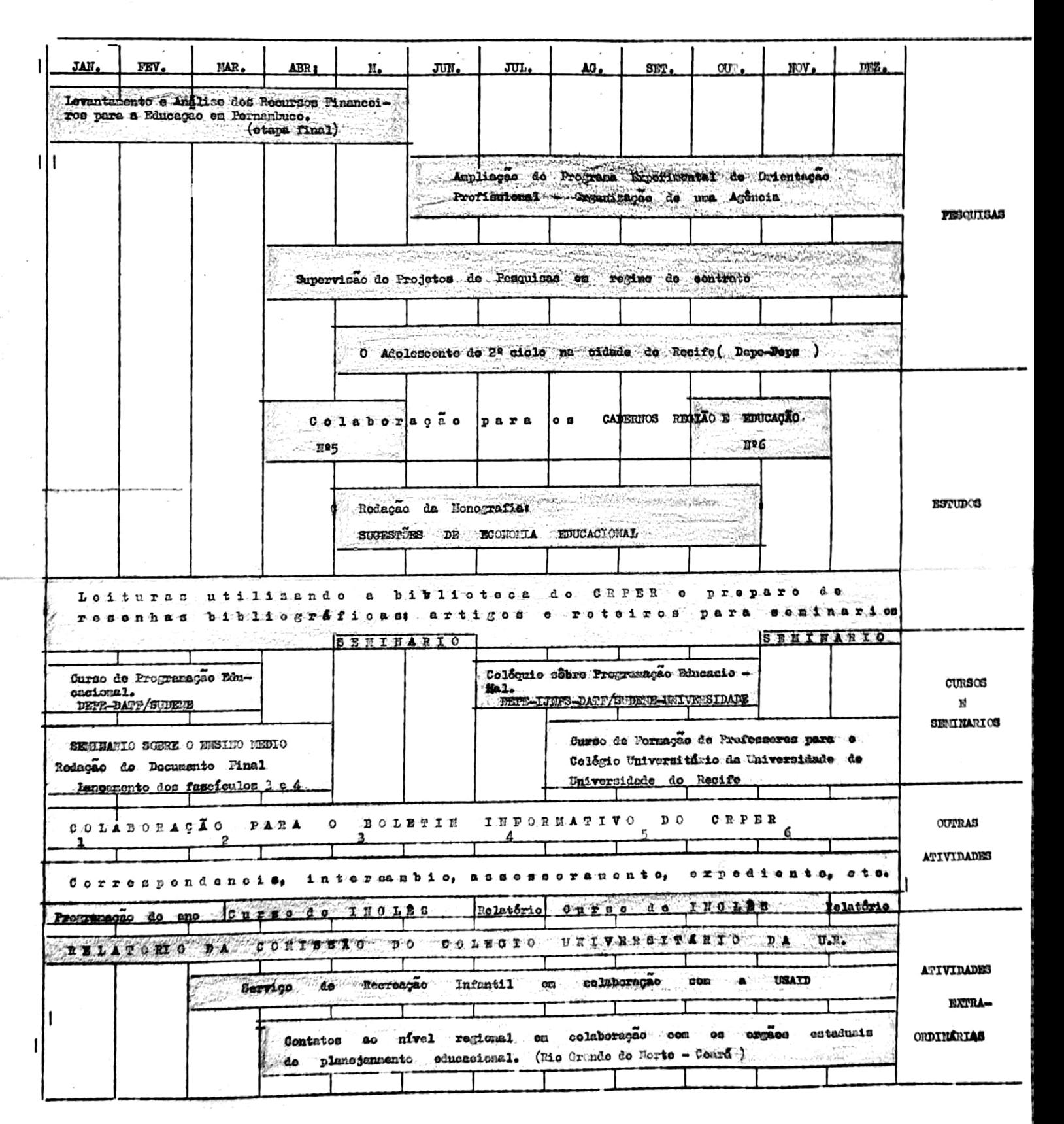

ANGXOO DAN CENTRO REGIONAL DE PESQUISAS EDUCACIONAIS DO RECIFE Divisão de Aperfeicoamento do Magistório Curso Intensivo de Recreação Infantil  $Janciro - 1963$ Formulário do Inscrição l, Nome completo: 2. Nacionalidade: Naturalidade: 3, Residôncia (rua, nº e cidade): Foncton  $4$ , Local de trabalho (ou escola):  $\label{eq:2.1} \frac{1}{\sqrt{2}}\sum_{i=1}^n \frac{1}{\sqrt{2}}\sum_{i=1}^n \frac{1}{\sqrt{2}}\sum_{i=1}^n \frac{1}{\sqrt{2}}\sum_{i=1}^n \frac{1}{\sqrt{2}}\sum_{i=1}^n \frac{1}{\sqrt{2}}\sum_{i=1}^n \frac{1}{\sqrt{2}}\sum_{i=1}^n \frac{1}{\sqrt{2}}\sum_{i=1}^n \frac{1}{\sqrt{2}}\sum_{i=1}^n \frac{1}{\sqrt{2}}\sum_{i=1}^n \frac{1}{\sqrt{2}}\sum_{i=1}^n \frac$ 5. Prefere ensinar a crianças: das classes iniciais (  $\lambda$ das classes mais adiontatas ( )  $\delta$  indiferents  $($ ) 7. Féz algum curso de: Música Pintura Fantoches Cerâmica Teatro **Danca** 8. Se respondeu afirmativamente a pergunta anterior, exponha o(s) curso(s) que fêz, indicando local, duração, professôres e a sua impressão sôbre o(s) mes $mo(s)$ :  $\mathbf{A}$ 9. Que entende por recreação? 11. De que constou? E quais os professôres que o ministraram?

12. Sente necessidade de rocreação na escola? este entre entre entre entre entre entre entre entre entre entre entre entre entre entre entre entre entre entre entre entre entre entre entre entre entre entre entre entre ent <u> 1950 - Johann Johann Harry Maria (d. 1950)</u> 13. Na escola em que V. trabalha utiliza-se a recreação? \_\_\_\_\_\_\_\_\_\_\_\_\_\_\_\_\_\_\_\_\_\_\_ .<br>Nationalist Jesterstrand Service (1990-1990) 14. Qual o nivel social e econômico da maioria dos alunos da sua escola? 15. A sua escola dispõe dos recursos didáticos necessários? \_\_\_\_\_\_\_\_\_\_\_\_\_\_\_\_\_\_\_\_ .<br>1984: Angel 111 waarde beschriekende van de volgen van de van de volgen van de verderen van de volgen van de v .<br>1980 MacAtheline A. Transaction and an anti-transaction 16, Gostaria de se dedicar, inteiramente, à recreação infantil? \_\_\_\_\_\_\_\_\_\_\_\_\_\_\_\_ 17. Por que? (Exponha o seu ponto de vista): and the contract of the communication of the contract of the contract of the contract of the contract of the c<br>Second contract of the contract of the contract of the contract of the contract of the contract of the contract .<br>«Колондарты машанын кабуусан эр артоноо корабу корантурдан эрөгөрдүнүн каткарган турактан Мааниясын арабасын с 18. Você fêz algum curso de psicologia da criança? .<br>1999 biliyas sanktiyaan rekenar sensi katal 17 jil 176 jil 177 jil 178 jil 177 jil 2000 ka saman tarix katal 19. Quais os melhores livros ou revistas que você já leu, sôbre recreação infantil? .<br>In this cost of the change of the content of the fill of the content approximation. 20. Você gostaria de fazer uma "experiência de grupo", com outras colegas do ma gistério, sôbre recreação infantil? Exponha de que modo: .<br>2007 - Angels Marie Leonard, Angels and The Company of the University of the American Company of the University  $\overline{1}$  $\sim$   $\sim$ .<br>באת השתמשות המודע המודע המודע היה המודע המודע המודע המודע המודע המודע המודע המודע המודע המודע המודע המודע המוד  $JAN/DAM/1/63$ 

 $\overline{c}$ 

## CENTRO REGIONAL DE PESQUISAS EDUCACIONAIS DO RECIFE Divisão de Aperfeiçoamento do Magistério

Curso de Recreação Infantil (15 a 31 de janeiro de 1963) Prof<sup>9</sup>. Mercedes Cacho de Andrade

Pecinha para teatro de fantoches

Os apuros de Hans (adaptado de um conto de Grim por: Mercedes Cacho de Andrade Lilian Possoa Ribeiro Dantas Sylvia Fontoura Aderne)

#### 1º ATO

#### $7<sub>9</sub>$ CENA

(Chapóus conversando)

1º Chapóu - Com vai vocô, chapóu do palha?

- 2º Chapóu Ah! Eu vou mal, estou ficando velho, cheio de poeira. E vocô, chapéu de lata?
- 1º Chapóu Já enforrujado, não está vendo? Por que será que ninguém nos compra?
- Toc-toc-toc (batidas na porta). Entra o monsageiro do rei. Clarins. O velho acorda o so aproxima da porta.

Mensageiro - Sua Majestade Real, o rei D. Godofredo Rolando de Escada Abaixo Mimoso 1º, 2º o 3º o 4º, 5º e 6º, Príncipe de Golatina, Duque de Girassol Vermelho, etc., etc., ordena que o chapeleiro Hans Fritas faça os chapéus para a Festa da Côrte, chapéus bem bonitinhos como o famoso chapéu dos Picos Dourados da fosta do ano passado.

Fregues - Sr. Hans Fritas, quanto custam estes chapéus?

Hans - Dez eruzeiros, mas se o Sr. quisor mesmo levar, ed faço por dois.

Freguês - Deixe-me ver (examina os chapéus). Ih: que horror: Que coisas mais feias! É barato mas não presta.

(Chapéus choram. Freguês vai embora).

Hans - Gortrudes. Gertrudes.

(Entram Gortrudes e o cachorro).

Hans - Que é que eu faço, Gertrudes? Você ouviu o que o mensageiro disse? Só tomos três dias para aprontar os chapéus e não temos fazenda, nem linha nom nada. Buánan...

(Choram os trôs).

#### 2<sup>8</sup> CENA

(n noite. Ouve-se o barulho dentro da casa. Cachorro olhando pela janola de costas para o público. De repente dança e bate patas, late, e a casa também dan ça).

3<sup>ª</sup> CENA

(E dia. Cachorro entra com chapéu velho que foi enfeitado e puxa Hans que  $cn \text{tr}$  cm  $\text{gen}$ ):

Hans - Gortrudes vem cá depressa. Vem ver o que aconteceu.

Gertrudes - Mas que lindo! In! mas são aqueles mesmos chapéus velhos!

Hans - Olho! todos os chapéus volhos ficaram novos. Ah! foi você? Como foi que Gertrudes? Voor de Tot de Toures

Gertrudes - Eu não, foi você.

Hans  $-$  Foi  $\text{yoo}$ ; (discutem).

Cachorro lato tontando explicar e aumenta a confusão. De repente param e Hans fala:

Hans - Mas então quem fôz? (suspense).

Focha cona Fim do 1º ato.

#### 2º ATO

E dia ainda

Hans - E agora tomos chapóus lindos, mas continuamos som material para os chapous do rei...

Chapous - Ei! Ei! clha gomo estou lindo! Toc-toc-toc.

Fregues - Oh! Sr. Hans, quanto custam estes chapous?

Hans - Doz eruzciros, mas se o sr. quizer levar mesmo cu faço por dois.

Freguça - Do maneira nonhuma. Isto ó uma ofensa aos chapéus! Não pagarei menos do 1.000 cruzeiros.

Hans - Sr. freguês, eu disse 10 cruzeiros. Ontem o sr. não quiz nem por 2! Fregues - 1000 cruzeiros!

Hans  $-10$  cruzciros!

 $FreguSs - 1000$ 

Hans  $-10$   $\frac{11}{2}$ 

 $Fregu\hat{c}s = 1000$  !!!!!

 $Hans - 10!$ 

 $F$ roguds - 1000 | | | | | |

Hans  $-10$ 

Freguös - 1000 !!!!!!!!

Hans  $-1000$  (Agarra a gaita)

O freguês põe todos os chapéus. Enquanto Han chama

Hans = Gertrudes! Veja!

Dançam segurando o dinheiro enerme ignorando o freguês que saiu. Gertrudes - Me de que eu vou comprar o material para os chapéus de rei.

Gertrudes sai.

Hans- Ja temos o dinheiro para o material

Dança com o cachorro. Entre Gertrudes. Traz na mão um pacotinho e um  $p\bar{a}o$ zao.

Hans  $=$  Quo  $6$  isto?

Gertrudes - 0 material.

Hans - Chapóu do pão?

Gertrudes - Não: o pão é para comer! Você não tem fome?

Hans - Comprou tudo?

Gertrudes - Não, faltam as raspinhas de estrêlas e as pitadas de arco-iris.

Hans - E vocô gastando dinhoiro com um pão! Que absurdo! (Pega o pão, entra e sai comendo e reclamando).

'

Gertrudes - Vooê vai fazer o chapeu do rei, agora? Hans - Não, vou deixar para amanhã. Estou muito cansado.

(Noite igual à anterior)

 $(Dia - Novos chap\'ous - mais bonitos)$ 

Hans **elha os chapéus** e canta (o meu chapéu tem três pontas, etc.).

 $Toc - \text{toc-toc}$ .

Entra o mensageiro do rei

 $\mathbf{f}$ 

ª,»

Mensageiro - Turutututu (corneta). Sua Majestade Real o rei Godogredo-Rolando de Escada Abaixo (entra o cão e o mensageiro tropeça nêle. Levan ta-se e tropeça novamente). Sua Majestade Real o rei Godofredo Rolando de Escada Abaixo (tombo novamente. Levanta-se). Sua Ma-<br>jestade Real o rei, etc, etc, etc, 1º, 2º, 3º e 4º e 5º e 6º manda perguntar como vao os chapéus.

Hans  $-Va$ o bem, obrigado. E o do senhor?

Mensageiro - (tira, eíha e diz) - Tá bom! Mas já há algum pronto?

Hans - Há. Pode levar êstes dois.

Chapéus (Oba' Oba')

Mensageiro - Que lindos chapéus. Obrigado (põe os 2 em cima do seu e sai).

Hans - Graças a Deus já foram dois e ainda há material para mais. Gertrudes, vom cá. O mensageiro do rei A-D-O-R-OU os chapéus!!! (Fala bem alto, a-.pesar de- Gertrudes já estar próxima)

Gertrudes - Mas quem será que está trabalhando por nós?

Hans  $\div$  Não sei, mas assim está tão bom! (ar do preguiça gostosa).

Gertrudes - E você não tinha vontade de ficar acordado para ver quem está fazendo o nosso trabalho? Vamos ficar? Vamos.

Noite

A casa não vira... Ficam escondidos atrás do cabide. Entram 7 anoes e começam a trabalhar freneticamente. Um anão bate na mão do outro que grita - Ui. Dançam com os chapéus pondo um na cabeça do outro. Quando vao pen durar os chapéus vêem Hans e Gertrudes. Querem fugir mas Hans os chama

Hans - Esperem al! Não fujam. Nós temos um presente para vocês

Anoes - Presente? Presente?

Hans e Gertrudes saem para buscar. Anões falam:

- Vamos dar aquêle presente que êle precisa
	- Todos dizem:
- Aquêle, aquêlo, aquêle ...

Saem.

Hans, Gertrudes e Bolao – Onde foram ĉles?

Entram os anões pelo outro lado com um oculão.

Hans - Tomem o seu presente.

Anões - Um bolo! Um bolo! Um bolo!

Anões - Tome também o seu presente.

Hans - Uns óculos? Para que?

Anões - Pra você poder fazer chapéus

Hans - Chapéus de óculos? Como?

Anão chefe - Ora, com os óculos voeê pode ver melhor para fazer melhores chapéus.

Hans = Gertrudes, imagine. Eu fazia chapóus feios porque não enxergava. Os anões colocam os óculos em Hans e êste diz Hans - Agora, EU fou fazor o chapéu do rei.

### Fim - fecha a cortina

. O chapelão do rei se mete por baixo das cortinas e diz:

- Sabem quem eu sou? Sou o chapóu de Sua Majostade o rei Godofredo Rolan do de Escada Abaixo Mimoso 1º, 2º, 3º e 4º, 5º e 6º (sai de cena dizendo múmeros) Entra novamente: 101º, 102º, etc. etc. (vai embora).

FIM

 $4.7.$ 

#### CURSO DE RECREAÇÃO INFANTIL

1. Maritain, Jacques - Rumos da Educação 2. Jacquin, Guy - Psicologia da Criança

Bibliografia organizada por Morcedos Cacho do Andrade

12. Vasconcelos, Bárbara - Compêndio de Literatura Infantil 13. Tahan, Malba - A Arte de ler e contar Histórias 14. Small, Michel - L'Enfant et le Jeux d'expression libre 15ª Machado, Maria Clara — Teatro Infantil (I) 16, .Maohado, Maria Clara — Teatro Infantil (II) 17a Novais, Iris Costa — Brincando do Roda Chateau, Joan — Psicologia do los juegos infantiles 4. Fawin, Ethel - La selección de juguetes Jacquin, Guy \* A educação pelo jôgo 6. Howard, Walter - La música y el niño 7. Compagnon, Germaine - Education du sens rythmique. Cahiers de pédagogique Moderne. 8. Caymmi, Dorival - Cancioneiro da Bahia Andrade, Mário do — Danças Dramáticas do Brasil (Vols. I, II, III) 10. Giffoni, Maria Amália Corrêa - Danças Tradicionais das Américas Castro « Laíde Maciel do — Danças do Norte e do Sal

DAM/4/JAN/1963

CENTRO REGIONAL DE PESQUISAS EDUCACIONAIS DO RECIFE Divisão de Aperfeiçoamento do Magistério CURSO INTENSIVO DE RECREAÇÃO INFANTIL PARA

PROFESSORAS PRIMARIAS

Janciro - 1963

### PROGRAMA

- Arte na educação
- Arto e recreação
- Recreação: conceito
	- campos
	- o recreador
	- o rocreio
- $-$  Folclore
- Música: canto, jogos rítmicos, banda, audições, iniciação musical
- $-$  Roda
- Ginástica rítmica
- Expressão corporal
- $-$ Dança
- 

- Histórias: lidas, contadas - com auxílio de flanelógrafo com interferência de falas com interferência de canto com banda

- Jogos
- Toatro: humano

máscaras

- sombra
- fantoches
- $Gr\delta m$ io

 $Jan/DAM/2/63$ 

Contro Regional de Pesquisas Educacionais do Recife Divisão de Aperfeiçoamento do Magistério  $Abril - 1963$ 

Formulário de Inscrição para o Curso de Supervisores

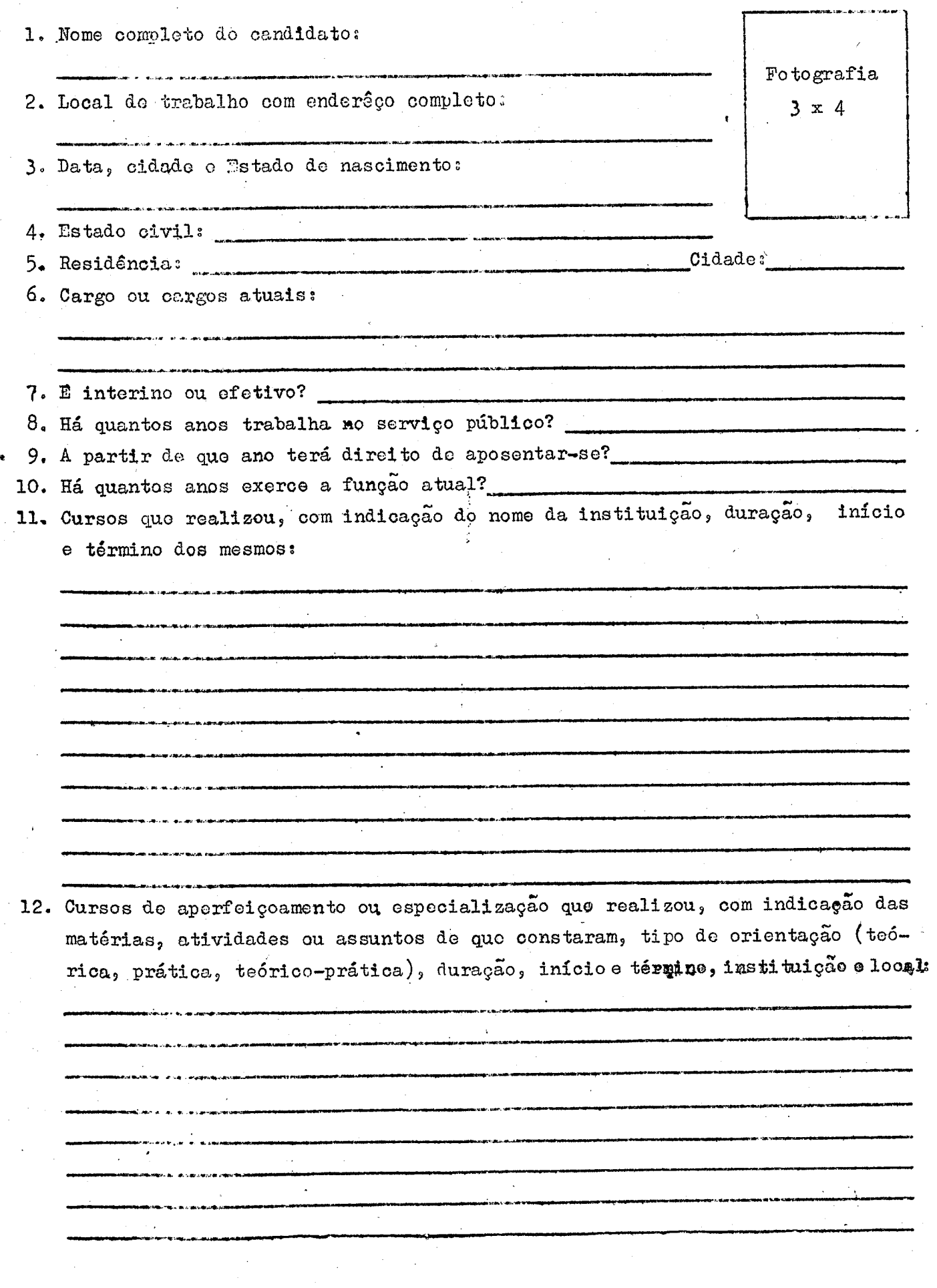

T

 $\mathcal{L}$ 

ر<br>1971 - موجود المسلمان

 $\sim 10^{-11}$ 

13. Atividades docentes que exerceu, indicando disciplinas lecionadas, classe, nome do estabolecimento, data inicial e final:

.<br>Namangarahan kalendar atau peng

.<br>1983 - Alichard Alexandrian Studies .<br>Malalah kecamatan di kecamatan di kecamatan di kecamatan di kecamatan di kecamatan di kecamatan di kecamatan d ر<br>محمد محمد المحمد المحمد المحمد المحمد المحمد

ر<br>المنابع المسلمين المسلمين المسلمين المسلمين .<br>Бафильна пр. н. а. прифови i<br>Mandrida dindinanda di dumanti

.<br>Microsoft (1911-1911), quadra disagr

.<br>Indiana rajorda iz sporpod

.<br>Matamaturan akademia dinamatu

<del>an gun a</del>r e go ar e a<del>n an</del> .<br>In carrent de carre

.<br>International and calculated and

.<br>بالمحركة المحركة المحركة المحركة المحركة المحركة المحركة  $\bullet$ .<br>Antonio de Antonio de Carlos de María de Carlos de Carlos de Carlos de Carlos de Carlos de Carlos de Carlos de 

14. Atividades que exerceu, ligadas à educação, mas fora do magistério:

an<br>Album and a street of the formation of the contract of the contract of the contract of the contract of the con

 $\mathcal{A}^{\pm}$ 

15. Atividados que exerceu, não ligadas à educação, indicando as datas iniciais e finais:

ر<br>مور روس مور

 $\langle \cdot, \cdot \rangle$ 

16. Trabalhos que publicou (mimeografados, impressos, etc.):

 $\sim$ 

 $3<sup>7</sup>$ 17. Palestras, Seminários e conferências que realizous .<br>Семейдик издательность — М. С. Михаильной развитий и собразований  $\omega_{\rm c}$ .<br>בפרטים המורכבים ביותר ביותר ביותר ביותר במקום המורכבים במקום במקום ביותר במקום ביותר במקום במקום ביותר במקום ב  $\mathcal{L}_{\bullet}$  . 18. Outras iniciativas que tomou no campo pedagógico:  $\sim$ .<br>In de verkunden den der als nach der der 19. Cargos quo exerceu em associações de educação:  $\mathcal{F}$  $\mathbf{E}^{\mathrm{eff}}$  $\bullet$ 7 ر<br>بود: میرون برای  $\mathbb{R}^+$ 20. Bôlsas de estudos que obteve, destacando as que aceitou:  $\ddot{\phantom{a}}$  $\ddot{\phantom{a}}$ 21. Lista completa de atividades que exerce atualmente e remuneração mensal das mesmas:  $\Delta$ . . . . . . . . . . . . . . . .  $\mathbf{v}_\mathrm{F}$ 22. Conhecimento de línguas:  $4\,$  . enteride escreve  $16$ fala LINGUAS  $[$  bem  $|$   $reg$   $|$  mal  $|$  bem  $|$   $reg$   $|$  mal  $\lceil \text{tem} \rceil \text{reg} \rceil$ mal bem  $reg$  mal  $\bar{\beta}$  ${\tt ESPANHOL}$  $\hat{\textbf{z}}$ FRANCES .<br>Malipuntin kan sula 1919 da sula INGLAS

 $\mathbf{I}$ 

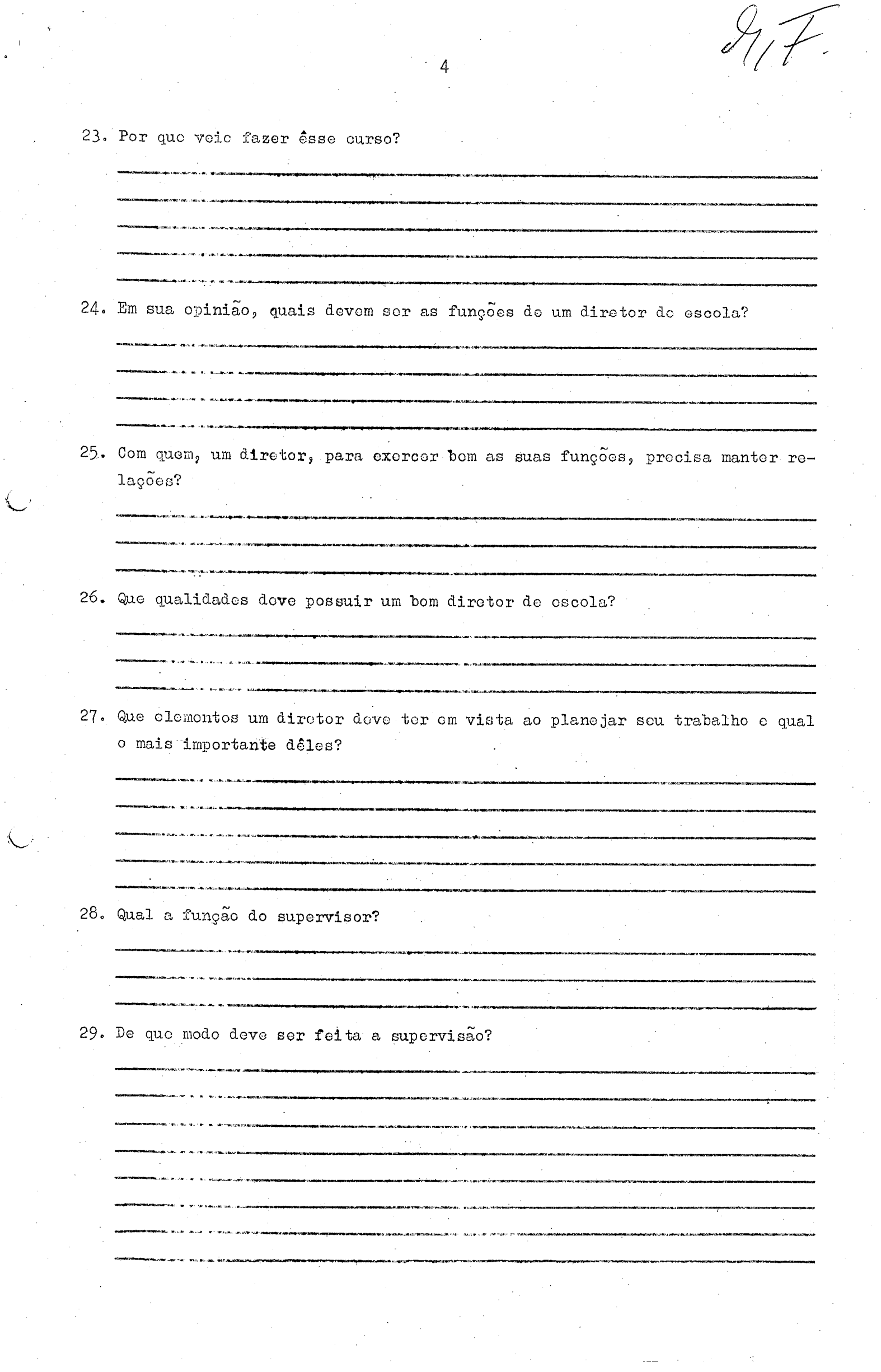

30. A seu vor, quais são os maiores problemas da educação primária no Nordeste, tanto do ponto de vista quantitativo, administrativo, como do ponto de vista motodológico? Expresse francamente as suas idéias.

.<br>Намени весьды – во становите старусти .<br>Bernathan dita katun kali na biyyang mula pada pingguna menganakan  $\overline{\mathcal{L}}$ .<br>2001 - 2012 - 2013 - 2014 - 2015 - 2016 - 2017 - 2018 - 2019 - 2019 - 2019 - 2019 - 2019 - 2019 - 2019 - 2019 .<br>1944 - 1945 - 1946 - 1947 - 1948 - 1949 - 1949 - 1949 - 1949 - 1949 - 1949 - 1949 - 1949 - 1949 - 1949 - 1949 eseratur supraug and 31. Que soluçõos você sugere? .<br>Mikimaliku ka se artiku ka ukuban. .<br>Margareta este estas constituidades este a un acuerdo este este estas este este a un acuerdo este este a un pr .<br>Militar e di contra estis contra componente e como composto. 32. Já tomou alguma iniciativa, visando à solução de algum dêsses problemas? .<br>Mangkatan ing kabupatèn Jawa di Laurence. .<br>Malamin rako ta konferência malama de centro 2011 de 22 de o de este mun acerdo este de malama en el centro. .<br>Martin Marian ar Lapi, ay jilan sanaya .<br>Tanih at iliyo katalog akan miya ang manang sinashar  $\mathcal{A}^{\pm}$ e<br>Alemania proprietorium controlicum proprietorium (metalitum) .<br>Militar Alertina matsaka saka managera pitalik sajeng 34. Por que? .<br>Mikrosoft var den angestige at het verdien der verdien en van de verdien van de van de van de van de van de ve e<br>Militar des Antiques de La Carrera and the company of the company of the company of the company of the company of the company of the company of the company of the company of the company of the company of the company of the company of the company of the comp 35. E que resultados obteve? .<br>Albumina na uku ayyan musa 

36. Você acha que, mesmo sem contar com decidido apôio oficial das autoridades do ensino, poderá aplicar, em sua escola, os conhecimentos e as técnicas que apronderá nêsse Curso?

37. Como? ب<br>۲۳/۲۴/۱۴۴۵ برای ۱۳ برای در مقدم مواد برای برای در ÷ .<br>program in the contract of the contract of the contract of the contract of the contract of the contract of the 38. E se falharem os recursos materiais da escola? .<br>Antista Militar Alban a Maria Maria Maria .<br>1980au - Al-Amir III, An .<br>2000 - 2000 - 2000 - 2000 - 2000 - 2000 - 2000 - 2000 - 2000 - 2000 - 2000 - 2000 - 2000 - 2000 - 2000 - 2000 and the company of the .<br>بالانتظار عام المعاونة التي المواقعة 39. E se não encontrar apôio dos colegas de magistério? .<br>Anna ann an Cheangailte an Cheangailte agus a' bheiltean agus an cheangailte agus an cheangailte agus an chean  $\frac{1}{2}$  . The contract of  $\frac{1}{2}$ 40. E se não encontrar receptividade da comunidade em que a sua escola está si tuada, que fará você? .<br>2004 Alijo palja zamo "Svetovića  $\mathcal{L}^{\mathcal{L}}$ .<br>1940au - Maria Laure, amerikana amerikana kontrata (h. 1940au 1950au 1960au 1970au 1970au 1970au 1980au 1980a 41. Quais são os obstáculos que, a seu ver, dificultam a realização de um programa prático de relacionamento entre a escola e a comunidade? 42. Você tem algumas idéias originais, além dos tradicionais Círculos de Pais e Mestros, para estabelecer êsse relacionamento entre a escola e a comu nidade? .<br>2006 - 2010 - 2010 - 2010 - 2021 - 2021 - 2021 - 2021 - 2021 - 2021 - 2021 - 2021 - 2021 - 2022 - 20 .<br>לא היא האופנים ביותר ביותר היא המונה ביותר באור האופנים.

para

Ť

43. Vocô já tentou conseguir o apôio das autoridados, o interêsse dos pais, o entusiasmo das crianças pelo seu programa de trabalho?

.<br>2009 - 2011 - 21 - 21 - 21 - 21 - 21 - 22 - 23 - 24 - 25 - 27 - 28

.<br>Alfonsofiske skiperingen af de verde andere en de verde verde aan de verdelijke skiperingen in de verden opgev

,<br>Придардица и настап с во серпериодни детейни партични межк

.<br>Войн болб - природатель - разработы - в систему совобольный и червые идентирование развития и высокие болко ин

 $\sim$  1  $^{\circ}$ 

.<br>gennissaaristi ja minimaaline lainna valtaa koskutata.

44. De que modo?  $\overline{a}$  , and the contract of the contract of  $\overline{a}$  , and  $\overline{a}$ 

.<br>Analogalistickým vedecký a východní výskyte spisovatel

45. Na sua opinião, quais são as mudanças urgentes que poderão ser adotadas na cscola primária, para atender às exigências da sociedade atual?

.<br>באורגיה של הרי השנה בפונים, יושב שפון הוא השופט הקומונים ומשפט של אי להערכי השנים היו באורגיה.

.<br>And including the state of the company international contexts in the state of the state.

46. Quais são, a seu ver, as influências sociais que estão contribuindo

- modificar os padrões de liberdade e disciplina na família e na escola? .<br>Naslinga kariki kata da ingilan Singa Mandalangan
- 47. De que modo os líderos educacionais podem exercer uma liderança democrática e criadora, em face das dificuldades materiais e, também, das deficiências do formação profissional?

48. Bascada em sua experiência, qual o melhor método para alfabetização?

.<br>Anglico anglico anglis servizio anglicole si registrazione il algebra.

49. Por quo?

50. Nas suas atividades, você tem encontrado facilidade no desenvolvimento do programa de matemática?

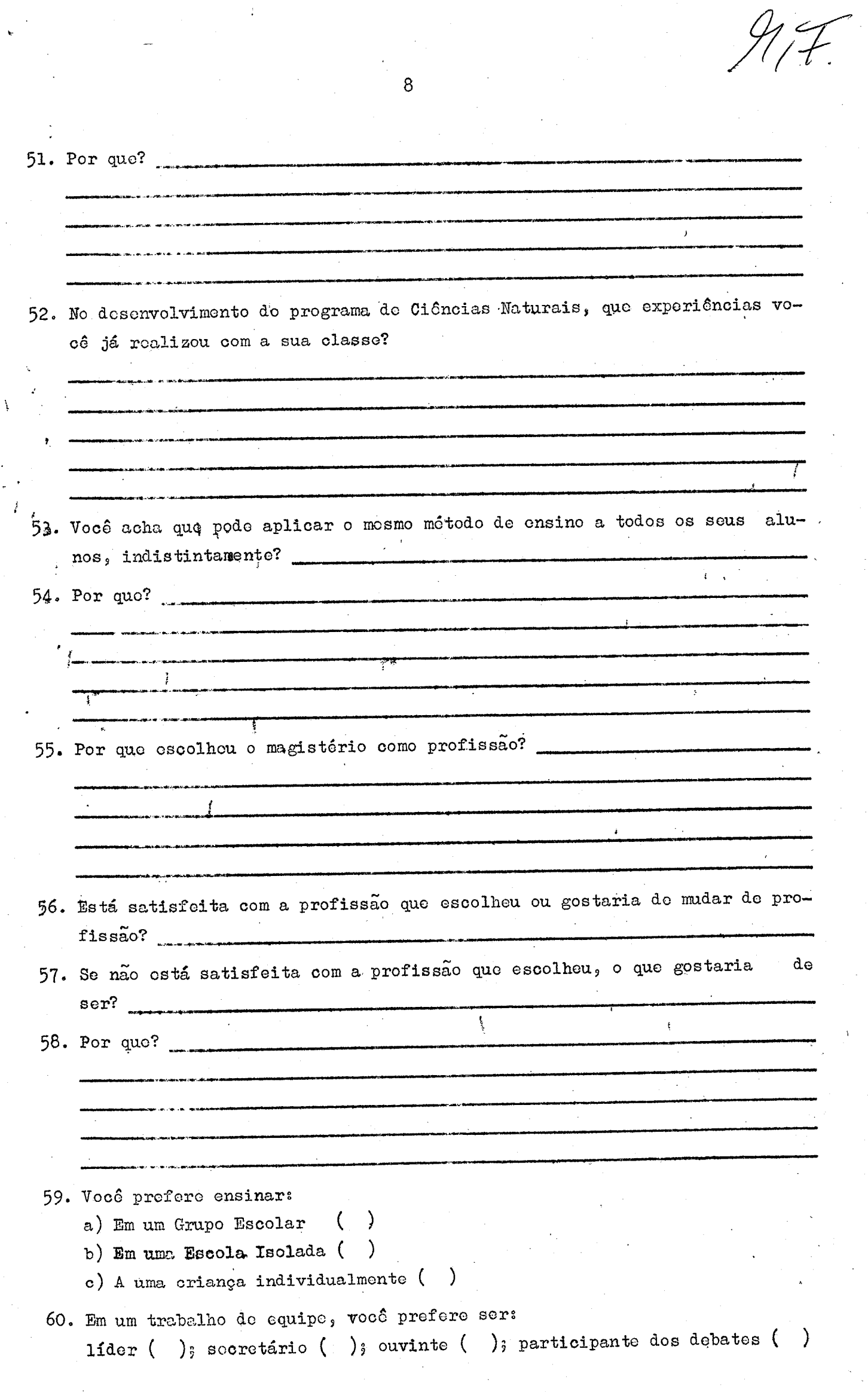

 $\mathbf{A}^{(n)}$ 

 $f$  $\overline{1}$ 

 $\overline{9}$  $\mathcal{L}^{\text{max}}$ 61. Por quo? .<br>Album and the state of the state of the state of the state of the state of the state of the state of the state .<br>1980년 - 대한민국의 대학교 대학교 대학교 대학교 대학교 대학교 대학교 대학교 기회 : 1980년 10월 10일 10월 10일 10월 10월 10월 10월 10월 10월 10월 10월 10월 1 62. Como vocô encara uma crítica real a seu trabalho?  $\mathcal{L}^{\mathcal{L}}$ .<br>Ignandsström, malt fullt und 11. ab 11. december 1920-based 1920 für den einen Anton ada da barra ya shekara wa matsa และเล่น แต่และ เล่น แต่และเล่น เล่น <mark>เล่นเล่น</mark> 63. Aponte trôs razões que possam alterar o seu bom humor: 64. Cite alguns livros de leitura recreativa de sua preferência: **Contract Contract** Ţ 65. Cite três livros didáticos que você profere para suas consultas no traba-lho: .<br>Intermeterium approximatis de detecte de le fondament de la Politice video altres de .<br>1970 - 1970 - 1971 - 1972 - 1982 - 1982 - 1982 - 1982 - 1982 - 1982 - 1982 - 1982 - 1982 - 1982 - 1982 - 1982  $\mathcal{L}$ .<br>Mans 1953 (n. 1954) - Britania al II-lea de Company (n. 1965) 66. Justifique a preferência por cada um dos livros citados: .<br>المحافظة الراحلة الراحل المحافظة المتحددة، 67. Enumere, por ordem de preferência, as distrações que mais lhe agradam: ر<br>الانتظار بالتاريخية بالتاريخ الانتظار بالتاريخ التي الموارد الموارد  $\mathcal{L}$ .<br>Nakati 2019 Yr. Paleolina Haapaningingi Marianingin yn y boddyn yn y cynnwys yn y cynnwys yn y cynnwys y trwy

 $27.7$ 

### CENTRO REGIONAL DE PESQUISAS EDUCACIONAIS DO RECIFE

DIVISÃO DE APERFEIÇOAMENTO 'Do MAGISTERIO

!"" /

 $\mathcal{P}_i$ 

OS RECURSOS AÚDIO—VISUAIS E A APRENDIZAGEM;

JANISE PINTO PERES (ASSISTENTE DA D.A.M.) Recife, dezembro de 1962

 $27.7$ 

INDICE

Ý,

 $\frac{1}{2}$ 

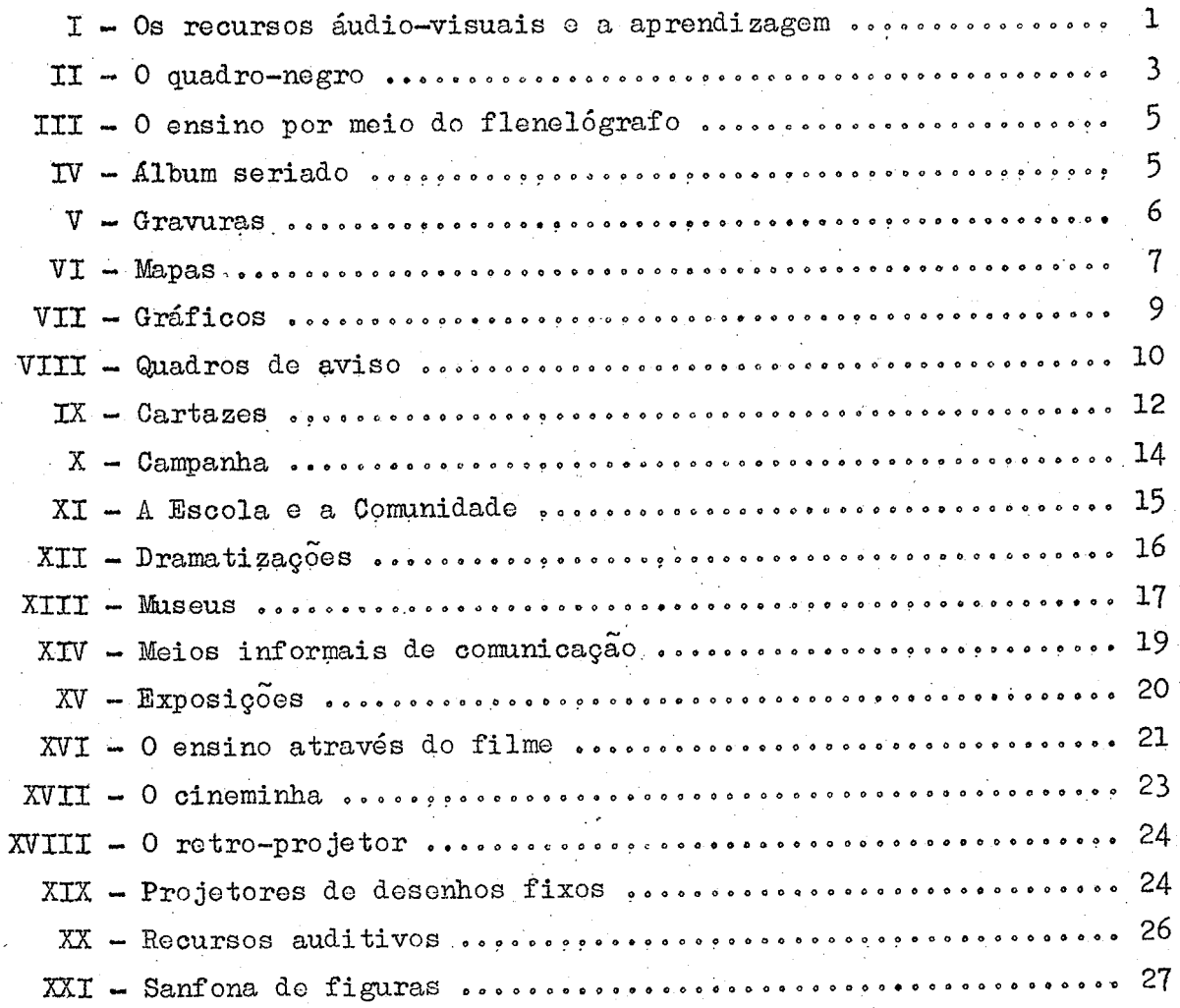

CENTRO REGIONAL DE PESQUISAS EDUCACIONAIS DO RECIFE

 $\mathscr{H} \mathcal{F}$ 

Divisão de Aperfeiçoamento do Magistério

I — Os Recursos Áudio—Visuais e a Aprendizagem

Os recursos áudio-visuais não constituem uma nova matéria, não existem independentemente e não são, por si mesmo, instrutivos. Eles são parte de um método de ensino que se propõe a contribuir na apresentação das diversas m

vos. Durante muito tempo se usou para transmissão dos conhecimentos, apenas, a palavra escrita e a falada, principalmente esta última, porém, devido ao pro-<br>gresso, hoje, já não são suficientes.

Os recursos áudio-visuais sempre foram usados, porém, só'agora é que estao surgindo trabalhos escritos sôbre o assunto. Lembramos, por exemplo, os hieroglifos dos antigos egípcios.

Este movimento em tôrno dos recursos áudio—visuais não se refere, &— nioamente, aos filmes, como já se pensou, '

Os recursos áudio-visuais também não são um simples divertimento. En desagradável ter que dizer que ainda há professôres e administradores que acre ditam na disciplina e sustentam que, quanto mais difícil e desagradável é um trabalho escolar, tanto mais educativo êle se torna. Éstes professôres, no entanto, conhecem e simpatizam com a moderna filosofia e psicologia educacionais, as quais ressaltam a importância do interêsse no ensino. O extremismo discipli nar tende a valorar o êxito, pelo que os seus alunos aprendem, te, pelo que êles não aprendem, sendo o índice do seu êxito a proporção de no—

Para êsse professor, qualquer dispositivo ou processo, que tenha por objetivo diminuir as dificuldades do ensino ou fazer o trabalho escolar mais interessante significa divertimento, porém nao, educação.

Os recursos áudio-visuais são dispositivos suplementares, mediante<br>professor, valendo-se de diversos condutos sensoriais, contribuem os quais o professor, valendo—se de diversos condutos sensoriais, para esclarecer, fixar e relacionar conceitos, interpretações ou apreciações exatas.

Exemplos de recursos áudio-visuais: quadro-negro, quadro de avisos, dramatizações, desenhos, fotografias, gravuras, gráficos, mapas, modelos, objetos e exemplares, projetores cinematográficos, vitrolas, amplificadores, dis sitivos e diafilmes, mimeógrafo, hectógrafo, placas, transparências, televisão,<br>viagens, excursões, exposições, museus, visitas, jogos, etc. retro—projetor, gravador, filmes, diafilmes, diapositivos, projetores de diapg

Em todos os setores da vida, os recursos áudio-visuais, nos últimos<br>tempos, têm sido largamente usados. Observemos, por exemplo, como o comércio e<br>a indústria lançam mão dêsses recursos nas suas propagandas e observemos ta bém como elas surtem efeito, isto é, como o povo se deixa influenciar por esta

As razões que, atualmente, determinam um maior interêsse pelos recur sos áudio-visuais são: a) <u>as diferencas básicas entre a criança e o adulto</u>. A principal sos áudio-visuais são: a) as diferenças básicas entre a criança e o adulto. A<br>principal diferença está no grau de maturidade, que, em geral, é maior no adulto.<br>to, devido às suas experiências. Ambos aprendem melhor, atravé mento dos.conhecimentos to, devido às suas experiências. Ambos aprendem melhor, através de coisas con-<br>cretas, porém, na criança essa exigência de concretude é muito maior. b) O aucretas, porém, na criança essa exigência de concretude é muito maior. b) O aumento dos conhecimentos nos últimos tempos, tem dificultado a aprendizagem rá-<br>pida e de modo direto daquilo que o indivíduo necessita saber para Vemos, atualmente, dar-se aulas através do rádio e da televisão, onde o número de alunos é, incomparávelmente, maior do que aquêle número que seria possível conter numa sala de aula com um só professor. E mesmo assim, vemo

 $\epsilon$ 

tamos conseguindo atingir tôda a população. d) A grescente complexidade da sociedade também tem contribuído para dificultar a aprendizagem e tem exigido uma escola que funcione, uma escola que tenha objetivos mais justificados, maté rias mais adequadas e importantes, assim como maior eficiência nos processos rias mais adequadas e importantes, assim como maior eficiência nos instrutivos em geral, e) A moderna psicologia da aprendizagem acentua a idéia de que a criança tem interêsses vitais e inerentes e que a tarefa da educaçao é descobrí-los, desenvolvê-los e aproveitá-los para fins benéficos. Ora, é evi dente que os recursos áudio-visuais despertem o interêsse e conseguem isto de vários modos ou por diversas razoes, as mais importantes das quais são: 1)<br>usualmente, êstos recursos constituom uma novidade; e à variedade é sempre um<br>atrativo, tanto para a criança, como para o adulto; 2) Estes recursos alguma liberdade das restricões formais vigentes durante as licões tradicionais. 3) Os recursos áudio-visuais podem ser compreendidos e dominados com relativa facilidade porque são concretos. 4) Os recursos áudio-visuais fazem com que a criança concentre, imediatamente, tôda a sua atenção nêles. 5) Muitos dos recursos dao oportunidade à criança de manipular e atuar, o que lhe agrada muito, como também ao adulto, porque satisfaz, pelo menos temporàriamente, o dese jo natural de domínio e aquisição e é, não só interessante, como cial para uma verdadeira aprendizagem. 6) Os recursos áudio-visuais satisfazem a curiosidade imediata, e isto serve de ponto de partida para o interêsse. 7) Os recursos áudio-visuais interessam porque não satisfazem completamente, pois, quanto mais se vé, mais se deseja ver. Portanto, dá margem a novos ensinamentos.

f) Os recursos áudio-visuais fornecem uma base concreta e comum de experiên-<br>cias. e) Auxiliam a compreensão dos fatos e conceitar comunicações. cias. g) Auxiliam a compreensao dos fatos e conceitos comunicados. h) Apresentam idéias com exatidao. i) Transportam o mundo à sala de aula. j) Tornam a a-<br>prendizagem mais duradoura. I) Fazem com que a matéria seja assimilada com mais prendizagem mais duradoura. I) Fazem com que a matéria seja assimilada com mais rapidez. m) Atinge um maior número de indivíduos e n) Torna o ensino mais agra- dável, tanto para o aluno, como para o professor.

 $\overline{C}$ 

'

Princípios em que se deve apoiar o uso apropriado dos recursos áudio-visuais: a) entender o valor dêsses recursos; b) seleciona-los cuidadosa —<br>mente, isto é, não comprar ou fazer qualquer material didático, mas aquêles mente, isto é, não comprar ou fazer qualquer material didático, mas aquêles mais úteis; e) devem ser econômicos, do ponto de vista financeiro; d) saber a funçao própria dos diversos recursos áudio—visuais, isto é, usar o material a dequado e em lugar conveniente. Por exemplo, para uns assuntos, as fotografias são mais adequadas do que os mapas, como no ensino do relêvo; e) saber manejar<br>os diversos recursos áudio-visuais, eficazmente, por exemplo, o projetor cinematográfico; f) devem ser apropriados à idade, inteligência e experiência dos<br>alunos. Por exemplo, não se vai apresentar um gráfico a crianças do Jardim ou 1<sup>ª</sup> série, pois elas nada entenderão; g) o professor deve assegurar-se de que os alunos obtém experiôncias reais e de primeira mão com êstes recursos, isto es aldres obtem experiencias reals e de primeira mao com éstes recursos, isto<br>é<sub>l</sub> na medida do possível, deixar que as crianças manipulem êstes materiais, e<br>não, o professor ficar fazendo tudo ou tê-los para mostrar às vi recursos áudio—visuais devem ser realmente ensinados e não, simplesmente, mos trados. Por exemplo, ao se apresentar uma fotografia, devo-se também pedir que os alunos a interpretem e explicá-la, pois os recursos áudio-visuais não são os alunos a interpretem e explica—la, pois os recursos áudio-visuais nao sao dispositivos mágicos, mediante os quais o aluno fica educado de modo instantâ neo e completo; i) a participação do aluno é fundamental para que o ensino te— nha êxito, pois, embora se ensino em grupo, não quer dizer que se aprende em grupo; Tôda aprendizagem é assunto individual, devido às diferenças indivi duais. j) A preparação do professor é absolutamente necessária. Provavelmente, em nenhum tipo de atividade instrutiva a preparação prévia é mais importante. são<sub>j</sub> deve saber, exatamente como aquele recurso pode contribuir para a compre-<br>ensão do assunto, assim como os assuntos passados e futuros relacionados com ensao do assunto, assim como os assuntos passados e futuros relacionados com .<br>êste e o modo como pode ser utilizado mais econômica e vantajosamente. Por exemplo, um professor que não tenha examinado com antecedência um filme não pode usá-lo, adequadamento, em sua classe. 1) Também é necessário uma adequada<br>preparação do aluno, isto é, o aluno deve experimentar uma necessidade ou falta, que o recurso áudio-visual pode satisfazer. Esta necessidade sentida e .a<br>antecipação de havê-la satisfeito determinam uma atitude ou disposição mental favorável; m) A utilização dos recursos sensoriais deveria supor um emprêgo econômico do tempo, tanto em relação com o professor, como ao aluno; n) Não se deve usar êstes recursos em demasia; e) Os recursos áudio—visuais deveriamser,

 $\mathbf{c}$ 

 $47.7$ 

3

 $\mathcal{I}/\mathcal{F}$ 

continuamente, avaliados pelos professóres para ver se requerem alguma modifica ção e também pelos alunos, diretores, etc. p) Deve-se desenvolver um programa equilibrado de instrução áudio-visual, isto é, variar o material, dentro da mesma aula e em outras aulas, pois uma fotografia, por exemplo, pode atrair muito um aluno e, consideravelmente, menos a outro ou, mesmo quando o novo recursofôr muito atrativo para os alunos, seu uso continuado e interrompido tornar-se-á mo nótono; r) Os recursos deverão estar convenientemente situados e circular, efi-<br>cazmente: s) Deveria se desenvolver um são apôio da comunidade ao programa e da cazmente; s) Deveria se desenvolver um são apôio da comunidade ao programa instrução áudio-visual, isto é, fazer com que os pais e as instituições mantene doras da escola se convençam da importância dos recursos áudio—visuais e assim  $possam$  ajudar na aquisição dos mesmos.  $(1)$ 

#### II - O QUADRO-NEGRO

"A aula com o quadro-negro combina: simbolos verbais símbolos visuais símbolos motores.

Estes três fatôres conjugados reforçam a fixação dos conceitos.

1. VANTAGENS QUANTO A UTILIZAÇÃO - a - desperta o interesse; b - serve para  $a$ presentar qualquer matéria; e — permite ampla variedade de tema; d — adaptável a muitos usos; e - serve para fixar conceitos essenciais; f - permite a partici paçao do aluno; g — permite a correçao em flagrante; h — facilita a estabelecer contrastes; i - ilustra idéias abstratas; j - facilita tomar anotações; l - per mite contacto quase permanente com o aluno; m — permite ativar a apresentaçaode tema; n - ajusta o tempo de apresentação do tema, ao tempo de compreensão do aluno.

2. QUANTO A DISPONIBILIDADE - a - é fácil de obter; b - custa pouco; c - é, fácil de fazer; d - é fácil de conservar; e - existe em todo centro de ensino; f serve de base para outros auxílios visuais; g - dispensa energia elétrica.

COMO USAR O QUADRO-NEGRO

#### ANTES DA AULA

1. Planejamento da apresentação do tema

a - que deve escrever no quadro-negro?

b - que palavras-chaves fixarão os conceitos?

c - são claras as palavras que estou empregando?

- será necessário ilustrar a idéia?

e - deverei preparar com antecedência os desenhos mais complicados?

- f escreverei antes da chegada dos alunos? i<br>...
- $g$  deverei complementar o quadro-negro com outros auxílios A-V.?
- $h$  que palavras sublinhar?
- i deverei deixar algo escrito durante tôda a aula?
- $j$  será necessário distribuir apostilas?

#### RECOMENDAÇOES GERAIS

- a verifique a iluminação para evitar reflexos;
- b observe a visibilidade dos diferentes cantos da sala;
- estude o arranjo das cadeiras,
- d apague e retire os elementos de dispersão;
- e reúna os elementos que vai utilizar;
- f tenha à mão os materiais a serem distribuidos;

#### DURANTE A AULA

- 1 mantenha-se ao lado do quadro-negro;
- $2$  comece a escrever em cima;
- controle seus movimentos;
- 4 escreva no momento preciso;
- $5$  mantenha a apresentação limpa;
- utilize os acessórios,
- escreva por breves espaços de tempo;
- escreva e desenhe em tamanho grande;

 $\mathscr{H}$ 

- 9 use um bom giz, fazendo pressão constante;
- 10 ao usar o ponteiro, não cubra o desenho com o corpo;
- ll verifique frequentemente a legibilidade;
- $12$  escreva em linhas retas;
- <sup>13</sup> escreva em tipo de letra legível;
- $14$  ilustre com desenhos simples<sub>?</sub>
- $15$  siga o roteiro da apresentação, em sequência lógica, agrupando elementos semelhantes;
- <sup>16</sup> utilize o quadro—negro de maneira dinâmica;
- $17$  organize questionários e debates;
- $18$  estimule a participação do aluno na utilização do quadro-negro;
- 19 « mantenha a legibilidadez
	- a) deixando margens amplas
	- b) grandes espaços livres
	- c) limpando com o apagador
	- d) sublinhando com: côr, círculos, setas.
- 20 ao terminar, passe o apagador, limpando o quadro-negro, para o uso do próprio instrutor;
- <sup>21</sup> Empregue giz colorido para dar ênfase e estabelecer contrastes.
- 22 Use setas, círculos e barras para dramatizar a apresentação e destacar pontos-chaves.<br>
pontos-chaves.
- pontos-chaves.<br>23 Combine o quadro-negro com outros recursos áudio-visuais: modelos, mapas, gráficos, filmes, espécimes, etc.
- 24 Não encha excessivamente o quadro-negro. Se necessário, preparar apostilas para completar o tema:.

#### DESENHOS NO QUADRO-NEGRO

Podem ilustrar

b

- <sup>a</sup> uma idéia;
- b um tema em ação;
- o <sup>w</sup>transcurso de tempo;
- d comparação;
- <sup>e</sup>\_ símbolos;
- podem ser também figurativos:
- gráficos- 1. linha 2. sector 3. organogramas

#### COMO FAZER DESENHOS

De forma simplificada:

— figurativos: círculo para a cabeça; retas para os membros; ângulos para os movimentos.

#### DE FORMA ELABORADA

antes da aula - completo; delineado. podem ser:  $-$  a) original do professor b) copiado:  $-1$ ) pelo sistema quadricular . 2) decalcando com o apagador 3) copiando de uma imagem projetadaz' de um projetor de diafilme

de um projetor de filmes

de um opidiascópio

de um projetor de diapositivos de uma figura iluminada.

## TIPOS pg QUADRO—NEGRO ,

Segundo o material: lousa ou pedra; encerado; madeira; "duratex"; linóleo, etc. a côr: negro; verde; branco e outras côres.

INSTALAÇÃO: fixos na parede; reversíveis; portáteis.

UTILIDADE: geral e específica.

#### UM BOM QUADRO-NEGRO DEVE SER:

- a) de material rígido<br>b) de pintura especial
- b —'de pintura especial
	- opaca
	- porosa
	- lavável
	- côr adequada'
- c) suficientemente amplo
- $d$ ) bem instalado, tendo-se em vista
	- cadeiras
	- forma da sala
	- iluminaçao
- e) « de fácil acesso para
	- escrever
	- limpar.

 $\sim$ 

ACESSORIOS UTEIS — a) giz (branco, de côr); b) apagador (ceponja de borracha, pano, feltro, flanela, etc.); c) ponteiro; d) régua; e) compasso; f) figuras geométricas; g) pregos ou ganchos; h) cortinas; i) fita adesiva, etc." (2).

5

# III - <u>O ENSINO POR MEIO DO FLANELOGRAFO</u>

1— Qualidades peculiares:

- a permite movimentar as figuras e é de fácil manipulação.
- b é de rápida apresentação.
- o dá continuidade ou sequência ao assunto que está sendo explicado.  $d - 6$  fácil de ser preparado.

 $2 -$  Usos mais comuns:

- reconhecimento (de letras, palavras, símbolos, etc.).
- $b$  relações (de tamanho, tipo e côr).
- manipulação (sinais de tráfego).
- localização (geografia e fisiologia).
- comparação (de tamanho, posição, etc.
- a iocalização (geografia e fisiologia).<br>e comparação (de tamanho, posição, etc.).<br>f ilustração (de um fato histórico, um acidente geográfico, etc.).
- expressao criadora (arte)»
- h diagramas (jogos, gramática e matemática).
- narraçao de histórias.

### Avaliaçaos

- a A apresentação atingiu seu objetivo?
- b Foi de encontro as necessidades e interêsses da audiência?
- o Os materiais eram apropriados?
- d Os méritos peculiares do flanelógrafo foram usados com vantagem?
- e O flanelógrafo foi o melhor recurso para ensinar o assunto?  $(3)$ .

#### IV — ÁLBUM SERIADO

<sup>O</sup>álbum seriado é um excelente recurso para professôres, extensionis tas, conferencistas, assistentes sociais, etc.

#### <u>.0 que é?</u>

Trata-se de uma coleção de estampas ilustradas, devidamente acondicio nadas em uma encadernação de madeira compensada ou papelão encorpado, conter fotografias, mapas, gráficos, organogramas, cartazes ou qualquer outra forma de representação simbólica que possa ser útil ao educador ou líder na apresentação de um tema.

#### Vantagens:

- Desperta atençao e mantém interêsse.
- Facilita a compreensão, objetivando conceitos.
- Serve como roteiro de aula, apresentando tópicos em sequência lógica.

- $-$  E de construção simples e econômica.
- $-$  E fácil de ser instalado e transportado.
- Assegura o acondicionamento e a oonservaçao das ilustraçoes, que assim pode rao ser utilizadas quase indefinidamente.  $(4)$ .

#### $V$  - GRAVURAS E FOTOGRAFIAS

"A diferença entre as gravuras e as fotografias está só no papel em que elas sao feitas.

#### Características:

 $a - S$ ão baratas; b - abundantes; c - fácil de serem adquiridas; d podem ser selecionadas conforme o objetivo do professor; e - são atraentes.

#### Equipamento necessário:

Se possível no projetor opaco, se não usá-las no quadro de avisos, no flanelógrafo, etc...

#### Como selecioná-las:

As gravuras constituem o material áudio-visual mais abundante. Por isso podemos avaliá-las, cuidadosamente, e selecionar somente aquelas que ser virao aos nossos objetivos» Boas gravuras apresentam as seguintes qualidades:  $a - s$ ão simples; b  $\frac{1}{2}$  contém uma história; c - apresentam colorido agradável; d - têm fundo que não dispersa da idéia principal; e - mostram relações exa- $\frac{d}{dx}$  =  $\frac{d}{dx}$  from fund que have dispersa da fuera principal;  $e - \frac{d}{dx}$  mostram fundous exaservem para atingir o objetivo que o professor tem em mente.

#### Onde encontrá-las:

As gravuras podem ser tiradas de revistas e jornais. O professor po de pedir aos alunos que contribuam também trazendo revistas velhas de casa.

#### Como guardá-las:

é»

Há duas espécies de coleção de gravuras: a da escola e a da sala de aula. Para guardar estas gravuras há várias soluções: l - use um fichário de madeira ou ferro, ou então, em caixote; 2 - guarde as gravuras em envelopes ou pastas, uma para cada matéria; 3 - se quiser encontrar suas gravuras ràpidamente, dê um título a cada uma delas e faça um índice.

#### Aceite & colaboração das criancas:

A — Um dos trabalhos importantes no aprendizado é encontrar mate riais adequados e organizá-los de maneira a serem úteis. Parece razoável, entao, fazermos com que as crianças colecionem, montem e arquivem gravuras, pois isto constituirá uma boa experiência para elas. Os alunos podem ser encorajados a sentir que a coleção de gravuras é "nossa coleção" e não, do professor.

B - Se isto fôr feito é necessários

1 - dar-se ajuda as crianças, fazendo com que elas formulem regras para a seleção de gravuras, de acôrdo com a unidade que se está ensinando;

2-— ajudá—las a montar as gravuras corretamente;

<sup>3</sup>— ajudá—las a reconhecer o tempo certo para usar as gravuras;

<sup>C</sup>— Um comitê ou um grupo de alunos (talvez rotativo), composto de alunos que tenham habilidade e interêsse por êste trabalho pode ser de grande ajuda na promoçao da coleçao de gravuras,

#### Montagem:

a - Antigamente, era costume montar as gravuras em côres neutras. Atualmente, porém, os professôres montam-nas em côres encontradas na gravura, côres que harmonizam com ela ou com outras exposições da sala de aula;  $b - aI$ .

guns preferem guardar as gravuras sem montagem, colocando-as na côr desejada, sòmente, quando forem postas no quadro de avisos. Mas, há sempre o problema de conservar a gravura no fichário ou pastas, sem estragar. Uma possível solução <sup>é</sup>monta—las em cartolina ou cartao e cortar esta base do tamanho da gravura pa ra posterior montagem em côres; c - cola de sapateiro é ótima para a montagem de gravuras, pois evita que elas se estraguem por excesso de cola; d — para <sup>a</sup> montagem em côres, a margem inferior é sempre maior. Numa gravura quadrada margem superior é igual às laterais. Numa fotografia vertical, a margem supe—<br>rior é maior que as laterais. Numa fotografia horizontal, a margem superior é maior que as laterais; e - não devem ser colocadas molduras que chamem atenção para as mesmas." (5)

#### VI - MAPAS

Como elemento educativo, os mapas ajudam o aluno a ver e localizar importantes aspectos do mundo, que êle nunca poderia compreender ou apreciar , sòmente com simples descrições escritas ou orais e, inclusive de fotografias e que, além disso, jamais poderia observar na realidade, devido ao número e extensão dêsses aspectos e suas complicadas relações.

#### Tipos de Mapas:

(:

GLOBO — Este tipo de mapa é mais exato que o mapa plano, porque se assemelha à terra por sua forma, e as massas d'água e terra aparecem em seus tamanhos e posições relativas. O globo pode ser usado para demonstrar com clareza os movimentos da Terra.

As principais desvantagens dos globos são: pequeno tamanho das repre das diversas partes do mundo e a dificuldade de traduzir, em têrmos sentações das diversas partes do mundo e a dificuldade de traduzir, em de realidade, as dimensoes desse mundo em miniatura, O uso de outros recursos áudio-visuais, em conjunção com o globo contribuirá para evitar essas desvanta gens.

PLANETÁRIO - E um aparelho em que as posições e movimentos relativos dõs corpos celestes aparecem desenhados no teto hemisférico de uma sala ou au ditório. Seguramente, raras escolas poderao dispor de um planetário próprio.

Os mapas e relêvo têm por objetivo dar uma impressão geral, mais do que uma informação precisa.

Há, ainda, vários tipos de mapas planos.

I — CARACTERISTICAS: A — fáceis de encontrar, <sup>E</sup>— vários tipos, <sup>O</sup>— podem ser feitos pelo professor ou pelo aluno.

#### $II - COMO$  SELECIONA-LOS

<sup>A</sup>— Mapas feitos comercialmente deveriam ter as seguintes qualidades:

- $l -$  Ser simples
	- a) letreiros simples e legíveis
	- b) poucos símbolos.

2 - Ser suficientemente grandes para serem vistos nas diferentes posições da classe; l.

- Ter uma escala;
- 4 Ter legenda;
- 4 Ter legenda;<br>5 Ser precisos;
- $6$  Ter as côres estabelecidas para cada acidente;
- Ser do nível dos alunos que os usarao. 4

# III - COMO FAZE-LOS

A — mapas de parede

l — Um mapa pode ser aumentado:

a) por projeção (com projetor opaco, de diafilmes ou diapositivos);

 $H. F.$ 

«

- 2— Mapas grandes podem ser feitos de:
	- a) cartolina
	- b) cartão
	- e) papel de cartaz
	- 4d) papel jornal
- B Mapas em relêvo podem ser feitos fàcilmente com papel amolecido na âgua e massa feita de trigo. Dá-se a forma desejada e pinta-se.

 $8 +$ 

C - Mapas pictóricos: são aquêles em que se colocam fotografias de produ-<br>tos, locais históricos, aspectos naturais, etc... Cada um dos itens tos, locais históricos, aspectos naturais, etc... Cada um dos deve ser colocado separadamente para maior clareza. Há outro tipo em que se coloca os produtos ou objetos relacionados com as diversas re gioes, ligando-se a elas por meio de fios.

# COMO AJUDAR OS ALUNOS A "LER" OS MAPAS

Os pontos importantes a sorem ensinados são:

- 1.- as direções nos mapas: começando por mapas das salas, da escola, etc., êles chegam a generalizar que o norte está na parte de cima do mapa, o sul em baixo, etc... Esta noção será aperfeiçoada com o correr do tempo.
- os símbolos do mapa. Naturalmente a princípio deverão ser bem simples, passando depois a mais complexos. Os símbolos podem ser fotografias de recortes relativos às coisas mostradas. Algumas coisas mostradas nos mapas não são familiares às crianças. Alguns acidentes geográficos po derao ser fàcilmente compreendidos com excursões nas vizinhanças da escola. Outros, porém, como montanhas e oceanos, deverao ser estuda dos com fotografias. Será interessante fazer cartazes como o aqui i lustrado

montanhas rios estradas de ferro

3 - as legendas: ao ver um mapa as crianças notam que êle conta várias coi sas diferentes. Alguns são sôbre estradas, estados, clima, chuva, etc. Através dessa experiência êles aprendem que é preciso não só achar a legenda, mas ser capaz de lê—la para saber o que o mapa tem a nos di zer.

x

- 4 as escalas: as crianças precisam saber que os mesmos são encontrados em diversos tamanhos diferentes, em virtude de serem feitos basea dos numa escala.
- 5 latitude e longitude: êstes são conceitos difíceis para o primário. Po rém, com o uso frequente do globo para localizar pontos e encontrar o menor caminho entre ôles, serão mais facilmente compreendidos.

Pode-se usar de recursos como:

- l. comparar a latitude e longitude as ruas de uma cidade.
- 2. fazer experiências para mostrar em que direçao a terra se move, on de o sol nasce o move em primeiro lugar.

## V - PROPOSITOS PARA O USO DE UM MAPA

- A Para introduzir uma unidade de ensino:
	- 1 use um mapa para localizar o novo país que vai ser estudado.
	- 2 se as crianças já souberem ler mapas êles podem ser usados para que elas façam uma idéia do país através da topografia, latitude, chuvas, etc... Os resultados a que clas chegarem poderão ser verificados através de leituras.
- B Para resumir uma unidade de ensino:
	- 1 um excelente modo para os alunos resumirem o que sabem sôbre um país é fazer um grande mapa de parede, onde colocarão o que aprenderam: os produtos do país, os recursos naturais ou outro assunto estudado.
	- 2 para relatar ao grupo o que encontraram a respeito da unidade, mapas dão ênfase e adicionam interêsse aos seus relatórios. (6).

#### VII - GRAFICOS

"Os gráficos permitem a percepção rápida e fácil de idéias ou dados complexos, pois se fôssem apresentados de forma tabular ou descritiva seriam di ficeis de compreender e interpretar. Entretanto, os gráficos nem sempre oferecem precisão de dados, mas facilitam fixar melhor as informações, além de proporcionar uma visão de conjunto de determinados elementos.

Podem ser usados nas classes adiantadas para ilustrar aulas ou em exposições, ou projetados na forma de diapositivos.

#### Tipos de gráficos:

Gráficos de barras: são mais indicados para comparações entre dois to tais e frações das partos componentes.

Gráficos de círculo: são os melhores para comparações de três e qua tro partes.

Gráficos lineares e tabelas: são mais adequados para apresentar compa rações e tendências de natureza dinâmica - aumentos, reduções, flutuações duran te um período de tempo.

Pictogramas: auxiliam a localizar com precisão informações, a interpretar e ter uma visão de conjunto dos fatos apresentados e a lembrar a informa ção dada, mesmo depois de decorrido certo tempo.

Entretanto, o resultado mais interessante das suas pesquisas é o de que os leitores parecem preferir estatísticas ilustradas, que constituem uma. combinação de gráficos e ilustrações. Há uma tendência geral em dar tratamento pictórico a tôdas as formas de gráficos, a fim de torná-los mais interessantes. Até mesmo o gráfico linear é apresentado de modo mais atraente com o emprêgo de côres, chaves, legendas e variações das linhas, que podem ser sólidas, interrom pidas ou em forma de pontos.

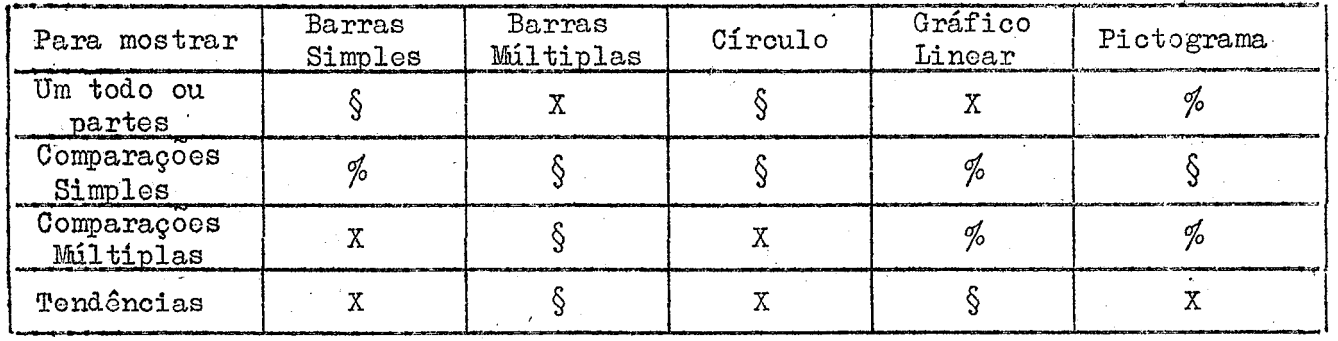

QUE FORMA DE GRÁFICO UTILIZAR?

 $\S$  - Recomendado **CODIGO:** 

 $% - Possivel$ 

 $X$  - Desaconselhável"  $(7)$ .

#### VII - QUADROS DE AVISO

#### "I - Características

- A Prêço accessivel
- B Pode ser adaptado aos objetivos do professor
- C E de fácil confecção:
	- a) pode ser utilizada parte do quadro-negro em falta de um quadro de aviso próprio;
	- b) pode-se cobrir o quadro-negro com Eucatex, pa pelão, ou mesmo fazer um quadro de aviso de tamanho regular com êstes materiais.

#### II - Materiais que podem ser usados no Quadro de Avisos

- $A -$ Gravuras;
- B Fotos da escola e de atividades de classe;
- C Cartões postais que os alunos tenham trazido de viagens;
- D Mapas comprados ou feitos pelos alunos;
- E Gráficos de revistas, joranis, ou feitos pelos alunos;
- $F -$  Objetos:- a) de coleções históricas
	- b) de outras regiões
- G Trabalhos de alunos desenhos, poesias, composições;
- $H Capa de li*vros.*$

#### III- Como prepará-lo

- A Decida qual é o seu objetivo;
- B Decida que material é mais útil para atingir êsse objetivo;
- C Procure um bom cabeçalho faça com que seja visto à distância
	- 1. Que fale ao leitor Maes! Vacinem seus filhos!
	- 2. Faça-lhe uma pergunta Você é eleitor?
	- 3. Use jôgo de palavras

D - Arrange o seu material eficientemente mas de maneira simples.

- 1. Dé énfase a uma idéia:
	- a selecionando cuidadosamente o material;
	- b usando tiras de papel ou pedaços grandes de papel colorido para ligar um material a outro;
	- c tenha um centro de interêsse.
- 2. Atraia a atenção:
	- a mudando o quadro de aviso frequentemente;
	- $b$  usando material interessante;
	- c mantendo-o bem iluminado;
	- $d$  usando legendas de tamanho adequado;
	- e mantendo-o à altura dos olhos;
	- f usando recursos para chamar a atenção (pontos coloridos, quadrados, triângulos, desenhos, arame, fio plástico).
- $E$  Encorage os alunos a ajudar no arranjo do quadro de aviso
	- 1. estabeleça com éles normas para o arranjo de um bom quadro de avi- $SO<sub>2</sub>$
	- 2. peça-lhes que ajudem a colecionar e montar materiais;
	- 3. permita que êles participem do arranjo do quadro de aviso;
	- 4. permita que êles, depois de cuidadoso preparo, façam o arranjo independentemente.
- F Deixe a margem inferior mais larga do que as laterais e a superior
- G Os espaços entre as gravuras ou material exposto são menores do que as margens externas.
- H Use frases com que o aluno se identifique.
- I Flechas e linhas guiam os olhos.
- J Exposição do material numa linha reta básica. As linhas ou linha podem ser paralelas, diagonais ou convergentes. Mas mantenha-as retas.

#### IV - Formas em que o quadro de aviso pode ser usado

- A Para iniciar uma unidade de ensino:
	- 1. Solecione algumas gravuras para o quadro de aviso e planeje legendas apropriadas sóbre a nova área ou unidade a ser estudada. Este pode ser usado em conexão com outros materiais como motivação.
	- 2. Use o quadro de aviso para fazer o resumo dos planos de um grupo pa ra determinado trabalho, como perguntas para serem respondidas, especificação dos comitês, do seu uso e dos materiais a serem usados.
- B Para encontrar respostas a perguntas específicas de uma unidade de ensinos
	- 1. Use gravuras atraentes, interessantes para estimular as perguntas dos alunos;
	- 2. Use perguntas que os alunos possam responder, procurando as respostas em outros materiais na sala (livros de referência, livros da bi blioteca, globl, etc...);
	- 3. Use gravuras ou outros materiais que ajudem a tornar claros conceitos errôneos da parte dos alunos;
	- 4. Use gravuras, mapas, etc... que ajudem a tornar certos conceitos mais concretos.
- C Para resumo de uma ou várias aulas sôbre determinado assunto.

#### - Algumas Sugestões para Quadro de Aviso

- 1 Um mapa mundi no centro, recortes de notícias atuais ao redor dos cantos, fios ligando as notícias no local do acontecimento no mapa.
- 2 Mapa no meio, fotos ou dosenhos feitos pelos alunos ao redor das bordas, fios ou fitas da gravura ao lugar no mapa em que o fato em foco aconteceu. As gravuras podem ser de:
	- 1. Acidentes geográficos;
	- 2. Produtos;
	- 3. Tipo de População.
- 3 A mesma idéia, só que objetos reais ou modelos de objetos reais são usados numa mesa abaixo do quadro de aviso.
- $4$  Capas de livros nas bordas, ligadas por fios a um mapa no centro, mostrando o país cuja história o livro descreye.
- 5 Tipo de mural mostrando vida em outro país.
- 6 Monte material impresso em papel colorido e sublinhe os pontos importantes.
- 7 Use objetos tridimensionais para dar maior ênfase. Bles são pouco  $CO$ muns num quadro de aviso.
- $8$  Use alfinetes comuns em vez de percevejos, quando tiver muito material para o quadro de avisos.
- 9 Faça experiôncias com côres. Escolha duas ou três côres de combinação agradável.
- 10 Prenda o material no quadro de avisos com um grampeador. Éste precisa ser do tipo que tem a base móvel.
- 11 Para atrair a atenção, use alfinetes com as cabeças coloridas. Percevo jos podem ser pintados com esmalte.
- 12 Se possui um quadro de avisos grande, tente organizá-lo em secções, co mo: Hoje - Esta Semana - Este Més - Avisos Gerais - Acontecimentos Especiais - Departamento de Novidades - Clubes e Organizações.
- 13 Faça o quadro de avisos parecer um jornal. Coloque os folhetos em evidência à direita, uma foto sôbre o assunto no centro, fatos menos importantes à esquerda, poemas e desenhos cômicos nos cantos inferiores e avisos na parte inferior.
- 14 Selecione uma foto para contar a história. Use apenas as legendas necessárias.

.F.

- <sup>15</sup> Peça a opiniao do aluno sôbre um assunto controvertido, pendurando pa ra isso lápis e bloco no quadro de avisos.
- <sup>16</sup> Nunca coloque folhetos na moldura do quadro. E uma maneira negativade dar ênfase.
- <sup>17</sup> Tente deixar o quadro de avisos vazio por alguns dias antes de colo car nêle novo material.
- <sup>18</sup> Mantenha o material sempre novoo Nunca o deixe por mais de uma semana.
- 19 Use o quadro de avisos na sala de aula para colocar a foto da semana, poema, trabalho criador e alguma exposição simples.
- <sup>20</sup> Se você tem uma gravura ou material o qual nao deseja estragar com al finetes ou percevelos, coloque clips para papel nos cantos superiores. da gravura e nêles use os percevejos."  $(8)$ .

#### IX - CARTAZES

"Os cartazes são hoje largamente utilizados, não só para transmitir uma informação como para motivar e educar. Um bom cartaz deve:

- atrair o olhar
- prender a atenção
- contar coisas rapidamente
- transmitir uma mensagem bem definida.

Ao planejar um cartaz, devemos levar em consideração vários fatôres: o texto, a ilustração, a disposição dos elementos e as côres.

l) 0 textos

 $\sim$  0 texto deve transmitir, com o menor número de palavras possíveis, a nossa mensagem. O cartaz ideal é o que expressa uma idéia apenas com a ilustra çao. Uma maneira de economizar palavras é o uso de símbolos: ôles sao fàcilmen te compreendidos e retidos por bastante tempo.

As expressões que usarmos no cartaz deverao ser claras e simples, ao nível do público a que se destina. Ditados, "slogans" geralmente ajudam a gravar a idéia.

O texto terá mais vigor se contiver um apêlo para a ação. Impressio na mais a ordem: "Beba leite para viver muito" do que a simples afirmaçao: "O leite prolonga a vida do homem".

2) Ilustraçao:

Ao escolhermos a ilustração para o nosso cartaz, devemos ter em men te que a sua finalidade é atrair a atenção. Uma vez que a pessoa tenha a atenção chamada para o cartaz, provàvelmente lerá o texto e tomará conhecimento da nossa mensagem.

<sup>A</sup>ilustraçao deve ter vida; uma forma de conseguir isso é apresen tando a figura de uma pessoa. Esta deverá ter os característicos das pessoas a quem queremos atingir com o nosso cartaz; caso contrário, estas não se identificarao e não atingiremos o nosso objetivo.

Ilustrações cômicas são muito aconsolháveis, pois permanecem por longo tempo na memória.

3) A disposição dos elementos:

O letreiro, a ilustração e as côres devem ser dispostos de uma ma $$ neira agradável e que ajude a ressaltar a mensagem do cartaz. E preciso cuidado a fim de que o letreiro não prejudique a ilustração ou vice-versa. E preci-<br>so que ambos se harmonizem. As côres também devem ser utilizadas com cuidado so que ambos se harmonizem. As côres também devem ser utilizadas com a fim de que não obscureçam a nossa mensagem.

4) As côres:

Sem dúvida, as côres dao muita vida ao cartaz. E preciso, entretanto, que não haja abuso de côres, pois elas poderão prejudicar a nossa mensagem. A parte artística do cartaz é bem menos importante do que a nossa mensa gem, eis o que nao podemos esquecer.

 $47.$ 

Por êsse motivo, o cartaz não deve de modo geral, ter mais de três côres. Não contamos como outra côr a côr do papel de impressão. "

<sup>O</sup>estudo das côres é assunto de certa complexidade em virtude da multi plicidade de efeitos que podem ser criados, Além disso, há também a' considerar o fator gôsto que é por natureza subjetivo. Vamos ver alguns fundamentos da téo nica de seleção das côres.

a) Côres fundamentais.

O amarelo, o vermelho e o azul são côres que não podem ser produzi-<br>mbinacão de outras e que, por outro lado, podem dar origem a qualdas pela combinação de outras e que, por outro lado, podem dar origem a quer côr. São por isso denominadas côres primárias.

Da combinaçao de duas eôres primárias surge uma secundária. O verme lho e <sup>o</sup>azul dão origem ao violeta; e azul. com o amarelo dá o verde, e o amare lo associado ao vermelho dá o alaranjado. Da combinação de uma côr secundária com uma das primárias que lhe são adjacentes surge uma terciária, como por exem plo: o violeta com o azul dá o azul-violeta e assim sucessivamente.

b) Côres análogas,

"m'

 $\mathbb{R}$ 

E o conjunto de côres onde há uma côr comum que figura em cada uma delas em proporções diferentes. Exemplo:

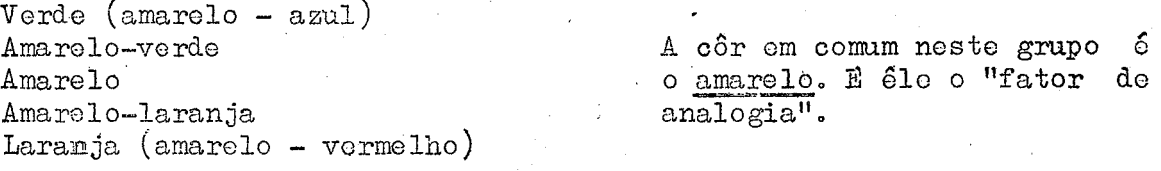

As côres análogas estão sempre em harmonia e produzem efeitos agradá veis com pouco contraste. Tais combinações criam em geral uma sensação de des canso e tranquilidade, . The contract of the contract of the contract of  $\mathbf{X}$ 

e) Côres complementares ou controstantes.

São as que se encontram diametralmente opostas no círculo das côres, como o caso do amarelo com o violeta, de laranja com o azul, entre outros.

<sup>O</sup>característico principal das côres complementares é o impacto. <sup>O</sup> contraste, pondo em realce um ou mais elementos de um cartaz, é um excelente re curso para atrair a atenção do observador. Tal efeito é produzido para destacar uma ilustração de um fundo ou, como ocorre na maioria das vêzes, para pôr em o-Vidência um text

<sup>O</sup>Contraste produzido por duas eôres diametralmente opostas nem sem pre agrada e por vêzes é demasiado chocante. Um bom esquema é obtido pela combi nação de uma côr com uma ou duas adjacentos à sua complementar. Exemplo: amarelo com azul-violeta e/ou vermelho-violeta. Desta forma podemos obter um esquema de contraste em 3 côres.

d) Trio harmônico.

E obtido pela combinação de três côres equidistantes dentro do círcu lo. A maneira mais prática de sejecionar esquemas dêste tipo consiste em insere ver um triângulo equilátero no eíreulo das côres. Os vértices indicarão as côres componentes. I

Uma das fórmulas serias amarelo, vermelho e azul, isto é, as três cô res primárias combinadas, cujo rosultado é um tanto carregado. Há outras combinações mais suaves, como por exemplos laranja, Violeta e verde; amarelemverde, vermelho—laranja e azul violeta, etc,

Arranjos desta natureza proporcionam harmonia e contraste, sendo, por tanto, um meio tôrmo entre as combinaçoes analogas e as complementares,

e) Escalas monocromáticas.

Caracteri zam—se pela presença de uma única côr em diferentes grada— çocs de intensidade, Example: azul n1 6dio 6 azul escuro.,

Arranjes monoeremáticos produzem efeitos bem suaves que, em alguns casos, podem causar até mesmo monotonia. A intercalação do branco, prêto ou cin za serve para realçar o contraste,

'

#### Observações:

- O branco é resultado da associação de tôdas as côres do espectro, en quanto o prêto simboliza a ausência de côr. O cinza, em seus diferentes matizes, é fruto da combinação do branco com o prêto em proporções variadas. As cg res quando são justapostas ao branco, ao prêto ou ao cinza aumentam de intensi dade.

- As côres que contém o vermelho ou o amarelo são denominadas quentes, enquanto as frias são as formadas pelo azul" As côres frias dao a sensaçao de profundidade e prestam-se para planos de fundo. As côres quentes dão a impressão de aproximação e servem para primeiros planos e letreiros.

— As côres que desfrutam de maior preferência sao as primárias e, em geral, na ordem: azul, vermelho e amarelo (as populações rurais e as crianças, todavia, parecem ter predileção pelo vermelho).

 $-$  A experiência indica que as combinações que proporcionam melhor visi bilidade são, na ordems prêto sôbre amarelo, prêto sôbre branco, amarelo sôbre prêto, branco sôbre prêto, azul sôbre branco, branco sôbre verde, verde sôbre branco, vermelho sôbre branco, branco sôbre vermelho, preto sôbre laranja, la ranja sôbre prêto, vermelho sôbre verde e verde sôbre vermelho.

#### Conservaçao dos cartazes

A conservação dos cartazes pode ser feita com a montagem om papelão,pa no (entelagem), celuloide,

A cola de borracha é a melhor, porque, esquentando os cartazes colados com êste material, a figura sai sem se estragar e nem estraga o cartaz.

Entelagoma Faz—se um grude com farinha de trigo, água e inseticida. Em seguida, molha-se bem o pano e estica-se bem sôbre uma tábua, pregando-se com  $\mathcal{L}_{\mathcal{A}}$  , where  $\mathcal{L}_{\mathcal{A}}$  is the set of the set of the set of the set of the set of the set of the set of the set of the set of the set of the set of the set of the set of the set of the set of the set of the

Passa—se água nas costas da figura, mas esta não deve ser desbotável . Passa—se água na tábua e passa-se o grude na fazenda nos lugares marcados, an—<br>tes. Prende—se o centro da figura e depois os cantos em diagonais. Coloca—se, depois, tiras de papel nos quatro lados e passa-se o rôlo de pastel, primeiro, partindo do centro para os lados, para cima e para baixo; depois, do centro para um dos cantos, sem chegar até o fim da figura e, finalmente, passa-se, nova mente na primeira direção, chegando, agora, até o final da figura. Tira-se, en tão, as tiras de papel e se houve rugas, pega-se em diagonal e vai-se até centro, baixando depois com a mão. Passa-se, então, uma esponja molhada por ci se tira, então, os percevejos e corta-se as bordas, fazendo o acabamento, que pode ser variado: madeira, durex, etc.". (9).

#### $X$  - CAMPANHA

mento ela será aceita. :"I) Quanto mais frequentemente uma idéia fôr apresentada, mais facil— mente ela será aceita.

II) Uma campanha se caracterizas a) pelo uso coordenado de reuniões,<br>s pessóais, rádio, tolevisão, cinema, cartazes, exposições, etc.; b) contactos pessgais, rádio, televisão, cinema, cartazes, exposições, etc.; pela colaboraçao de varios grupos e instituiçoes; '

. IÍI) Tem como finalidadez a) quebrar barreiras existentes; b) atingírum objetivo. \*

IV) Etapas de uma campanha: a) planejamentoâ b) produção de material; e) treinamentos d) campanha propriamente dita; e) avaliacao.

#### $A$  – Plane jamento:

<sup>a</sup>4 Determine o problema; b — reúna a comissão, criando "clima" para o pinioes francas; c'— determine a duração da campanha; d — lembre—se que seu para esta fameras e en descrimentos duração da campanhas de lembre-se que sou pu decisão; e : conheça cuidadosamente seu público; f - escolha os métodos e meios que vao ser utilizado; g - coordone os esforços e faça um manual da campanha; h — faça um plano para a aValiaçao permanente durante a campanha,

 $\mathscr{H}$ 

#### B - Produção do material:

a — Faça um calendário de produçao do material, b — faça um calendário de utilizaçao do material.

/<br>/

#### <sup>C</sup>— Treinamento:

<sup>a</sup>— Do poesoal técnico; b — dos elementos de liderança, comunidade <sup>e</sup> imprensa.

#### <sup>D</sup>— Campanha propriamente dita:

a - Ao lançar sua campanha, consiga publicidade; b- consiga o envolvimento de personalidades; c - crie um tema; d - use símbolos, selos e distintivos; e - desenvolva as fases da campanha de acôrdo com o planejamento; f - pro mova atividades de concentração, como exposições, projeções cinematográficas e concursos; g - complemente tôdas as fases com materiais áudio—visuais, comocar tazes, debates, demonstrações, literatura, etc.

 $E - \text{Avali}a_0\tilde{a}o$ :

a — A avaliaçao é um processo contínuo: durante o planejamento, a exe cução e após o término da campanha; b - a avaliação envolvo crítica de método e crítica de material". (10).

#### $XI - A$  ESCOLA E A COMUNIDADE

Ede muita necessidade o entrosamento da escola com a comunidade. E os auxilios áudio-visuais muito podem ajudar nesta tarefa.

meios que podem ser usados:

1 - Exposição de trabalhos; 2 - Participação em atividades, como campa nhas, instituiçoes organizadas, etc.; 3 — Observaçao e análise; 4 — Através de cartas, jornaizinhos, etc.

<sup>E</sup>necessário também pôr o aluno em contacto com seu meio. Para isso <sup>a</sup> professôra deve fazê—lo conhecer bem os recursos de sua comunidade, como, por exemplo, museus, lugares pitorescos, etc.

<sup>l</sup>O melhor meio de conhecer a comunidade é através de visitas e excur sões.

Deve-se: a) começar por excursões curtas e simples; b) estabelecer e manter relações cordiais com os encarregados dos lugares de destino; c) planejar todos os detalhes da excursão completa e cuidadosamente; d) vigiar, cuidadosamente, a excursão; e) relacionar e integrar a excursão com as atividades da classe; f) fazer e arquivar uma avaliação justa de cada excursão.

Pode-se fazer também excursões imaginárias, as quais diferem das tras, aponas, por não serem realizadas efetivamente. Todos os detalhes da excursão real são investigados, estudados e planejados. Os lugares de destinosão vistos per meio de filmes, diafilmcs, diapositivos, fotografias, mapas, obje tos, modelos, conversas, informaçoes, rádio e discos. Mas, estas só devem ser usadas se nao fôr possível realiza—la, efetivamente,

#### Exemplo: ao Correio

#### Proparo*s*

- Estabeleça contato com o Correio, para marcar a hora da visita,
- Providencie conduçao,
- » Escreva aos pais pedindo permissao para a excursao c convidando alguns deles,
- <sup>m</sup>Discuta com as crianças o que elas querem ver e faça uma lista das perguntas que elas deverao responder;
- Planeje o que cada criança deve fazer no Correio (despachar um pacote, passar um telegrama, etc.);
- \_ Tire fotografias,

Atividades posteriores (sugestões de trabalhos a serem feitos pelas crianças sob a orientação do professor). Atividades posteriores (sugestões de trabalisobla orientação do professor).<br>Estudos Sociais: (História - Geografia)<br>- Planejar e construir o correio da classe;

Estudos Sociais: (História - Geografia)

- 
- Estudar como as cartas oram enviadas antigamente e como 0 sao hoje;
- Começar uma coleção de selos;
- mEstimular nas crianças o respeito pelo trabalho alheio (do carteiro, etc.).

### Leitura:

- Ler histórias sôbre o carteiro;
- Fazer pequenas histórias para cartazes e delas tirar palavras novas.

#### Linguagem:

- Escrever cartas de agradecimento subscritando os envelopes;
- Ver as fotografias da excursão e discutir as coisas que elas nos ajudam q lembrar;
- Escrever histórias e poemas.

Aritmética:<br>- Fazer problemas baseados nas experiências adquiridas no correio. (Cada criança pode ter a oportunidade de trabalhar no correio da classe, ven dendo selos, o que envolve fazer trôco e manter dados sôbre as vendas).

Ciências:<br>- Chamar a atenção para o tempo e sua influência sôbre o carteiro e o transporte aéreo de cartas, etc.

#### Arte:

— Fazer desenhos do ônibus, do correio, do carteiro, etc.<br>Música:<br>- Procurar ou compor músicas curtas e simples sôbre o correio ou o carteiro.(ll).

#### XII \_. DRAMATIZAçõEs

I — Vantagens da dramatização na escola:

<sup>O</sup>gôste dramático é inato na criança, o que podemos constatar pelas suas atividades espontâneas, quando brinca de comadre, de cozinha, de escola, de-teatro, etc., imitando cenas e fatos da vida real, em suas passagens mais expressivas, com encantadora naturalidade.

<sup>É</sup>natural, pois9 que a escola, em seu empenho de aproveitar as ativi dades espontâneas da criança, use seu interêsse dramático, como poderoso meio educativo. Além da parte recreativa, que só por si justificaria a prática da dramatização escolar, dada a influência do fator alegria nas predisposições e associações que condicionam a aprendizagem, a dramatização promove, diretamen te, a formação de hábitos, atitudes e ideais, aquisição de comhecimentos e téc nicas escolares.

Desde a escolha do motivo a ser dramatizado, adaptaçao de histórias, distribuiçao de papéis e de encargos até a apresentaçao da peça com todos os seus pequenos-grandes problemas, há situações variadíssimas para o emprêgo da atividade infantil e oportunidades educativas.

#### II — A preparaçao:

O processo usado no preparo da dramatização varia conforme o grau de<br>vimento dos alunos e orientação do professor. Proposto o tema e pelo desenvolvimento dos alunos e orientação do professor. Proposto o tema professor, pelos alunos ou em colaboração é feita a escolha das personagens e

 $H_t$ 7.

distribuição de encargos (arranjos do material necessário, caracterizações, ob jetos, móveis e apetrechos para o ambiente) também com o mesmo critério.

O modo de preparação individual de cada personagem, isto é, a fixação do enrêdo, também é variável. Há quem condene a momorização da história; há quem a tolere, desde que redigida em linguagem corrente e de fácil assimilação pela criança.

Evidentemente, nunca deve ser exigida a memorização integral e servil, mas apenas do conteúdo e enrêdo, para não prejudicar a sequência da história, uma vez que certos interlocutores não têm bastante presença de espírito para improvisar.

Isto, em se tratando de dramatizações para serem apresentadas às  $ou$ tras classes em reuniões especiais. Nas de uso diário e como parte das ativida des normais, a improvisação deve ser cultivada.

Em qualquer situação, entretanto, deve ser deixada uma larga margem à iniciativa da criança, mesmo nas peças elaboradas por outrem, permitindo-se adaptações, contribuição pessoal e inovações.

A interpretação deve ser muito pessoal e favorável ao desenvolvimento dos pondores artísticos, dons oratórios e gesticulação apropriada.

Há professôres que fazem do preparo da dramatização o motivo de um pro jeto com todo seu cortejo de atividades, que dão oportunidade para o desenvolvimento da linguagem, geografia, história, bem como de atividades manuais, na confecção de trajes e objetos relacionados com o motivo central.

III - Tipos de dramatizaçõos:

Dramatizações de cenas da vida real, com ou sem máscaras; teatro de fan toches; teatro de sombras; teatro de varas. (12).

#### XIII - MUSEUS

"O valor do museu como uma instituição para preservar os objetos que demonstram o progresso do homem e da civilização é um fato bem estabelecido Por séculos, museus têm-se proccupado e ligado seus trabalhos à cultura dos po vos e países através do globo.

No entretanto, só recentemente é que o museu tem sido utilizado  $como$ uma fôrça vital na Educação, - na medida em que suas funções básicas foram redefinidas nos seguintes têrmos:

1. mostrar ao público muitas coleções de materiais instrutivos o interossantes;

2. providenciar exposições transportáveis para escolas, em vários assuntos educativos;

3. of creeer materiais que venham ao encontro das oportunidades do ensi no ocasional;

4. conduzir as visitas das crianças polas seções apropriadas do museu, em relação ao objetivo do estudo;

5. treinar professôres no uso eficiente dos materiais e visitas aos mu sous;

6. providenciar instrutores familiarizados com as necessidades dos escolares em todos os graus.

Na escola, a necessidade de um museu escolar é de perfeito conhecimento de todo professor. Além das vantagens especiais para o desenvolvimento do trabalho pedagógico propriamente dito, colocionar objetos, espécimes, etc., constitui uma atividade que responde à inclinação natural da criança de juntar  $\bullet$ guardar coisas. Nada mais interessante, portanto, que aproveitar esta disposição da infância para um construtivo trabalho escolar que, envolvendo a partici pação de todo o grupo, cria um ambiente dinâmico de intercâmbio na escola. Podemos, apenas para efeito de condução do assunto, estabelecer alguns pontos que devem ser considerados:

(I) Material para o muscu escolar - Dos inúmeros artigos, objetos, mostras e modelos que podem ser incluídos em um museu escolar, podemos sugerir: àguário — peixes, rãs, tartarugas, caracóis, plantas aquáticas, Alimentos e produtos alimentícios - domésticos e estrangeiros. Anatomia — caveiras, ossos, garras, órgãos, plumas, dentes, peles, Animais - ratos, ratões, coelhos, gatos. Apiário - abelhas, zângãos, operárias, rainhas, mel, cêra. Arte - quadros, pinturas, esculturas, anúncios, ilustrações. Artigos estrangeiros - dinheiro, alimentos, trajes, selos, anúncios, de senhos, jogos. Bebidas - chocolate, café, chá, refrigerantes. ggrâmica — vasos, Xícaras, fontes, potes para água, bandejas, jarros. Combustíveis - madeira, carvão - antracita, hulha, gás. Comunicação - métodos e materiais antigos - telefone, telégrafo, rádio. Conchas - caracóis marinhos, ostras, mexilhões, cavalos marinhos, caran guejos, corais. Condimentos - sal, açúcar, pimenta, noz moscada, canela, vinagre, cravo. Cronômetros — instrumentos variados, relógios. Curiosidades e recordações. Equipamentos de cozinha e mesa - pratos, utensílios. Flôres — locais e nacionais, silvestres e domésticas; Ferramentas e complementos - antigos e modernos. Fôlhas - ramos, sementes. Fungos — musgo, liquens. Insetos - moscas, borboletas, libélulas, larvas, ovos. Jóias — antigas e modernas. Brinquedos e jogos - nacionais e estrangeiros, antigos e modernos. Madeiras - diversas espécies, corte para demonstrar. Más ervas e suas sementes. Materiais de construção - ladrilhos, telhas, madeiras, metal, pintura, cunhas, pregos, asbesto, ferragens. matérias primas — algodão, linho, sêda, látex, produtos alimentícios. Metais — puros e ligas.  $\texttt{Model}\,\texttt{n}$  - cunhada, papel moeda, selos - nacionais e estrangeiros, antigos e modernos. Bonecas – antigas e modernas, domésticas e estrangeiras: trajes e equi-<br>pamento.<br>Ninhos – pássaros, coelhos, vespas, aranhas.<br>Pinturas – quadros, esboços, desenhos, fotografias, reproduções. pamento.<br>Ninhos - pássaros, coelhos, vespas, aranhas.<br>Pinturas - quadros, esboços, desenhos, fotografias, reproduções.<br>Plantas - flôres, grãos, cactus, vegetais, bulbos. Plantas e suas sementes. Publicações - livros, bolotins, revistas, diários. Material indígena - pontas de flecha, pedras talhadas, tacapes, anzóis e ceramica. Répteis - serpentes, lagartos, salamandras. Rochas — pedras, minerais, metais, fósseis, madeira potrificada.

 $M/F$ 

 $H.F.$ 

#### $Cercais - (grãos).$

Cartões postais e folhetos de turismo

Tecidos - antigos e modernos, nacionais e estrangeiros.

Vestuário - de uso comum o do gala - nacionais o estrangeiros - chapéus, sapatos, trajes, abrigos, luvas, etc.

(II) Procedôncia:- casa dos alunos - comunidade;

- estabelecimentos industriais ou comerciais da localidade ou de fora:
- férias, exposições;
- câmaras de comércio da cidade; do Estado;

- intercâmbio com outras escolas e colegas;

- museus públicos e particulares.

(III) Preparação de objetos, amostras e modelos. - Dependendo do material, pode-se e mesmo deve-se estimular os alunos a realizarem o trabalho.

- Técnicas simples.
- Rotulagem.
- Colocação e exposição.
- Cooperação com os museus públicos.

(IV) Fases de instalação de um museu.

1º Faso:

- a) Circulação dos objetos entre as escolas e sua distribui ção.
- b) Construção de modelos (escala o mais possível idêntica
	- à do objeto real; do mesmo modo a forma e a côr).

c) Aspecto oconômico.

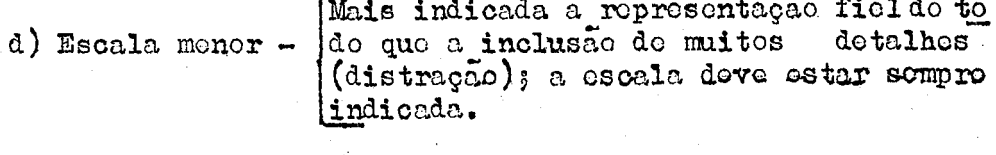

Inclusão de detalhes;

e) Escala maior cuidado com a proporção para evitar distorção.

Concentrada é preferível à difusa; f) Iluminação a luz artificial é preferível à natural

- g) Critério de colocação e arranjo.
- h) Critério de aquisição.

2ª Fase:

a) Interação entre o instrutor do museu e o professer.

- b) Interação entre o instrutor do museu e a classe.
- c) Treinamento de professóres em cursos oferecidos pelo museu (turmas).
- d) Assistência individual ao professor.
- e) Cooperação entre museus.

3ª Fase:

a) O museu como parte de um serviço áudio-visual".  $(13)$ 

#### XIV - MEIOS INFORMAIS DE COMUNICAÇÃO

Um dos recursos áudio-visuais, aos quais não se tem dado a devida importância são as lendas, ritos, trovas, provérbios, símbolos, etc., que  $500$ 

 $H$ 

meios informais de comunicação e representam a forma popular e espontânea de ex pressao, através da qual se processa comunicaçao entre os elementos do povo.Sao informais-, porque se originam da comunidade para a própria comunidade, como oxi gência natural da condiçao humana de intercambiar idéias, conhecimentos e senti. mentes.

<sup>E</sup>quase uma coisa típica do nordestino a capacidade de fazer versos pg pulares e o interêsse por êsse tipo de literatura, também chamada "literaturade cordel ou ABC" e é grande o poder de penetração e persuação dêsses temas folcló ricos. Portanto, devem ser explorados. (14).

### xv - EXPOSIÇÕES

#### I - Principais objetivos:

(Í

- a) desenvolver espirito de equipe; b) transmitir uma mensagem.
- 
- II Para preparar uma exposição educacional:<br>A. Definir, inicialmento, os objetivos, considerando o público, suas A. Definir, inicialmento, os objetivos, considerando o público, necessidades e interêsses. Para tanto, assegure-se do seguinte:
	- 1. qual  $\circ$  o assunto?
	- 2. por que está sendo foita a exposição?
	- 3. que tipo de posição seria o mais adequado?
	- 4. quais os objetivos educacionais que ela deverá atingir?
	- 5. que é que o público deverá fazer, pensar e aprender?

B. Estabelecer planos preliminares

- l. Formule claramente a idéia fundamental; Depois será' fácil imaginar o material.
- 2. Considere o espaço disponível, porque disso depende o tama— ' nho e a forma da exposiçao.
- 3. Selecione e material mais eficiente. .
- 4. Planeje a participaçao da audiência, para manter a atençao e interôsse. Se fôr possível, inclua coisas para o público fazer, tais como: acionar alavanca, levantar um tampo, virar um botao.
- 5. Faça um esbôço rápido da exposição, tendo em mente o que fi cou estabelecido sôbre espaço, forma, côr, iluminação e le-<br>treiros. Um planejamento sistemático noste ponto tornará treiros. Um planejamento sistemático neste ponto mais eficiente o uso de dinheiro, material o tempo disponí veis.

#### C. Passar do plano para a ação.

- 1. Procure todos os objetos e materiais necessários.
- 2. Providencie, se possível, a participação dos alunos no planejamento e produção.
- 3. Consuma a exposição.

III — Disposiçao: '

a) Dispor da maneira melhory dando continuidade ao trabalho e deixando claro o que quer que a pessoa veja.

b) As exposições pretendem manter o interêsse até o fim. Isso se fará através de pontos de atração. Ex:

- afirmação impressionante. Ex: você sabe quanto pesa?

- fotografia de interêsse humano.

IV — Nas exposiçoes deve—se empregar movimento, luz e côr. Ex.: boneco com movimento; projeção; cilindro iluminado, etc.

 $V - O$  organizador da exposição deve preparar um folheto. (15).

 $47.7$ 

#### XVI - O ENSINO ATRAVES DO FILME

Como todos os recursos áudio-visuais e processos de ensino, o projetor cinematográfico apresenta vantagens e desvantagens.

#### I - VANTAGENS:

#### $1 -$  Reflete o movimento:

A função principal do projetor cinematográfico é refletir os movimentos e êste implica continuidade. Se o movimento não fôsse uma parte  $essen$ cial da representação, as imagens fixas serviriam aos propósitos educativos, mais adequadamente. O movimento pode ser observável e não observável. O proje tor cinomatográfico reproduz muito efetivamente os dois. O som e a côr levam à classe um elemento de realismo que não pode ser conseguido por nenhum outro moio de instrução.

#### 2 - <u>O projetor cinematográfico</u> também determina uma saudável variedade dos métodos de instrução

#### II - DESVANTAGENS:

1 - Custo; 2 - Distribuição; 3 - Disponibilidado; 4 - Interpretação er rada da função, isto é, pensam que a finalidade do filme é simplesmente entreter; 5 - Carência de facilidades adequadas.

### III - Os valores educativos do projetor cinematográfico:

1 - Situação instrutiva mais real, desde que nem sempre é possível obtor uma informação de primeira mão; 2 - Maior retenção de fatos; 3 - Economia de tempo, pois a experiôncia tem provado que a aprendizagom se dá, mais ràpidamente, quando se usa filmos; 4 - Ajuda especial para os leitores lentos. O estudan to, em geral, é um leitor lento, devido a um defeito de movimento dos olhos, a tócnicas de ensino domasiado pobros ou dificuldades do vocabulário ou, ainda, devido a um retardamento mental ou uma pertubação emocional. Muitas dessas dificuldados são eliminadas com o uso de filmos.

#### IV - <u>O onsino</u> através do filmes

0 professor: 1) - Deve estabelecer as finalidades específicas, isto ó, seus objetivos. 2) Deve planejar a apresentação, a fim de atingir os objetivos. 3) Deve verificar se o filme é apropriado ao nivel montal da criança. 4) Dove determinar o lugar do filmo na unidade de trabalho ou lição, isto é, determinar se será mais útil no início da unidade, no meio ou no fim. 5) Dove preparar os alunos para ver o filme, isto é, incutir na criança que o filme não é um simples divertimento, mas é também um moio educativo. 6) Deve conhecer o conteúdo do filme, polo menos e dopois, planejar o melhor método para apresentá-lo. **7**) deve plane jar as atividades seguintes.

Apresentação de uma pelicula, que não desperte um interêsse que possa ser dirigido para outras atividades instrutivas não é um bom filme instrutivo, nem uma boa apresentação. Qualquer um dos processos sugeridos pela preparação da classe para ver o filme podem ser empregados no desenvolvimento e complemento do seu conteúdo, Os resumos ou informações escritas, álbuns de recortes, experiências, oxcursões e leituras supletivas saem fàcilmente do filme e podem ser usados com ôste propósito adicional.

8) Dove avaliar os benefícios obtidos pelo aluno. A melhor prova filmo ó a sua contribuição para os ideais, conhecimentos e hábitos da criança. Podo-se usar provas de tipo subjetivo e objetivo para determinar esta contribui ção. Os resultados das provas realizadas antes do filme, com os das provas realizadas depois, contribuirão para a avaliação do filmo. A reação dos alunos  $\alpha$ estas atividades posteriores indica o valor do filmo, enquanto auxiliar da instrução As opiniões gerais do aluno também serão valiosas. Pode assegurar-se que a contribuição que o filme dá, está em proporção direta com o planejamento do professor e a preparação dos alunos.

# V - Seleção e cuidado dos materiais

Os filmes e projetores cinematográficos são caros e, portanto, devem ser selecionados cuidadosamento, utilizados com inteligência e conservados do

maneira apropriada, não só pelo dinheiro gasto neles, mas também pela necessida de de serem, instrutivamente, eficientes. Um filme inapropriado ou mutilado um projetor com defeitos nunca darao resultados satisfatórios, como instrumen tos de ensino.

 $47.7.$ 

#### 1) tamanho dos filmes:

. Os filmes são sempre de 8,16 ou 35 mm. Os primeiros, são mais apropria dos para passar em casa, isto é, para pouca gente. Os segundos, são os mais aconselháveis para uso na escola e os últimos, são próprios para as projeções em cinemas, isto é, projeções para muita gente.

2) Tipos de filmes.

Os filmes podem ser mudos ou sonoros e ainda, em branco e prêto e colo rides.

Os filmes mudos tôm, como vantagem, o fato de serem mais baratos e de poder adaptá-los aos diversos níveis e a numerosas questoes, contanto que o pro fessor acrescente a narração correspondente. Quando os professôres se acostumarem a usar os filmes na classe, estarão melhor preparados para valer-se do filme mudo.

Uma desvantagem do filme mudo é que, atualmente, poucas companhias produzem e outra, é que os alunos já estao acostumados com o filme sonoro,

O filme sonoro é aquele em que o som fica registrado ao lado do filmo, no espaço chamado "lado sonoro". O som pode: a) explicar oralmente as cenas ou o conteúdo do filme; b) combinar a explicação oral com o som natural, como tom de um instrumento musical, o ruído de uma árvore que cai, etc.; c) combinar a explicação oral com um fundo sonoro, geralmente, musical.

A principal vantagem do filme sonoro é a combinação dos conceitos audi tivos e visuais, aproximando, então da realidade.

Outra vantagem é que a explicaçao oral, autêntica e, apropriadamente, sincronizada, dirige a atonção dos alunos para os pontos principais do filme. Se o professor não tem bastante experiência no uso dos filmes ou não está bem par da matéria a que o filme se refere, Os textos orais ajudam.

Em terceiro lugar, o filme sonoro pode ser, eficazmente, usado com alu nos quo têm dificuldades na leitura, devido a que, quase todos os títulos, como os que são usados no filme mudo, foram eliminados. No entanto, não se deve esquecer do que a palavra falada pode carecer do significação, do mesmo modo que a imprensa,

Uma quarta vantagem do filme sonoro é a continuidade; não é necessário que o professor interrompa o tema para explicar os títulos, como no filme mudo. No filme sonoro de l6mm há 24 quadros por segundo e, no silencioso, 16 quadros por segundo. A diferença entre a imagem e o som é de 24 quadros.

VI - Critérios para a seleção de filmes: a) Sé deve ser utilizado se os outros recursos áudio-visuais nao forem satisfatórios para aprendizagem de assunto. Se no assunto que vamos ensinar, o movimento não constitui um tema importanto, ôles podem ser dispensados, como por exemplo, para ensinar edifícios, montanhas, fábricas, etc. b) Deve estar relacionado com o programa, que está sen do desenvolvido na classe. O filme deve também se combinar com outros recursos áudio-visuais. c) Deve ser autêntico. d) O professor deve compreender e fazer com que a classe compreenda o propósito para o qual foi feito o filme, e) Não de ve ger dispersivo. f) Deve ser, tecnicamente, bem feito. g) Deve servir de moti vação.

VII - <u>O filme pode mostrar</u>s a) habilidades; b) ações; c) informações  $b$ ásicas; d) fatos.

Um filme pode também a) formar atitudes; b) estimular emoções; c) le $$ vantar problemas. '

VIII - Antes da projeção, o professor deve: a) verificar o projetor, is to é, as lâmpadas, do som e do projetor, as lentes e a abertura; b) verificar a sala, isto é, tomadas, escurecimento, ângulo visual

#### IX - Cuidados com o filme:

a) Não esfregar os dedos no filme. b) Não parar a projeção. c) Não esquecer a folga. d) Verificar se o filme está bem encaixado na roda dentada.

#### X - Cuidados com o projetor:

a) Limpar as lentes. b) Limpar a abertura. c) Desmontá-lo, depois de usado. d) Usar o ventilador.  $(16)$ .

## XVII - <u>O</u> CINEMINHA

"De uso muito frequente em escolas de qualquer nível econômico, "dado seu baixo custo e a simplicidade de sua execução, o "Cineminha" é um excelente recurso didático para programas de nível elementar e de educaçao de base. Funr cionando como um diapositivo de confecção doméstica, sua aplicação é larga epro veitosa para vários tipos de público,

Para confeccionar o cineminha utiliza-se uma caixa de papelão ou, caso se prefira, um material que ofereça maior resistência e tenha maior durabilidade, como madeira leve. As dimensões variam de acôrdo com o número de ouvintes. Por exemplo, para passar um "Cineminha" para um grupo de 20 a 3O pessoas deve—  $-$ se utilizar uma caixa na proporção aproximada de 60 cm de comprimento por de largura. Na parte de frente abre-se um quadrado de cêrca de 28x28cm, tendo-—Se o cuidado do fazer os cortes laterais um pouco afastados das paredes exter nas. Por esta janela deverao passar tôdas as cenas da história ou os quadros da exposiçao.

A parte lateral direita desta caixa deverá ter dois orifícios situados<br>unha distância de aproximadamente 5cm da parte de cima e da parte de cada um a uma distância de aproximadamente 5cm da parte de cima e da parte de baixo. Introduza em cada um dôles, pelo lado de fora, um arame retorcido em for; paixo. Introduza em cada um deles, pelo lado de lora, um arame retorcido em 101<br>ma de manivela e faça-o penetrar l 1/2cm dentro de um rôlo de madeira ou pedaço de cabo de vassoura. O outro lado dêstes bastões é prêso com um prego que se apoia na pared interna sôbre pequenas escoras.

O segundo passo para a execução do "Cineminha" consiste na preparação dos desenhos feitos em quadros sucessivos representando as cenas da história, re lato ou exposição que se quer apresentar. Caso não se tenha muita inclinação pau ra o desenho, pode-se lançar mão do recurso de recortar figuras e ilustrações de revistas, livros ou brochuras. A narrativa pode, também, ser ilustrada pelaspró prias crianças ou adultos que vao constituir o público, aumentando assim o interôsse pela apresentaçao,

Depois de preparados, os desenhos são colados em uma longa tira de pa-' pel grosso ou panog'devendo ter de largura 2cm menos do que os rolos de madeira. A.seqdência das cenas deve obedecer ao planejamento feito anteriormente para ' ª apresentação

As extremidades desta longa tira são em seguida presas firmemente aos rolos, de modo que as figuras fiquem voltadas para fora. Enrola-se todo o papel no cabo de baixo, do fim para o comêço da sequência, de modo que fique à vista a primeira figura a aparecer na história, ou o título da mesma.

Se o trabalho estiver bem feito, as figuras devem aparecer deslizando progressivamente pela abertura da frente à medida que se aciona a manivela supe rior; e em retrocesso ao se movimentar o rôlo inferior. O ritmo da sucessão das figuras deve ser controlado pelo operador.

Para substituir a sequência retira-se o papel dos rolos e trocaese "diapositivo", procedendo como já se fez anteriormente.

<sup>E</sup>não imagine que só sua assistência tera prazer em ouvir sua história acompanhada de figuras em movimento. E também um prazer elaborar, realizar e ma nejar um "Cineminha". (17).

# $9.7$

# XVIII - <u>O RETRO-PROJETOR</u>

#### O retro-projetor serve para projetar transparências.

As suas vantagons são as seguintes: 1) pode ser usado na sala de aula sem escurecimento,aprssontando uma imagem nítida e aumentada; 2) o professornao perde o contacto visual com a classe; 3) permite a apresentação do material pa ra uma classe inteira; 4) como as transparências são grandes, permitem que se escreva sôbre elas; 5) podo servir como quadro—negro com economia de tempo; 6) possuo o rôlo de celofane que permite, fàcilmente, a revisao da matéria; 7) man tóm a classe atenta, pois, na apresentação há uma série de variações.

Assegurando boa visibilidade: A atenção e reação da audiência, dependem, em larga escala, de uma boa visibilidade.

A melhor localização para o projetor e a tela é determinada pelo a) ta<br>se deseja para a imagem projetada; b) altura do projetor; eo) altura manho que se deseja para a imagem projetada; b) altura do projetor; da tela; d) melhor ângulo visual para a audiência.

#### Uso do retro-projetor:

<sup>O</sup>professor pode escrever ou desenhar enquanto vai dando sua aula ou pode fazê—lo com antecedência. Para fazer desenhos no retro—projetor, se êlenao tem bastante habilidade para isso, pode colocar um modêlo em baixo do celofane ou plástico o decalcá-lo.

Se o professor desejar cobrir algum trecho do que está escrito, basta colocar em cima do mesmo, uma fôlha do papel opaco.

Para apresentação de desenhos complicados ou ilustrações de mapas, eg truturas biológicas, conceitos geométricos, etc. o professor pode usar superposições, juntando, então, ou separando os componentes de um sistema inteiro.

<sup>O</sup>professor pode usar tombém'rocortos do plástico transparente colori do, durex (para gráficos), modelos plásticos ou miniaturas.

Lâminas polaroides podem ser usadas para estudar a capacidade dos di versos materiais para transmitir a luz. Uma lâmina polaroide é colocada na placa horizontal e o material a ser estudado é colocado no alto desta lâmina. Uma outra lente polaroide é prêsa ao botão da lente objetiva, porém acima do material que fica sôbre a primeira lente. Enquanto a segunda lente polaroide é gir<u>a</u> da7 os efeitos da polarizaçao serao vistos na tela.

Se o professor desejar projetar reações físicas ou químicas de fluidos uma vasilha plástica transparente pode ser usada como receptáculo. A vasilha plastica é colocada na placa horizontal do projetor e os fluidos ou reatoressao misturados.

Pode ser associado ao flanelógrafo, projetando-se a imagem básica no flanelôgrafo e juntando o material comumente usado para o mesmo.

<sup>O</sup>professor pode também fazer projeçao no quadro negro e completar os desenhos com giz, se necessário.  $(18)$ 

# XIX - PROJETORES DE DESENHOS FIXOS

O projetor de desenhos fixos está sendo, atualmente, muito usado para o trabalho na classe, pois é um recurso áudio-visual muito eficaz.

Uma das suas vantagens é que os materiais usados para isso são, relati vamente, baratos e podem durar muito.

Outra vantagem é que estas máquinas são de fácil manejo, podendo até mesmo ser manejadas pelos alunos.

Outra vantagem, ainda, é que êstes projetores de desenhos fixos, com<br>os opacos, podem ser usados em uma semi-obscuridade. Portanto, podem exoeção dos opacos, podem ser usados em uma semi-obscuridade. Portanto, ser usados na própria classe.

Há vários tipos de projetores de desenhos fixos, sendo os principais: o projetor opaco, o projetor de diafilmes e o de diapositivos.

#### $1$  - Projetor opaco:

Tste tipo de projetor reflete a luz de um desenho, moeda, objeto, exemplar ou material semelhante, mediante uma série de espelhos, através de lentes sôbre uma tola. Como a imagem ó refletida, se necessita de um local bem escuro para obter bons resultados.

#### a) RAZÕES DO SEU USO:

a) os professóres primários empregam mais desenhos simples do que os das es colas secundárias; b) pode ser usado por êles uma grande abundância de  $\mathbf{mat} \circ \mathbf{-}$ rial. Fotografias, cartões postais, caricaturas, moedas, bilhetes, mapas, avon turas, etc. podem ser projetados. Também pode usar-se provas, exercícios de leitura e numeração, direções e desenhos, etc. Até os desenhos dos livros de texto, revistas e enciclopédias podem ser projetados sem precisar arrancar  $\mathbf{a}$ página. Também pode empregar-se gráficos, desenhos ou outros trabalhos dos alu nos.

O fato de que o próprio trabalho dêles pode ser mostrada à classe, constitui um estímulo para que o façam cada vez melhor.

b) Uma desvantagem possível é que o projetor opaco é grande e portanto, não po de ser levado, com facilidade, de um lugar para outro.

c) Cuidado na escolha do projetor opaco - o tamanho da abertura debaixo da qual se vai colocar o desenho. A abertura maior torna possível o uso de maior quantidado do material.

Para conseguir melhores resultados, as figuras devem ser montadas em cartolina.

Quase todos os projetores opaco estão construídos para poder empregar também, com o auxílio de determinadas peças, diafilmes.

#### 2 - Projetor de diafilmes:

- As suas principais vantagons são: a) é muito leve e pode, portanto, sor ti rado de um lugar para outro, com facilidade; b) é relativamente barato; c) os filmes requerem muito pouco espaço para a sua conservação; d) os filmos também são, relativamente, baratos e são encontrados para compra ou empréstimo com fa cilidade; e) podem ser confeccionados pelo próprio professor ou, mesmo polos alunos.

- As duas principais desvantagens são: a) exigem sala bastante escura; b) os dosenhos formam séries e, portanto, não são bastanto flexívcis.

#### SELEÇÃO DE UM PROJETOR:

- a) Tipo o que fôr mais útil ao programa da escola.
- b) Sala o tamanho, o escurecimento, etc.
- c) As lâmpadas quanto maior fôr o número do espectadores, o mais clara for a sala, mais potentes devem ser as lâmpadas para que o desenho possa ser projetado em tamanho suficiente.

#### CUIDADOS COM O PROJETOR:

- a) Não dar quedas ou pancadas.
- b) Dove ser protegido da poeira.
- c) Ser colocado em lugar de fácil acesso.
- d) Limpar, frequentemente, o refletor, o condensador e as lentes com um papol branco.
- e) Será conveniente ter lâmpadas extras.

# 3 - O PROJETOR DE DIAPOSITIVOS ("slides")

Em geral vem combinado no mesmo projetor de diafilmes ou no projetor opaco, e apresenta as mesmas vantagens, as mesmas desvantagens e requer os mos mos cuidados do primeiro.

Os diapositivos podem ser feitos com máquina fotográfica ou a mão. As placas feitas à mão podem ser: de vidro com água forte, plásticas, de tinta chi na, de celofane, etc.

## Como projetar os diapositivos:

A projeção dos diapositivos ou "slides" exige preparação, para que a apresentação não se torne falha ou até mesmo cômica, pois muitas vêzes são pro jetadas invertidos ou de cabeça para baixo.

Regras a observar: 1) colocar o diapositivo, no projetor, de cabeça para baixo <sup>e</sup>com a face menos brilhante do filme voltada para o lado da tela; 2) colocar a série de diapositivos na ordem de projeção, de preferência numa caixa, onde todos fiquem em posição vertical; 3) arruma—los todos na caixa na mesma posi— ção, isto é, ou todos de pó ou todos de cabeça para baixo e com a face mais bri lhante voltada sempre para o mesmo lado, para evitar que uns sejam projetados corretamente e outros, não; 4) separar bem cada diapositivo projetado e agrupá —los na mesma posição.

Em goral, há nas molduras uma pequena marca, ou número de ordem, que orienta a forma correta de colocar o diapositivo no projetor: esta marca deve ficar no canto superior direito (considerando—se uma pessoa voltada para a te la)9 voltada para o lado da lâmpada de projeção. Nesta posição, o diapositivo está de cabeça para baixo, com a face brilhante voltada para a tela.

Entretanto, como geralmente as projeções são feitas em locais obscure sidos; é difícil distinguir—se esta marca na hora de colocar o diapositivo no projetor. Pode-se, então, fazer uma marca reconhecível pelo simples tato; um corto, por exemplo.  $(19)$ .

#### XX .. RECURSOS AUDITIVOS

#### 1 - <u>0</u> RADIO

#### Suas vantagens:

a) reflete os acontecimentos no momento em que se dão; b) dá uma sonsação a) reflete os acontecimentos no momento em que se dao, b) ad dima bellega.<br>participação; c) apela para as emoções e assim, atrai a atenção; d) é de fácil participação; e) envolve autoridados; f) elimina as distâncias; g) dá variedade aos procedimentos correntes; h) serve para instrunçao em grupo':

### - Suas limitações:

a) falta de número suficiente de receptores para fazor frente às necessidades do pessoal; b) coincidência das emissões com as aulas.

#### - Objetivos da instrução pelo rádio:

a) interpretar e enriquecer o trabalho da classe; b) educar para um uso sãodos descansos; c) desenvolver o raciocínio e o discernimento.

# - Sugostocs para utilizar as omissoes radiofônicas:

a) não considerar as emissões como um substituto do ensino regular; b) evitar auditórios e outros locais demasiado amplos; e) selecionar os programas 'com todo cuidado; d) proparar e ter os alunos dispostos, convenientemente para a emissão; e) relacionar e integrar o programa com o trabalho de classe; f) insistir para que o aluno esteja sempre atento; g) complementar as emissões com outros recursos; h) considerar as emissões radiofônicas como tipo de tarefa pa ra estudos posteriores; i) tentar medir os resultados da emissão; j) não incluir demasiados programas radiofônieos; l) informar as estações de rádio <sup>a</sup> respeito dos programas de que necessitam; m) selecionar e receptor; n) obter ' informações acêrca do programa.

#### 2 - GRAVAÇÕES

As gravações podem ser em disco, em arame ou em fita magnética.

As melhores são as gravações feita em fita magnética, porque: a) são mais baratas; b) sao mais fáceis de fazer; e) podem ser usadas várias vezes; d) po— ' dem ser ouvidas várias vezes sem perder na qualidade.

Para êsse tipo de gravação, a velocidade deve ser constante para evitardis torção. A velocidade pode ser de 3 $\frac{3}{4}$  e 7 $\frac{1}{2}$  polegadas por segundom 'Quanto'

27" '/Í/

maior a velocidade, melhor a qualidade do sem, As fitas magnéticas são de dupla face e, portanto, podem gravar dos dois lados.

Há fitas de 600 pés e de 1200 pés. A fita de 600 pés com a velocidade do 7  $\frac{1}{2}$  polegadas por segundo dá para gravar durante 32 minutos e com velocidade de  $3\frac{3}{4}$ , 1 hora e 4 minutos. '

A fita de 1200 pés, com a veloridade 7  $\frac{1}{2}$  polegadas por segundo, dá para gravar durante 1 h. e 4 m. e com a veloridade de 3  $\frac{3}{2}$  2 h. e 8 m.

Ao gravar, certifique-so de que: a) barulhos como cochichos, arrastar cadeiras, ruídos externos - foram eliminados; b) as vozes são claras; c) foram evitadas as interrupções; c) se o microfone está suficientemente perto e bem apoíadeª

Para desgravar, basta gravar em cima do que já estava gravado ou deixar correr a fita, como se fôsse gravar, sem, no entanto, gravar nada

AS GRAVAÇÕES EM DISCOS, se bem que não possam ser realizadas na classe, são mui to úteis para narração de histórias, para educação musical, para desenvolvimento da audição, etc. (20).

#### XXI - SANFONA DE FIGURAS

Dentre os modernos acessórios de ensino, a sanfona de figuras tem sua larga aplicação assegurada pelas condições que reúne e que são básicas de umbom material: recursos amplos, baixo custo e confecçao elementar ao alcance de qual quer habilidade.

Na escola primária seu emprõgo é cada vez mais divulgado, especialmente devido à sua característica essencial, ou seja, o seu manejo adaptar—se plo namento às necessidades de aprendizagem da criança dêsse grupo de idades.

A sequência é montada e sôbre cada figura instala-se uma fôlha em bran eo, de forma que, ao se iniciar a apresentaçao, tôdas as faces da sanfona este jam voltadas para a frente o ocultas as suas ilustraçoes.

A medida que se desenvolve a narrativa, as figuras vão sendo descobertas e o texto se completa com a imagem. Gradativamente, pois, a história vai se "descobrindo" e, ao final, tôda ela estará presente & "disposiçao" do auditório — eu o tema completamente exposto à obSOrVaçao e a análise,

Comparativamente com outros recursos áudio—visuais, usados com a mesma finalidade, a sanfona apresenta condições especiais em relação à aprendizagem, justamente, devido ao fato de permitir a permanência das ilustrações, durante tôda a exposiçao, sem que cada figura substitua a precedente, como no álbum se riado ou mesmo no livre,

<sup>E</sup>êsse carater que lhe da, a par da motivaçao a que se presta, grandes possibilidades para a apresentação, a fixação e a retenção que se busca com o emprôgo dos recursos do ensino, cada vez mais valorizados, através do sua cres-'cente utilizaçao e sua constante ampliaçao, adaptaçao. e desenvolvimento. (21).

11

#### Bibliografia

28

,

4—14' "Áud104Visua1 em Revista" Nº 3, Ano I — Rio, <sup>1959</sup>

 $7 - 17 - 19$ "Áudio—Visual em Revista"  $N^2$  6, Ano II - Rio, 1960

1 " ,  $\times$   $\ast$ "Áudio-Visual em Revista"  $N^2$  7, Ano II - Rio, 1960

21 "Áudio-Visual em Revista" Nº 8, Ano III — Bid, <sup>1961</sup>

1<br>"Audio<del>-</del>Visual em Revista" Nº 9, Ano III - Rio, <sup>1961</sup>

l

Ax

"Audio-Visual Instruction" Vol. 2,  $n^2$  6 – Washington

'

2—3—5—6-8—1l—13—15—16—18—20 Apontamentos de aula do Curso de Audio-Visuais do SRVA de São Paulo - 1961

10

"Campanha" (adaptagao feita pela Profª. Janisà Peres, do diafilme do mesmo nome, produzido pela SRAV de São Paulo).

1<br>McKown, H.C. e Roberts, A.B. - "Educación Audiovisual" . The contract of the contract of the contract of the contract of the contract of the contract of the contract of the contract of the contract of the contract of the contract of the contract of the contract of the contrac UTEHA, México, 1954.

"Serviço de Meios de Comunicação" "Serviço de Meios de Comunicação"<br>USOM - Brasil - Ponto IV (Adaptação feita pelo SRAV do CRPE de São Paulo). ' "

7 Vu-Graphics Charles Beseler Company, East Orange, N. J. - 1952.

 $Jan/DAM/3/63$ 2ª tiragem